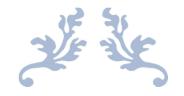

## **MASTER OF COMPUTER APPLICATION**

Syllabus w.e.f. the Academic Session 2021-2022

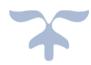

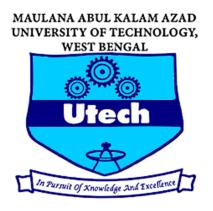

MAULANA ABUL KALAM AZAD UNIVERSITY OF TECHNOLOGY WEST BENGAL

## **First Year: Semester-I**

| Contracts Hours / Week: 4         Total Contact Hours: 40         Credit: 4           Course Outcome:          Learn, undextand and comprehend the concept of programming.            V         Design algorithm to solve simple programming problem.             V         Learn, undextand and comprehend the concept of Programming.             V         Cotate application using secondary storage.             V         Apply Python to implement different solutions for the same problem and analyze why one solution is better than the other.            V         To write program for real life problem.         (Cull History of Computers, Basic Anatomy of Computer System, Primary & Secondary Memory, Processing Unit, Input & Output devices. Basic Concepts of Assembly language, High level language, Compiler and Assembler.           1         Number systems (decimal, octal and hexadecimal) with signed and unsigned numbers (using 1's and 2's computers) static statement.         (CL)           2         Problem analysis.         (CL)         Problem analysis.         (CL)           2         Problem analysis.         (CL)         Problem analysis.         (CL)           3         Variables as names for values; expressions (arithmetic and logical) and their evaluation (uperators, associativity, preceduce). Assignment operation; difference between helt hand side and right hand side of assignment, Consolv inputroutput: taking                                                                                                    | Code: MG                                                    | °AN-101         | Paner: Programn           | ing Concept with Pyth     | on                              |                          |  |
|----------------------------------------------------------------------------------------------------|-------------------------------------------------------------|-----------------|---------------------------|---------------------------|---------------------------------|--------------------------|--|
| Course Outcome:           After successful completion of this course, students will be able to:                - Design algorithm to solve simple programming problem.                 - Orestand and comprehend the concept of programming.                 - Concert application using secondary storage.                 - Concert application using secondary storage.                 - Vinderstand and apply library for data analysis.                 - Vinderstand and apply library for data analysis.                 - Vinte program for real life problem.                 OWNT               Fundamentals of Computer                 Vortic program for real life problem.               (G1)                 History of Computers, Basic Anatomy of Computer System, Primary & Secondary Memory. Processing Unit, Input             & & Output devices. Basic Concepts of Assembly language, High level language, Compiler and Assembler.                  Number systems. (Sciend), octal and hexadecimal) with signed and unsigned numbers (using 1's and 2's             complement) - their representation conversion and arithmetic operations.                  Problem analysis, Flow/Durt, algorithms, Pseudo codes, structured programming, Example of Flow/chart and             Algorithm representation                 Variables an inset for values; expressions (arithmetic and logicia) and their evaluat                                                                                                    |                                                             |                 |                           |                           |                                 | Credit: 4                |  |
| After successful completion of this course, students will be able to: <ul> <li>Learn, understand and comprehend the semantics of Python.</li> <li>Understand and remember syntax and semantics of Python.</li> <li>Create application using secondary storage.</li> <li>Understand and remember syntax and semantics of Python.</li> <li>To write program for real life problem.</li> </ul> <li>UNIT         <ul> <li>Fundamentals of Computer</li> <li>(61)</li> <li>History of Computers, Basic Anatomy of Computer System, Primary &amp; Secondary Memory, Processing Unit, Input &amp; Output devices. Basic Concepts of Assembly language. High level language. Compiler and Assembler.</li> </ul> </li> <li>Number systems (decimal, octal and hexadecimal) with signed and unsigned numbers (using 1's and 2's complement) - their prepresentation, conversion and arithmetic operations.</li> <ul> <li>Pecked and unpacked BCD system, ASCII. IEEE-754 floating point representation (half-16 bit, full-32 bit, double-64 bit).</li> </ul> <li>Programming Basics         <ul> <li>Programming Basics, Flowchart, algorithms, Pseudo codes, structured programming, Example of Flowchart and Agorithm representation</li> <li>Variables and Expression</li> <li>(11)</li> </ul> </li> <li>Variables and Expression</li> <li>(21)</li> <li>Problem mallysis, Flowchart, and priming user information.</li> <ul> <li>(21)</li> <li>Problem mallysis, flowchart and priming user information.</li> <li>(21)</li> <li>Variables and Expression (difference between left hand side and right hand side of assignment, Console input onput abit infinition programming, Basterment and Prime system (delin)</li> <li>Control Statement and</li></ul>                                                                                                    |                                                             |                 |                           |                           |                                 | er cuitt i               |  |
| <ul> <li>Learn, understand and comprehend the concept of programming.</li> <li>Design algorithm to solve simple programming problem.</li> <li>Understand and remember syntax and semantics of Python.</li> <li>Create application using secondary storage.</li> <li>Understand and apply library for data analysis.</li> <li>Apply Python to implement different solutions for the same problem and analyze why one solution is better than the other.</li> <li>To write program for real life problem.</li> <li>UNIT</li> <li>Fundamentals of Computer</li> <li>Mathematical Solution of Computer System, Primary &amp; Secondary Memory, Processing Unit, Input &amp; Output devices, Basic Concepts of Assembly language, High level language, Compiler and Assembler.</li> <li>Number systems (docimal, out-al and hexadecimal) with signed and unsigned numbers (using 1's and 2's complement) - their representation conversion and arithmetic operations.</li> <li>Programming Basics</li> <li>Variables and Basics</li> <li>Variables and Expression</li> <li>Variables and Expression</li> <li>Variables and Expression</li> <li>Variables and Expression</li> <li>Control Matement and Iteration</li> <li>Control Natement and Iteration (eff.)</li> <li>Programming Basics</li> <li>Control Natement and Iteration genetic information.</li> <li>Control Natement and Iteration solution specific statement, multiple statements within if, multiple if statement, etc., po. Nesting Loogs. Expression Sing Break and Continue, Else Statement, Range Statement and Descino System, Scielection sort, Bubble sort</li> <li>Gorierol Statement and Iteration genetics in use and printing user information.</li> <li>Strings, Liat, Tuples, Dictionary, Set, Selection sort, Bubble sort</li> <li>Gorierolon on files (opening, modes, attributes, encoding, closing), read() &amp; write() methods, tell() &amp; seek() methods, real of printing indepton users Statement and Descino foly (St.)</li> <li>Prevers not Excr</li></ul>                                                                          |                                                             |                 | of this course students w | vill be able to           |                                 |                          |  |
| <ul> <li>Design algorithm to solve simple programming problem.</li> <li>Uderstand and remember syntax and semantics of Python.</li> <li>Create application using secondary storage.</li> <li>Understand and arphy library for data analysis.</li> <li>Apply Python to implement different solutions for the same problem and analyze why one solution is better than the other.</li> <li>To write program for real life problem.</li> <li>UUNT</li> <li>Fundamentals of Computer</li> <li>Madmentals of Computer System, Primary &amp; Secondary Memory, Processing Unit, Input &amp; OURSE CONTENT</li> <li>Instroy of Computers, Basic Anatomy of Computer System, Primary &amp; Secondary Memory, Processing Unit, Input &amp; Output devices. Basic Concepts of Assembly language, High level language, Compiler and Assembler.</li> <li>Number systems (decimal, octal and hexadecimal) with signed and unsigned numbers (using 1's and 2's complement) - their representation, conversion and arithmetic operations.</li> <li>Packed and unpacked BCD system, ASCIL IEEE-754 floating point representation (half-16 bit, full-32 bit, double-64 bit).</li> <li>Programming Basics</li> <li>Problem analysis, Flowchart, algorithms, Pseudo codes, structured programming, Example of Flowchart and Algorithm representation</li> <li>Variables and Basics for values; expressions (arithmetic and logical) and their evaluation (operators, associativity, precedence). Assignment operation; difference between left hand side and right hand side of assignment, Coursel input/output: taking input from user and printing user information.</li> <li>Control Statement and Iteration</li> <li>Golections</li> <li>Golections</li> <li>Outperations on files (opening, modes, attributes, encoding, closing), read() &amp; write() methods, tell() &amp; seek() methods, remaining &amp; deleting files and directories</li> <li>Furtorion</li> <li>Built in function, user defined function, function passing values, function returning values, default para</li></ul>                                          |                                                             |                 |                           |                           |                                 |                          |  |
| Vinderstand and remember syntax and semantics of Python.     Create application using secondary storage.     Understand and apply library for data analysis.     Apply Python to implement different solutions for the same problem and analyze why one solution is better than the     dite.     To write program for real life problem.     UNIT     Fundamentals of Computer     (61.)     History of Computers, Basic Anatomy of Computer System, Primary & Secondary Memory, Processing Unit, Input     & Output devices, Basic Concepts of Assembly language, High level language, Compiler and Assembler.     Number systems (decimal, octal and hexaderimal) with signed and unsigned numbers (using 1's and 2's     complement) - their representation, conversion and arithmetic operations.     Packed and unpacked BCD system, ASCII, IEFE-754 floating point representation (half-16 bit, full-32 bit, double-     de bit).     Problem analysis, Flowchart, algorithms, Pseudo codes, structured programming, Example of Flowchart and     Algorithm representation (difference between left hand side and right hand side of rasignment, Console     input/output: taking input from user and printing user information.     Control Statement and Iteration     (41)     Variables an strues for values; expressions (arithmetic and logical) and their evaluation (operators, associlativity,     precedence). Assignment operation; difference between left hand side and right hand side of assignment, Console     input/output: taking input from user and printing user information.     Control Statement and Iteration     (21)     Strings, List, Tuples, Dictionary, Set, Selection sort, Bubble sort     Function     Kears in the operation float different solution passing values, function returning values, default parameter values,     Recursive function of Ubect, Pass Statement, Incherona end Polymotyphism, Scope, Module, Multiple & Postars and Ecopy Module, Multiple & Statement, Multiple Statement mallecreation     Histing Active Pass Statement, Inderitor and Polymotyp |                                                             |                 |                           |                           |                                 |                          |  |
| <ul> <li>Create application using secondary storage.</li> <li>Understand and apply library for data analysis.</li> <li>Apply Python to implement different solutions for the same problem and analyze why one solution is better than the other.</li> <li>To write program for real life problem.</li> <li>COURSE CONTENT</li> <li>Fundamentals of Computers, Basic Anatomy of Computer System, Primary &amp; Secondary Memory, Processing Unit, Input &amp; Output devices. Basic Concepts of Assembly language, High level language, Compiler and Assembler.</li> <li>Number systems (decimal, octal and hexadecimal) with signed and unsigned numbers (using 1's and 2's complement) - their representation, conversion and arithmetic operations.</li> <li>Packed and unpacked BCD system, ASCII. IEEE-754 floating point representation (half-16 bit, full-32 bit, double-64 bit).</li> <li>Programming Basics (21)</li> <li>Problem analysis, Flowchart, algorithms, Pseudo codes, structured programming, Example of Flowchart and Algorithm representation operation; difference between left hand side and right hand side of assignment, Console input/output: dising input from user and printing user information.</li> <li>Variables an anatenet, multiple statements within if, multiple if statement and Pass Statement in Loop, Loop, Ostroling Loopa using Break and Continue, Else Statement, Range Statement and Pass Statement in Loop, Loop, Controling Loopa using Break and Continue, Else Statement, Range Statement and Pass Statement in Loop, Loop, Controling Loopa using Break and Continue, Else Statement, Range Statement and Pass Statement rater values, Recursive function</li> <li>Gollections on files (opening, modes, attributes, encoding, closing), read() &amp; write() methods, tell() &amp; seek() methods, realing with syntax errors, Exception, Handling exception swith try/except, Cleaning up with finally</li> <li>Control Statement of Object, Pass Statement, Inherisance and Polymorphism, Scope, Module, Built-In Math Function, Ma</li></ul>                      |                                                             |                 |                           |                           |                                 |                          |  |
| <ul> <li>Understand and apply library for data analysis.</li> <li>Apply Python to implement different solutions for the same problem and analyze why one solution is better than the other.</li> <li>To write program for real life problem.</li> <li>UNIT</li> <li>Fundamentals of Computer, Basic Anatomy of Computer System, Primary &amp; Secondary Memory, Processing Unit, Input &amp; Output devices. Basic Concepts of Assembly language, High level language, Compiler and Assembler.</li> <li>Number systems (decimal, otal and hexaderimal) with signed and unsigned numbers (using 1's and 2's complement) - their representation, conversion and arithmetic operations.</li> <li>Packed and unpacked BCD system, ASCIL IEEE-754 floating point representation (half-1 fb bit, full-32 bit, double 64 bit).</li> <li>Problem analysis, Flowchart, algorithms, Pseudo codes, structured programming, Example of Flowchart and Algorithm representation</li> <li>Variable and Expression</li> <li>Variable and Expression (difference between left hand side and right hand side of assignment, Console input/output: taking input from user and printing user information.</li> <li>Control Statement and Iteration</li> <li>If statement, else-if statement, multiple statements within if, multiple if statement and Pass Statement in Loop, Sont Loop, Nesting Loops, Controlling Loops using Break and Continue, Else Statement, Range Statement and Derson (2L)</li> <li>Strings, List, Tuples, Dictionary, Set, Selection sort, Bubble sort</li> <li>Function</li> <li>Recensive function of Bies (deneting files and directories (2L)</li> <li>Multi in function, user defined function, function passing values, function returning values, default parameter values, Recensive function of Object, Lini _0) Function, Methods, Sell Parameter, Modification and Deltoin of Object (2L)</li> <li>Reformes Abods, Creating modes, attributes, encoding, closing), read() &amp; write() methods, tell() &amp; seck() methods, reaming Methods, Methods, S</li></ul>                                      |                                                             |                 |                           | uios or r yuion.          |                                 |                          |  |
| <ul> <li>Apply Python to implement different solutions for the same problem and analyze why one solution is better than the orbor.</li> <li>To write program for real life problem.</li> <li>UNIT</li> <li>Fundamentals of Computer</li> <li>Gourse CONTENT</li> <li>(61)</li> <li>History of Computers, Basic Anatomy of Computer System, Primary &amp; Secondary Memory, Processing Unit, Input &amp; Ourput exises. Basic Concepts of Assembly Inaguage, High level language, Compiler and Assembler.</li> <li>Number systems (decimal, octal and hexadecimal) with signed and unsigned numbers (using 1's and 2's complement) - their representation, conversion and arithmetic operations.</li> <li>Packed and unpacted BCD system, ASCII. IEEE-754 floating point representation (half- 16 bit, full- 32 bit, double-64 bit).</li> <li>Programming Basics</li> <li>(21)</li> <li>Problem analysis, Flowchart, algorithms, Pseudo codes, structured programming, Example of Flowchart and Algorithm representation</li> <li>Variable and Expression</li> <li>Variable and Expression</li> <li>Variable and Terration</li> <li>Gouriel Statement and Heration</li> <li>Control Statement and Heration</li> <li>Loops, Controlling Loops using Break and Continue, Else Statement, Range Statement und Pass Statement in Loop.</li> <li>Collections</li> <li>Collections</li> <li>Collections</li> <li>Firatement, else expression, structured programming values, default parameter values, Recursive function, struction, structure, secondary, classing, last, ruples, Recursive function, structure, secondary, response with try/except, Cleaning up with finally</li> <li>Collections</li> <li>Collections</li> <li>Collections</li> <li>Collection in the difference between left hand side and right hand side of assignment, Console input/output: taking input from unker and pathemetics.</li> <li>Collections</li> <li>Control Statement and Heration</li> <li>Hatament, else of statement, multipl</li></ul>                                                                                              |                                                             |                 |                           | is                        |                                 |                          |  |
| other.                                                                                                    |                                                             |                 |                           |                           | nd analyze why one solution is  | s better than the        |  |
| ✓ To write program for real life problem.           UNIT         COURSE CONTENT           UNIT         Fundamentals of Computer           History of Computers, Basic Anatomy of Computer System, Primary & Secondary Memory, Processing Unit, Input & Output devices. Basic Concepts of Assembly language, High level language, Compiler and Assembler.           1         Number systems (decimal, octal and hexadecimal) with signed and unsigned numbers (using 1's and 2's complement) - heir representation, conversion and arithmetic operations.           2         Packed and unpacked BCD system, ASCII. IEEE-754 floating point representation (half-16 bit, full-32 bit, double-64 bit).           2         Problem analysis, Flowchart, algorithms, Pseudo codes, structured programming, Example of Flowchart and Algorithm representation           3         Variables and Expression         (41)           3         Variables as names for values; expressions (arithmetic and logical) and their evaluation (operators, associativity, precedence). Assignment operation; difference between left hand side and right hand side of assignment. Console input/output: taking input from user and printing user information.         (51)           4         If statement, else-if statement, multiple statements within if, multiple if statement. While Loop, For Loop, Nesting Loops, Controling Loops using Break and Continue, Else Statement, near Pass Statement in Loop.           5         Stings, List, Tuples, Dictionary, Set, Selection sort, Bubble sort         (21)           6         Built in function, user defined function, function p                                                                                                    |                                                             |                 | ement arrerent solution   | s for the sume problem a  | he unuryze why one solution h   | souter than the          |  |
| UNIT         COURSE CONTENT           Fundamentals of Computer         (61)           History of Computers, Basic Anatomy of Computer System, Primary & Secondary Memory, Processing Unit, Input & Output devices. Basic Concepts of Assembly language, High level language, Compiler and Assembler.           Number systems (decimal, octal and hexadecimal) with signed and unsigned numbers (using 1's and 2's complement) - their representation, conversion and arithmetic operations.           Packed and unpacked BCD system, ASCII. IEEE-754 floating point representation (half- 16 bit, full- 32 bit, double-64 bit).           Programming Basics         (21.)           Problem analysis, Flowchart, algorithms, Pseudo codes, structured programming, Example of Flowchart and Algorithm representation.         (21.)           Variables as signment Operation, difference between left hand side and right hand side of assignment operation, difference between left hand side and right hand side of assignment operation.         (51.)           If statement, else-if statement, multiple statements within if, multiple if statement. While Loop, For Loop, Nesting Loops, Controlling Loops using Break and Continue, Else Statement, Range Statement and Pass Statement in Loop.         (21.)           Strings, I.sit, Tuples, Dictionary, Set, Selection sort, Bubble sort         (21.)           Porations on files (opening, modes, attributes, encoding, closing), read() & write() methods, tell() & seek() methods, renaming & deleting files and directories         (21.)           Porations on files (opening, modes, attributes, encoding, closing), read() & write() methods, tell() &                                                                                                    |                                                             |                 | r real life problem       |                           |                                 |                          |  |
| Fundamentals of Computer         (61.)           History of Computers, Basic Anatomy of Computer System, Primary & Secondary Memory, Processing Unit, Input & Output devices. Basic Concepts of Assembly language, High level language, Compiler and Assembler.           Number systems (decimal, octal and hexadecimal) with signed and unsigned numbers (using 1's and 2's complement) - their representation, conversion and arithmetic operations.           Packed and unpacked BCD system, ASCII. IEEE-754 floating point representation (half-16 bit, full-32 bit, double-64 bit).           Programming Basics         (21.)           Problem analysis, Flowchart, algorithms, Pseudo codes, structured programming, Example of Flowchart and Algorithm representation         (41.)           Variable and Expression         (41.)           Variable and Expression         (41.)           Trecedence). Assignment operation; difference between left hand side and right hand side of assignment. Console input/output: taking input from user and printing user information.         (51.)           If statement; and Iteration         (51.)         (51.)           If statement; and Iteration guessing values, function returning values, default parameter values, Recursive function         (41.)           Operations on files (opening, modes, attributes, encoding, closing), read() & write() methods, tell() & seek() methods, renaming & deleting files and directories         (51.)           Errors and Exception Handling         Cause and Polycets                                                                                                    |                                                             |                 | rieur nie problem.        | COURSE CONTE              | NT                              |                          |  |
| History of Computers, Basic Anatomy of Computer System, Primary & Secondary Memory, Processing Unit, Input         Number systems (decimal, octal and hexadecimal) with signed and unsigned numbers (using 1's and 2's complement) - their representation, conversion and arithmetic operations.         Pracked and unpacked BCD system, ASCII. IEEE-754 floating point representation (half-16 bit, full-32 bit, double-64 bit).         Programming Basics       (2L)         Problem analysis, Flowchart, algorithms, Pseudo codes, structured programming, Example of Flowchart and Algorithm representation       (4L)         Variable and Expression       (2L)         Variable and Expression of Values; expressions (arithmetic and logical) and their evaluation (operators, associativity, precedence). Assignment operation; difference between left hand side and right hand side of assignment, Console input/output; taking input from user and printing user information.         Control Statement and Heration       (5L)         H Istatement, lessel i statement, multiple statements within if, multiple if statement, While Loop, For Loop, Nesting Loops, Controlling Loops using Break and Continue, Else Statement, Range Statement and Pass Statement all Loops, Controlling Loops, using Break and Continue, Else Statement, Range Statement and Pass Statement values, Recursive function         Flict Management       (2L)         Strings, List, Tuples, Dictionary, Set, Selection sort, Bubble sort       (2L)         Collections       (2L)         Recursive function       (2L)         Built in function, user defined funct                                                                                                    | 01111                                                       | Fundamentals o  | f Computer                | COURSE CONTE              |                                 | (61.)                    |  |
| & Output devices: Basic Concepts of Assembly language, High level language, Ompiler and Assembler.     Number systems (decimal, octal and hexadecimal) with signed and unsigned numbers (using 1's and 2's     complement) - their representation, conversion and arithmetic operations.     Packed and unpacked BCD system, ASCII. IEEE-754 floating point representation (half- 16 bit, full- 32 bit, double-     G4 bit).     Programming Basics     (21.)     Problem analysis, Flowchart, algorithms, Pseudo codes, structured programming, Example of Flowchart and     Algorithm representation     (41.)     Variables an ames for values; expressions (arithmetic and logical) and their evaluation (operators, associativity,     precedence). Assignment operation; difference between left hand side and right hand side of assignment, Console     input/output: taking input from user and printing user information.     (51)     Control Statement and Iteration     Loops, Controlling Loops using Break and Continue, Else Statement, Mange Statement in Loop.     Collections     Strings, List, Tuples, Dictionary, Set, Selection sort, Bubble sort     Function     Built in function, user defined function, function passing values, function returning values, default parameter values,     Recursive function     Fire Anangement     (21.)     Gases and Objects     (21.)     Cratest and Objects     (21.)     Cratest and Objects     (21.)     Cratest and Objects     (21.)     Cratest Copior Lambing, Box plot, Pantion, Methods, Self Parameter, Module, andRegEx Functions, Exception     Handling     Output blow of Creating module, Function and Publishing House     Dr. Jeava Statement, Indexitime and Polymorphism, Scope, Module, Buil-In Math     Function, Math Module, Module datetime and Date Objects, RegEx Module andRegEx Functions, Exception     Handling.     (21.)     Importing a module, Creating module, Function aliases, packages     Importing a module, Creating module, Function and Decletion of Object     Turestors of Exception Handling     Matrin  |                                                             |                 |                           | f Computer System Prin    | nary & Secondary Memory P       |                          |  |
| 1       Number systems (decimal, octal and hexadecimal) with signed and unsigned numbers (using 1's and 2's complement) - their representation, conversion and arithmetic operations. Packed and unpacked BCD system, ASCII. IEEE-754 floating point representation (half- 16 bit, full- 32 bit, double-64 bit).         2       Programming Basics       (21)         2       Programming Basics       (21)         3       precedence). Assignment operation; difference between left hand side and right hand side of assignment, Console input/output: taking input from user and printing user information.       (41)         3       precedence). Assignment operation; difference between left hand side and right hand side of assignment, Console input/output: taking input from user and printing user information.       (51)         4       ff statement, multiple statements within if, multiple if statement and Pass Statement in Loop. Control Statement and Iteration (21)       (51)         5       Collections       (21)         6       Built in function, user defined function, function passing values, function returning values, default parameter values, Recursive function       (21)         7       Delition Sufficient files and directories       (21)         8       Errors and Exception Handling       (21)         9       Dealing with syntax errors, Exceptions, Handling exceptions with try/except, Cleaning up with finally       (21)         10       Modules& Packages       (21)       (21)                                                                                                    |                                                             |                 |                           |                           |                                 |                          |  |
| complement) - their representation, conversion and arithmetic operations.<br>Packed and unpacked BCD system, ASCII. IEEE-754 floating point representation (half- 16 bit, full- 32 bit, double-<br>64 bit).         2       Problem analysis, Flowchart, algorithms, Pseudo codes, structured programming, Example of Flowchart and<br>Algorithm representation       (21)         3       Variable and Expression       (41)         3       Variables ans mers for values; expressions (arithmetic and logical) and their evaluation (operators, associativity,<br>precedence). Assignment operation; difference between left hand side and right hand side of assignment, Console<br>input/output: taking input from user and printing user information.       (51)         4       If statement, else-if statement, multiple statements within if, multiple if statement. While Loop, For Loop, Nesting<br>Loops, Controlling Loops using Break and Continue, Else Statement, Range Statement and Pass Statement in Loop.         5       Collections       (21)         6       Built in function, user defined function, function passing values, function returning values, default parameter values,<br>Recursive function       (21)         7       Operations on files (opening, modes, attributes, encoding, closing), read() & write() methods, tell() & seek()<br>methods, renaming & deleting files and directories       (21)         8       Errors and Exception Handling<br>Dealing with syntax errors, Exceptions, Handling exceptions with try/except, Cleaning up with finally         9       Parameter, Deletion of Object,<br>Parameter, Deletion of Object, Pass Statement, Inheritance and Polymorphism, Scope, M                                                                                                    | 1                                                           |                 |                           |                           |                                 |                          |  |
| Packed and unpacked BCD system, ASCII. IEEE-754 floating point representation (half- 16 bit, full- 32 bit, double-<br>64 bit).       (21)         Programming Basics       (21)         Problem analysis, Flowchart, algorithms, Pseudo codes, structured programming, Example of Flowchart and<br>Algorithm representation.       (41)         3       Variable and Expression       (41)         3       Variables as names for values; expressions (arithmetic and logical) and their evaluation (operators, associativity,<br>precedence). Assignment operation; difference between left hand side and right hand side of assignment, Console<br>input/output: taking input from user and printing user information.       (51)         4       If statement, all tipe statements within if, multiple if statement and Pass Statement in Loop.<br>Collections       (21)         5       Collections       (21)         6       Built in function, user defined function, function passing values, function returning values, default parameter values,<br>Recursive function       (21)         7       Operations on files (opening, modes, attributes, encoding, closing), read() & write() methods, tell() & seek()<br>methods, renaming & deleting files and directories       (51)         8       Errors and Exception Handling       (51)       Create a Class, Create Object, _InitO Function, Methods, Self Parameter, Modification and Deletion of Object.         9       Function       (51)       Create a Class, Create Object, _InitO Function, Methods, Self Parameter, Modification and Deletion of Object. <td>1</td> <td></td> <th></th> <td></td> <td></td> <td>(using 1's and 2's</td>                                                                                                    | 1                                                           |                 |                           |                           |                                 | (using 1's and 2's       |  |
| 64 bit).       Programming Basics       (21.)         2       Problem analysis, Flowchart, algorithms, Pseudo codes, structured programming, Example of Flowchart and Algorithm representation       (41.)         3       Variable and Expression       (41.)         3       Variables and Expression       (41.)         3       Variables and Expression       (41.)         3       Variables and Expression       (41.)         4       If statement operation; difference between left hand side and right hand side of assignment, Console input/output: taking input from user and printing user information.       (51.)         4       If statement and Iteration       (51.)         5       Strings, List, Tuples, Dictionary, Set, Selection sort, Bubble sort       (21.)         6       Built in function, user defined function, function passing values, function returning values, default parameter values, Recursive function       (41.)         7       Operations on files (opening, modes, attributes, encoding, closing), read() & write() methods, tell() & seek() methods, renaming & deleting files and directories       (51.)         8       Errors and Exception Handling       (21.)         9       Parameter, Deletion of Object,                                                                                                    |                                                             |                 |                           |                           |                                 | t full 32 hit double     |  |
| Programming Basics         (21)           Problem analysis, Flowchart, algorithms, Pseudo codes, structured programming, Example of Flowchart and Algorithm representation         (41)           Variable and Expression         (41)           Variable and Expression (41)         (41)           Precedence), Assignment operation; difference between left hand side and right hand side of assignment, Console input/output: taking input from user and printing user information.         (51)           Control Statement and Iteration         (51)           If statement, else-if statement, multiple statements within if, multiple if statement. While Loop, For Loop, Nesting Loops, Controlling Loops using Break and Continue, Else Statement, Range Statement and Pass Statement in Loop. Collections           Collections         (21)           Strings, List, Tuples, Dictionary, Set, Selection sort, Bubble sort         (21)           Built in function, user defined function, function passing values, function returning values, default parameter values, Recursive function         (21)           Pile Management         (21)           Classes and Objects         (21)           Create a Class, Create Object,Init_() Function, Methods, Self Parameter, Modification and Deletion of Object Parameter, Module andRegEx Functions, Kath Module, Module datetime and Date Objects, RegEx Module andRegEx Functions, Exception Handling.           0         Modules& Package         (21)           10         Modules& Package         (21) <td></td> <td></td> <th>ekeu DCD system, ASC</th> <td>n. ihele-754 noaung po</td> <td>onic representation (nan- 10 b)</td> <td>i, 1011- 5∠ 011, double-</td>                                                                                                    |                                                             |                 | ekeu DCD system, ASC      | n. ihele-754 noaung po    | onic representation (nan- 10 b) | i, 1011- 5∠ 011, double- |  |
| 2       Problem analysis, Flowchart, algorithms, Pseudo codes, structured programming, Example of Flowchart and Algorithm representation       (41.)         3       Variable and Expression       (41.)         3       Variables as names for values; expressions (arithmetic and logical) and their evaluation (operators, associativity, precedence). Assignment operation; difference between left hand side and right hand side of assignment, Console input/output: taking input from user and printing user information.       (51.)         4       If statement and Iteration       (51.)         5       Strings, List, Tuples, Dictionary, Set, Selection sort, Bubble sort       (21.)         5       Strings, List, Tuples, Dictionary, Set, Selection sort, Bubble sort       (21.)         6       Built in function, user defined function, function passing values, function returning values, default parameter values, Recursive function       (21.)         7       Operations on files (opening, modes, attributes, encoding, closing), read() & write() methods, tell() & seek() methods, renaming & deleting files and directories       (21.)         8       Errors and Exception Handling Dealing with syntax errors, Exceptions, Handling exceptions with try/except, Cleaning up with finally       (21.)         9       Parameter, Deletion of Object, _ Init() Function, Methods, Self Parameter, Modification and Deletion of Object, Parameter, Boletion, of Object, Paras Statement, Inheritance and Polymorphism, Scope, Module, Built-In Matheritance and Polymorphism, Scope, Module, Built-In Matray, Pandas: reading files, ex                                                                                                    |                                                             | /               | Pasias                    |                           |                                 | (11)                     |  |
| Algorithm representation       (41.)         3       Variable and Expression       (41.)         3       Variable and Expression       (41.)         3       Variable as names for values; expressions (arithmetic and logical) and their evaluation (operators, associativity, precedence). Assignment operation; difference between left hand side and right hand side of assignment, Console input/output: taking input from user and printing user information.       (51.)         4       If statement and Iteration       (51.)         5       Collections       (21.)         5       Strings, List, Tuples, Dictionary, Set, Selection sort, Bubble sort       (21.)         6       Built in function, user defined function, function passing values, function returning values, default parameter values, Recursive function       (21.)         7       Operations on files (opening, modes, attributes, encoding, closing), read() & write() methods, tell() & seek()       methods, renaming & deleting files and directories         8       Errors and Exception Handling       (21.)       (51.)         9       Classes and Objects       (51.)         9       Create a Class, Create Object, Init_() Function, Methods, Self Parameter, Modification and Deletion of Object       9         9       Parameter, Deletion of Object, Pass Statement, Inheritance and Polymorphism, Scope, Module, Built-In Math Function, Math Module, Module datetime and Date Objects, RegEx Module andRegEx Functions, Exceptio                                                                                                    | r                                                           |                 |                           | no Dooudo oodoo ataa      | turad programming Evanual       |                          |  |
| Variable and Expression       (41.)         3       Variables as names for values; expressions (arithmetic and logical) and their evaluation (operators, associativity, precedence). Assignment operation, difference between left hand side and right hand side of assignment, Console input/output: taking input from user and printing user information.       (51.)         4       If statement, else-if statement, else-if statement, while Loop, For Loop, Nesting Loops, Controlling Loops using Break and Continue, Else Statement, Range Statement and Pass Statement in Loop.       (21.)         5       Collections       (21.)         6       Function       (21.)         7       Built in function, user defined function, function passing values, function returning values, default parameter values, Recursive function       (21.)         7       Operations on files (opening, modes, attributes, encoding, closing), read() & write() methods, tell() & seek() methods, renaming & deleting files and directories       (21.)         8       Errors and Exception Handling       (21.)         9       Parameter, Deletion of Object, Pass Statement, Inheritance and Polymorphism, Scope, Module, Built-In Math Function, Math Module, Module datetime and Date Objects, RegEx Module andRegEx Functions, Exception Handling.       (21.)         10       Modules& Packages       (21.)         11       ndArray, Pandas: reading files, exploratory data analysis, data preparation and processing, , Matplolib: Scatterplot, Line plot, Bar plot, Histogram, Box plot, Pair plot                                                                                                    | Z                                                           |                 |                           | is, Pseudo codes, struc   | cured programming, Example      | le of Flowchart and      |  |
| 3       Variables as names for values; expressions (arithmetic and logical) and their evaluation (operators, associativity, precedence). Assignment operation, difference between left hand side and right hand side of assignment, Console input/output: taking inputs from user and printing user information.         4       Control Statement and Iteration       (SL)         4       If statement, else-if statement, multiple statements within if, multiple if statement. While Loop, For Loop, Nesting Loops, Controlling Loops using Break and Continue, Else Statement, Range Statement and Pass Statement in Loop.         5       Collections       (2L)         5       Strings, List, Tuples, Dictionary, Set, Selection sort, Bubble sort       (2L)         6       Built in function, user defined function, function passing values, function returning values, default parameter values, Recursive function       (2L)         7       Operations on files (opening, modes, attributes, encoding, closing), read() & write() methods, tell() & seek() methods, renaming & deleting files and directories       (2L)         8       Errors and Exception Handling       (2L)         9       Parameter, Deletion of Object,Init() Function, Methods, Self Parameter, Modification and Deletion of Object         9       Parameter, Deletion of Object, Pass Statement, Inheritance and Polymorphism, Scope, Module, Built-In Math Function, Math Module, Module datetime and Date Objects, RegEx Module andRegEx Functions, Exception, Handling to plot, Hardper Parameter, Modification and Deletion of Object, Line plot, Bar plot, Histogram, Box plot, Pair plot                                                                                                    |                                                             |                 |                           |                           |                                 |                          |  |
| 5       precedence). Assignment operation; difference between left hand side and right hand side of assignment, Console input/output: taking input from user and printing user information.       (SL)         4       Control Statement and Iteration       (SL)         4       If statement, else-if statement, multiple statements within if, multiple if statement and Pass Statement in Loop.       (QL)         5       Collections       (QL)         6       Built in function, user defined function, function passing values, function returning values, default parameter values, Recursive function       (QL)         7       Operations on files (opening, modes, attributes, encoding, closing), read() & write() methods, tell() & seek() methods, renaming & deleting files and directories       (QL)         8       Errors and Exception Handling       (SL)         9       Parameter, Deletion of Object,Init_() Function, Methods, Self Parameter, Modification and Deletion of Object         9       Parameter, Deletion of Object, Pass Statement, Inheritance and Polymorphism, Scope, Module, Built-In Math Function, Math Module, Module datetime and Date Objects, RegEx Module andRegEx Functions, Exception Handling, an module, Creating module, Function aliases, packages         10       Importing a module, Creating module, Function aliases, packages       (QL)         11       ndArray, Pandas: reading files, exploratory data analysis, data preparation and processing, , Matplolib: Scatterplot, Line plot, Bar plot, Histogram, Box plot, Pair plot <td colspa<="" td=""><td></td><td></td><th></th><td></td><td></td><td></td></td>                                                                                                    | <td></td> <td></td> <th></th> <td></td> <td></td> <td></td> |                 |                           |                           |                                 |                          |  |
| precedence). Assignment operation; difference between left hand side and right hand side of assignment, Console input/output: taking input/section.       (SL)         4       If statement and Iteration (SL)       (SL)         4       If statement and Iteration (SL)       (SL)         5       Controlling Loops using Break and Continue, Else Statement, Range Statement and Pass Statement in Loop.       (2L)         5       Collections (2L)       (2L)         6       Built in function, user defined function, function passing values, function returning values, default parameter values, Recursive function (2L)       (4L)         7       Operations on files (opening, modes, attributes, encoding, closing), read() & write() methods, tell() & seek() methods, renaming & deleting files and directories       (2L)         8       Errors and Exception Handling (SL)       (SL)         9       Parameter, Deletion of Object, _Init_() Function, Methods, Self Parameter, Modification and Deletion of Object (SL)       (SL)         10       Importing a module, Creating module, Function aliases, packages (2L)       10         11       ndAray, Pandas: reading files, exploratory data analysis, data preparation and processing, , Matplolib: Scatterplot, Line plot, Histogram, Box plot, Pair plot         8       Errors and Exception Handling (SL)       (CL)         9       Parameter, Deletion of Object, _Init_() Function aliases, packages (2L)       (SL)         10 </td <td>3</td> <td></td> <th></th> <td></td> <td></td> <td></td>                                                                                                    | 3                                                           |                 |                           |                           |                                 |                          |  |
| 4       Control Statement and Iteration       (5L)         4       If statement, else-if statement, multiple statements within if, multiple if statement. While Loop, For Loop, Nesting<br>Loops, Controlling Loops using Break and Continue, Else Statement, Range Statement and Pass Statement in Loop.         5       Collections       (2L)         5       Strings, List, Tuples, Dictionary, Set, Selection sort, Bubble sort       (2L)         6       Built in function, user defined function, function passing values, function returning values, default parameter values,<br>Recursive function       (2L)         7       Operations on files (opening, modes, attributes, encoding, closing), read() & write() methods, tell() & seek()<br>methods, renaming & deleting files and directories       (2L)         8       Errors and Exception Handling       (2L)         9       Dealing with syntax errors, Exceptions, Handling exceptions with try/except, Cleaning up with finally       (2L)         10       Classes and Objects       (5L)       (5L)         9       Parameter, Deletion of Object, Pass Statement, Inheritance and Polymorphism, Scope, Module, Built-In Math<br>Function, Math Module, Module datetime and Date Objects, RegEx Module andRegEx Functions, Exception<br>Handling.       (2L)         10       Inporting a module, Creating module, Function aliases, packages       (2L)         11       Indares/ Packages       (2L)         12       Inporting a module, Creating module, Function alias                                                                                                    |                                                             |                 |                           |                           |                                 | assignment, Console      |  |
| 4       If statement, else-if statement, multiple statements within if, multiple if statement. While Loop, For Loop, Nesting Loops, Controlling Loops using Break and Continue, Else Statement, Range Statement and Pass Statement in Loop.         5       Collections       (2L)         5       Strings, List, Tuples, Dictionary, Set, Selection sort, Bubble sort       (2L)         6       Built in function, user defined function, function passing values, function returning values, default parameter values, Recursive function       (2L)         7       Operations on files (opening, modes, attributes, encoding, closing), read() & write() methods, tell() & seek() methods, renaming & deleting files and directories       (2L)         8       Errors and Exception Handling       (2L)         9       Dealing with syntax errors, Exceptions, Handling exceptions with try/except, Cleaning up with finally       (2L)         9       Crases and Objects       (5L)         0       Create a Class, Create Object,Init() Function, Methods, Self Parameter, Modification and Deletion of Object         9       Parameter, Deletion of Object, Pass Statement, Inheritance and Polymorphism, Scope, Module, Built-In Math Function, Math Module, Module datetime and Date Objects, RegEx Module andRegEx Functions, Exception Handling.         10       Importing a module, Creating module, Function aliases, packages       (2L)         11       Indarray, Pandas: reading files, exploratory data analysis, data preparation and processing, , Matplolib: Scatterplot, Li                                                                                                    |                                                             |                 |                           | printing user information |                                 |                          |  |
| Loops, Controlling Loops using Break and Continue, Else Statement, Range Statement and Pass Statement in Loop.           5         Collections<br>Strings, List, Tuples, Dictionary, Set, Selection sort, Bubble sort         (2L)           6         Built in function, user defined function, function passing values, function returning values, default parameter values,<br>Recursive function         (2L)           7         Operations on files (opening, modes, attributes, encoding, closing), read() & write() methods, tell() & seek()<br>methods, renaming & deleting files and directories         (2L)           8         Errors and Exception Handling         (2L)           9         Dealing with syntax errors, Exceptions, Handling exceptions with try/except, Cleaning up with finally         (2L)           0         Create a Class, Create Object,Init() Function, Methods, Self Parameter, Modification and Deletion of Object<br>Parameter, Deletion of Object, Pass Statement, Inheritance and Polymorphism, Scope, Module, Built-In Math<br>Function, Math Module, Module datetime and Date Objects, RegEx Module andRegEx Functions, Exception<br>Handling.         (2L)           10         Modules& Packages<br>Importing a module, Creating module, Function aliases, packages         (2L)           11         ndArray, Pandas: reading files, exploratory data analysis, data preparation and processing, , Matplolib: Scatterplot,<br>Line plot, Bar plot, Histogram, Box plot, Pair plot           Reference Books:         N.S. Gill, Handbook of Computer Fundamentals, Khanna Publishing House           9         Dr.Jeeva Jose-Taming Python                                                                                                    | 4                                                           |                 |                           |                           |                                 |                          |  |
| 5       Collections       (2L)         Strings, List, Tuples, Dictionary, Set, Selection sort, Bubble sort       (2L)         6       Function       (2L)         6       Built in function, user defined function, function passing values, function returning values, default parameter values, Recursive function       (2L)         7       Operations on files (opening, modes, attributes, encoding, closing), read() & write() methods, tell() & seek() methods, renaming & deleting files and directories       (2L)         8       Errors and Exception Handling       (2L)         9       Dealing with syntax errors, Exceptions, Handling exceptions with try/except, Cleaning up with finally       (2L)         0       Create a Class, Create Object,Init() Function, Methods, Self Parameter, Modification and Deletion of Object       (SL)         9       Parameter, Deletion of Object, Pass Statement, Inheritance and Polymorphism, Scope, Module, Built-In Math Function, Math Module, Module datetime and Date Objects, RegEx Module andRegEx Functions, Exception Handling.       (2L)         10       Modules& Packages       (2L)         11       ndArray, Pandas: reading files, exploratory data analysis, data preparation and processing, , Matplolib: Scatterplot, Line plot, Bar plot, Histogram, Box plot, Pair plot         Reference Books:       •       N.S. Gill, Handbook of Computer Fundamentals, Khanna Publishing House         •       Dr.Jeeva Jose-Taming Python by Programming, Khanna Publishin                                                                                                    | 4                                                           |                 |                           |                           |                                 |                          |  |
| 5       Strings, List, Tuples, Dictionary, Set, Selection sort, Bubble sort       (2L)         6       Built in function, user defined function, function passing values, function returning values, default parameter values, Recursive function       (2L)         7       Operations on files (opening, modes, attributes, encoding, closing), read() & write() methods, tell() & seek() methods, renaming & deleting files and directories       (2L)         8       Errors and Exception Handling       (2L)         9       Dealing with syntax errors, Exceptions, Handling exceptions with try/except, Cleaning up with finally       (2L)         10       Classes and Objects       (SL)         9       Parameter, Deletion of Object, Pass Statement, Inheritance and Polymorphism, Scope, Module, Built-In Math Function, Math Module, Module datetime and Date Objects, RegEx Module andRegEx Functions, Exception Handling.       (2L)         10       Modules& Packages       (2L)         11       ndArray, Pandas: reading files, exploratory data analysis, data preparation and processing, , Matplolib: Scatterplot, Line plot, Bar plot, Histogram, Box plot, Pair plot         Reference Books:         •       N.S. Gill, Handbook of Computer Fundamentals, Khanna Publishing House         •       Dr.Jeeva Jose-Taming Python by Programming, Khanna Publishing         •       Matrelli, A. Ravenscroft, S. Holden, Python in a Nutshell(RELLY.         •       Jason Rees-Python Programming: A Step                                                                                                    |                                                             |                 | ng Loops using Break ai   | id Continue, Else Statem  | ent, Range Statement and Pass   |                          |  |
| 6       Function       (2L)         6       Built in function, user defined function, function passing values, function returning values, default parameter values, Recursive function         7       Operations on files (opening, modes, attributes, encoding, closing), read() & write() methods, tell() & seek() methods, renaming & deleting files and directories         8       Errors and Exception Handling       (2L)         9       Dealing with syntax errors, Exceptions, Handling exceptions with try/except, Cleaning up with finally       (2L)         9       Classes and Objects       (5L)         7       Create a Class, Create Object,Init() Function, Methods, Self Parameter, Modification and Deletion of Object Parameter, Deletion of Object, Pass Statement, Inheritance and Polymorphism, Scope, Module, Built-In Math Function, Math Module, Module datetime and Date Objects, RegEx Module andRegEx Functions, Exception Handling.         10       Modules& Packages Importing a module, Function aliases, packages       (2L)         11       ndArray, Pandas: reading files, exploratory data analysis, data preparation and processing, , Matplolib: Scatterplot, Line plot, Bar plot, Histogram, Box plot, Pair plot         Reference Books:       •       •         •       •       Nump         •       •       Notelen, Arbono in a Nutshell,OREILUY.         •       •       Ns.S Gill, Handbook of Computer Fundamentals, Khanna Publishing House         •       >                                                                                                    | 5                                                           |                 | les Dictionary Set Sel    | ection sort Bubble sort   |                                 | (2L)                     |  |
| 6       Built in function, user defined function, function passing values, function returning values, default parameter values, Recursive function         7       File Management       (4L)         7       Operations on files (opening, modes, attributes, encoding, closing), read() & write() methods, tell() & seek() methods, renaming & deleting files and directories       (2L)         8       Errors and Exception Handling Dealing with syntax errors, Exceptions, Handling exceptions with try/except, Cleaning up with finally       (2L)         Classes and Objects       (5L)       (5L)         Create a Class, Create Object, _Init_() Function, Methods, Self Parameter, Modification and Deletion of Object       (5L)         9       Parameter, Deletion of Object, Pass Statement, Inheritance and Polymorphism, Scope, Module, Built-In Math Function, Math Module, Module datetime and Date Objects, RegEx Module andRegEx Functions, Exception Handling.         10       Modules& Packages       (2L)         11       Importing a module, Creating module, Function aliases, packages       (2L)         11       IndArray, Pandas: reading files, exploratory data analysis, data preparation and processing, , Matplolib: Scatterplot, Line plot, Bar plot, Histogram, Box plot, Pair plot         Reference Books:         •       N.S. Gill, Handbook of Computer Fundamentals, Khanna Publishing House         •       Dr.Jeeva Jose-Taming Python by Programming, Khanna Publishing         •       Martin C. Bro                                                                                                    |                                                             |                 | nes, Dictionary, Set, Set | cetion son, Dubble son    |                                 | (21.)                    |  |
| Recursive function       (4L)         7       Operations on files (opening, modes, attributes, encoding, closing), read() & write() methods, tell() & seek()         8       Errors and Exception Handling<br>Dealing with syntax errors, Exceptions, Handling exceptions with try/except, Cleaning up with finally         Classes and Objects       (2L)         Create a Class, Create Object, _ Init_() Function, Methods, Self Parameter, Modification and Deletion of Object<br>Parameter, Deletion of Object, Pass Statement, Inheritance and Polymorphism, Scope, Module, Built-In Math<br>Function, Math Module, Module datetime and Date Objects, RegEx Module andRegEx Functions, Exception<br>Handling.         10       Modules& Packages<br>Importing a module, Creating module, Function aliases, packages       (2L)         11       ndArray, Pandas: reading files, exploratory data analysis, data preparation and processing, , Matplolib: Scatterplot,<br>Line plot, Bar plot, Histogram, Box plot, Pair plot         Reference Books:       •       •         •       Numpy       •         •       Matin C. Brown – The Complete Reference Python, Mc Graw Hill         •       A. Martelli, A. Ravenscroft, S. Holden, Python in a Nutshell/OREiLUY.         •       Jason Rees-Python Programming: Astep By Step Guide From Beginner To Expert (Beginner,<br>Intermediate & Advanced)         •       Mark Pilgrim-Diva into Python, Springer-Verlag Berlin and Heidelberg GmbH & Co. KG                                                                                                    | 6                                                           |                 | user defined function     | function passing values   | function returning values def   |                          |  |
| File Management       (4L)         7       Operations on files (opening, modes, attributes, encoding, closing), read() & write() methods, tell() & seek() methods, renaming & deleting files and directories         8       Errors and Exception Handling       (2L)         Dealing with syntax errors, Exceptions, Handling exceptions with try/except, Cleaning up with finally       (5L)         9       Dealing with syntax errors, Exceptions, Mandling exceptions, Methods, Self Parameter, Modification and Deletion of Object         9       Parameter, Deletion of Object, Pass Statement, Inheritance and Polymorphism, Scope, Module, Built-In Math Function, Math Module, Module datetime and Date Objects, RegEx Module andRegEx Functions, Exception Handling.         10       Modules& Packages       (2L)         11       ndArray, Pandas: reading files, exploratory data analysis, data preparation and processing, , Matplolib: Scatterplot, Line plot, Bar plot, Histogram, Box plot, Pair plot         Reference Books:       •       N.S. Gill, Handbook of Computer Fundamentals, Khanna Publishing House         •       Dr.Jeeva Jose-Taming Python by Programming, Khanna Publishing       •         •       A. Martelli, A. Ravenscroft, S. Holden, Python in a Nutshell, ORELUY.       •         •       Jason Rees-Python Programming: Practical introduction to Python Programming for total beginners, Anthony Brun - Python Programming: A Step By Step Guide From Beginner To Expert (Beginner, Intermediate & Advanced)         •       Matritelli, A. Ravene                                                                                                    | 0                                                           |                 |                           | function passing values,  | function returning values, dell | ian parameter values,    |  |
| 7       Operations on files (opening, modes, attributes, encoding, closing), read() & write() methods, tell() & seek() methods, renaming & deleting files and directories         8       Errors and Exception Handling (2L)         9       Dealing with syntax errors, Exceptions, Handling exceptions with try/except, Cleaning up with finally         9       Classes and Objects (5L)         9       Create a Class, Create Object, _Init_() Function, Methods, Self Parameter, Modification and Deletion of Object Parameter, Deletion of Object, Pass Statement, Inheritance and Polymorphism, Scope, Module, Built-In Math Function, Math Module, Module datetime and Date Objects, RegEx Module andRegEx Functions, Exception Handling.         10       Modules& Packages (2L)         11       Importing a module, Creating module, Function aliases, packages (2L)         11       ndArray, Pandas: reading files, exploratory data analysis, data preparation and processing, , Matplolib: Scatterplot, Line plot, Bar plot, Histogram, Box plot, Pair plot         Reference Books:       •         •       N.S. Gill, Handbook of Computer Fundamentals, Khanna Publishing House         •       Dr.Jeeva Jose-Taming Python by Programming, Khanna Publishing House         •       Dr.Jeeva Jose-Taming Python by Programming, Khanna Publishing House         •       Dr.Jeeva Jose-Taming Python by Programming, Khanna Publishing House         •       Dr.Jeeva Jose-Taming Python programming, Khanna Publishing House         •       Dr.Jeeva Jos                                                                                                    |                                                             |                 |                           |                           |                                 | (4L)                     |  |
| methods, renaming & deleting files and directories       (2L)         8       Errors and Exception Handling<br>Dealing with syntax errors, Exceptions, Handling exceptions with try/except, Cleaning up with finally       (2L)         9       Dealing with syntax errors, Exceptions, Handling exceptions with try/except, Cleaning up with finally       (5L)         9       Create a Class, Create Object,Init() Function, Methods, Self Parameter, Modification and Deletion of Object<br>Parameter, Deletion of Object, Pass Statement, Inheritance and Polymorphism, Scope, Module, Built-In Math<br>Function, Math Module, Module datetime and Date Objects, RegEx Module andRegEx Functions, Exception<br>Handling.         10       Modules& Packages<br>Importing a module, Creating module, Function aliases, packages       (2L)         11       ndArray, Pandas: reading files, exploratory data analysis, data preparation and processing, , Matplolib: Scatterplot,<br>Line plot, Bar plot, Histogram, Box plot, Pair plot         Reference Books:         •       N.S. Gill, Handbook of Computer Fundamentals, Khanna Publishing House         •       Dr.Jeeva Jose-Taming Python by Programming, Khanna Publishing         •       Martin C. Brown – The Complete Reference Python, Mc Graw Hill         •       A. Martelli, A. Ravenscroft, S. Holden, Python in a Nutshell,OREILLY.         •       Jason Rees-Python Programming: Practical introduction to Python Programming for total beginners,<br>Anthony Brun – Python Programming: A Step By Step Guide From Beginner To Expert (Beginner,<br>Intermediate & Advanced)                                                                                                    | 7                                                           |                 |                           | attributes, encoding, clo | osing), read() & write() met    |                          |  |
| 8       Errors and Exception Handling<br>Dealing with syntax errors, Exceptions, Handling exceptions with try/except, Cleaning up with finally       (2L)         9       Classes and Objects<br>Create a Class, Create Object,Init() Function, Methods, Self Parameter, Modification and Deletion of Object<br>Parameter, Deletion of Object, Pass Statement, Inheritance and Polymorphism, Scope, Module, Built-In Math<br>Function, Math Module, Module datetime and Date Objects, RegEx Module andRegEx Functions, Exception<br>Handling.         10       Modules& Packages<br>Importing a module, Creating module, Function aliases, packages       (2L)         11       ndArray, Pandas: reading files, exploratory data analysis, data preparation and processing, , Matplolib: Scatterplot,<br>Line plot, Bar plot, Histogram, Box plot, Pair plot         Reference Books:       •       N.S. Gill, Handbook of Computer Fundamentals, Khanna Publishing House         •       Dr. Jeeva Jose-Taming Python by Programming, Khanna Publishing         •       Martin C. Brown – The Complete Reference Python, Mc Graw Hill         •       A. Martelli, A. Ravenscroft, S. Holden, Python in a Nutshell,OREILLY.         •       Jason Rees-Python Programming:Practical introduction to Python Programming for total beginners,<br>Anthony Brun - Python Programming: A Step By Step Guide From Beginner To Expert (Beginner,<br>Intermediate & Advanced)         •       Mark Pilgrim-Diva into Python, Springer-Verlag Berlin and Heidelberg GmbH & Co. KG                                                                                                    | ,                                                           |                 |                           |                           |                                 |                          |  |
| <ul> <li>Dealing with syntax errors, Exceptions, Handling exceptions with try/except, Cleaning up with finally</li> <li>Classes and Objects (5L)</li> <li>Create a Class, Create Object,Init() Function, Methods, Self Parameter, Modification and Deletion of Object</li> <li>Parameter, Deletion of Object, Pass Statement, Inheritance and Polymorphism, Scope, Module, Built-In Math Function, Math Module, Module datetime and Date Objects, RegEx Module andRegEx Functions, Exception Handling.</li> <li>Modules&amp; Packages (2L)</li> <li>Importing a module, Creating module, Function aliases, packages</li> <li>Numpy (6L)</li> <li>ndArray, Pandas: reading files, exploratory data analysis, data preparation and processing, , Matplolib: Scatterplot, Line plot, Bar plot, Histogram, Box plot, Pair plot</li> <li>Reference Books:         <ul> <li>N.S. Gill, Handbook of Computer Fundamentals, Khanna Publishing House</li> <li>Dr.Jeeva Jose-Taming Python by Programming, Khanna Publishing</li> <li>Martin C. Brown – The Complete Reference Python, Mc Graw Hill</li> <li>A. Martelli, A. Ravenscroft, S. Holden, Python in a Nutshell,OREILLY.</li> <li>Jason Rees-Python Programming:Practical introduction to Python Programming for total beginners, Anthony Brun - Python Programming: A Step By Step Guide From Beginner To Expert (Beginner, Intermediate &amp; Advanced)</li> <li>Mark Pilgrim-Diva into Python, Springer-Verlag Berlin and Heidelberg GmbH &amp; Co. KG</li> </ul> </li> </ul>                                                                                                    | 2                                                           |                 |                           |                           |                                 | (2L)                     |  |
| 9       Classes and Objects (                                                                                                    | 8                                                           |                 |                           | Iandling exceptions with  | try/except. Cleaning up with    |                          |  |
| 9       Create a Class, Create Object,Init() Function, Methods, Self Parameter, Modification and Deletion of Object         9       Parameter, Deletion of Object, Pass Statement, Inheritance and Polymorphism, Scope, Module, Built-In Math Function, Math Module, Module datetime and Date Objects, RegEx Module andRegEx Functions, Exception Handling.         10       Modules& Packages (2L)         11       Modules& Packages (2L)         11       ndArray, Pandas: reading files, exploratory data analysis, data preparation and processing, , Matplolib: Scatterplot, Line plot, Bar plot, Histogram, Box plot, Pair plot         Reference Books:         •       N.S. Gill, Handbook of Computer Fundamentals, Khanna Publishing House         •       Dr.Jeeva Jose-Taming Python by Programming, Khanna Publishing         •       Martin C. Brown – The Complete Reference Python, Mc Graw Hill         •       A. Martelli, A. Ravenscroft, S. Holden, Python in a Nutshell,OREILLY.         •       Jason Rees-Python Programming: Pactical introduction to Python Programming for total beginners,         •       Anthony Brun - Python Programming: A Step By Step Guide From Beginner To Expert (Beginner, Intermediate & Advanced)         •       Mark Pilgrim-Diva into Python, Springer-Verlag Berlin and Heidelberg GmbH & Co. KG                                                                                                    |                                                             |                 |                           | 88                        |                                 |                          |  |
| <ul> <li>Parameter, Deletion of Object, Pass Statement, Inheritance and Polymorphism, Scope, Module, Built-In Math Function, Math Module, Module datetime and Date Objects, RegEx Module andRegEx Functions, Exception Handling.</li> <li>Modules&amp; Packages (2L) Importing a module, Creating module, Function aliases, packages (2L) Importing a module, Creating module, Function aliases, packages (6L) ndArray, Pandas: reading files, exploratory data analysis, data preparation and processing, Matplolib: Scatterplot, Line plot, Bar plot, Histogram, Box plot, Pair plot</li> <li>Reference Books:         <ul> <li>N.S. Gill, Handbook of Computer Fundamentals, Khanna Publishing House</li> <li>Dr.Jeeva Jose-Taming Python by Programming, Khanna Publishing</li> <li>Martin C. Brown – The Complete Reference Python, Mc Graw Hill</li> <li>A. Martelli, A. Ravenscroft, S. Holden, Python in a Nutshell,OREILLY.</li> <li>Jason Rees-Python Programming:Practical introduction to Python Programming for total beginners,</li> <li>Anthony Brun - Python Programming: A Step By Step Guide From Beginner To Expert (Beginner, Intermediate &amp; Advanced)</li> <li>Mark Pilgrim-Diva into Python, Springer-Verlag Berlin and Heidelberg GmbH &amp; Co. KG</li> </ul> </li> </ul>                                                                                                    |                                                             |                 |                           | ) Function, Methods, Se   | lf Parameter, Modification ar   |                          |  |
| Function, Math Module, Module datetime and Date Objects, RegEx Module andRegEx Functions, Exception Handling.         10       Modules& Packages [[Inporting a module, Creating module, Function aliases, packages]       (2L)         11       Importing a module, Creating module, Function aliases, packages]       (6L)         11       ndArray, Pandas: reading files, exploratory data analysis, data preparation and processing, Matplolib: Scatterplot, Line plot, Bar plot, Histogram, Box plot, Pair plot       (6L)         Reference Books:       •       N.S. Gill, Handbook of Computer Fundamentals, Khanna Publishing House       •         •       Dr.Jeeva Jose-Taming Python by Programming, Khanna Publishing       •       Martin C. Brown – The Complete Reference Python, Mc Graw Hill         •       A. Martelli, A. Ravenscroft, S. Holden, Python in a Nutshell,OREILLY.       •       Jason Rees-Python Programming:Practical introduction to Python Programming for total beginners,         •       Anthony Brun - Python Programming: A Step By Step Guide From Beginner To Expert (Beginner, Intermediate & Advanced)       •         •       Mark Pilgrim-Diva into Python, Springer-Verlag Berlin and Heidelberg GmbH & Co. KG                                                                                                    | 9                                                           |                 |                           |                           |                                 |                          |  |
| Handling.       (2L)         10       Modules& Packages<br>Importing a module, Creating module, Function aliases, packages       (2L)         11       Numpy       (6L)         11       ndArray, Pandas: reading files, exploratory data analysis, data preparation and processing, Matplolib: Scatterplot,<br>Line plot, Bar plot, Histogram, Box plot, Pair plot       (6L)         Reference Books:         •       N.S. Gill, Handbook of Computer Fundamentals, Khanna Publishing House         •       Dr. Jeeva Jose-Taming Python by Programming, Khanna Publishing         •       Martin C. Brown – The Complete Reference Python, Mc Graw Hill         •       A. Martelli, A. Ravenscroft, S. Holden, Python in a Nutshell,OREILLY.         •       Jason Rees-Python Programming:Practical introduction to Python Programming for total beginners,         •       Anthony Brun - Python Programming: A Step By Step Guide From Beginner To Expert (Beginner,<br>Intermediate & Advanced)         •       Mark Pilgrim-Diva into Python, Springer-Verlag Berlin and Heidelberg GmbH & Co. KG                                                                                                    |                                                             | Function, Math  | Module, Module datet      | ime and Date Objects,     | RegEx Module and RegEx 1        | Functions, Exception     |  |
| 10       Importing a module, Creating module, Function aliases, packages         Numpy       (6L)         11       ndArray, Pandas: reading files, exploratory data analysis, data preparation and processing, , Matplolib: Scatterplot, Line plot, Bar plot, Histogram, Box plot, Pair plot         Reference Books:       N.S. Gill, Handbook of Computer Fundamentals, Khanna Publishing House         •       Dr.Jeeva Jose-Taming Python by Programming, Khanna Publishing         •       Martin C. Brown – The Complete Reference Python, Mc Graw Hill         •       A. Martelli, A. Ravenscroft, S. Holden, Python in a Nutshell,OREILLY.         •       Jason Rees-Python Programming: A Step By Step Guide From Beginner To Expert (Beginner, Intermediate & Advanced)         •       Mark Pilgrim-Diva into Python, Springer-Verlag Berlin and Heidelberg GmbH & Co. KG                                                                                                    |                                                             |                 |                           |                           | - 0                             |                          |  |
| 10       Importing a module, Creating module, Function aliases, packages         Numpy       (6L)         11       ndArray, Pandas: reading files, exploratory data analysis, data preparation and processing, , Matplolib: Scatterplot, Line plot, Bar plot, Histogram, Box plot, Pair plot         Reference Books:       N.S. Gill, Handbook of Computer Fundamentals, Khanna Publishing House         •       Dr.Jeeva Jose-Taming Python by Programming, Khanna Publishing         •       Martin C. Brown – The Complete Reference Python, Mc Graw Hill         •       A. Martelli, A. Ravenscroft, S. Holden, Python in a Nutshell,OREILLY.         •       Jason Rees-Python Programming: A Step By Step Guide From Beginner To Expert (Beginner, Intermediate & Advanced)         •       Mark Pilgrim-Diva into Python, Springer-Verlag Berlin and Heidelberg GmbH & Co. KG                                                                                                    | 10                                                          | Modules& Pack   | ages                      |                           |                                 | (2L)                     |  |
| <ul> <li>ndArray, Pandas: reading files, exploratory data analysis, data preparation and processing, , Matplolib: Scatterplot,<br/>Line plot, Bar plot, Histogram, Box plot, Pair plot</li> <li>Reference Books:         <ul> <li>N.S. Gill, Handbook of Computer Fundamentals, Khanna Publishing House</li> <li>Dr.Jeeva Jose-Taming Python by Programming, Khanna Publishing</li> <li>Martin C. Brown – The Complete Reference Python, Mc Graw Hill</li> <li>A. Martelli, A. Ravenscroft, S. Holden, Python in a Nutshell,OREILLY.</li> <li>Jason Rees-Python Programming: Practical introduction to Python Programming for total beginners,<br/>Anthony Brun - Python Programming: A Step By Step Guide From Beginner To Expert (Beginner,<br/>Intermediate &amp; Advanced)</li> <li>Mark Pilgrim-Diva into Python, Springer-Verlag Berlin and Heidelberg GmbH &amp; Co. KG</li> </ul> </li> </ul>                                                                                                    | 10                                                          | Importing a mod |                           | unction aliases, package  | 5                               |                          |  |
| Line plot, Bar plot, Histogram, Box plot, Pair plot         Reference Books:         • N.S. Gill, Handbook of Computer Fundamentals, Khanna Publishing House         • Dr.Jeeva Jose-Taming Python by Programming, Khanna Publishing         • Martin C. Brown – The Complete Reference Python, Mc Graw Hill         • A. Martelli, A. Ravenscroft, S. Holden, Python in a Nutshell,OREILLY.         • Jason Rees-Python Programming: Practical introduction to Python Programming for total beginners,         • Anthony Brun - Python Programming: A Step By Step Guide From Beginner To Expert (Beginner, Intermediate & Advanced)         • Mark Pilgrim-Diva into Python, Springer-Verlag Berlin and Heidelberg GmbH & Co. KG                                                                                                    |                                                             |                 |                           |                           |                                 |                          |  |
| <ul> <li>Reference Books:</li> <li>N.S. Gill, Handbook of Computer Fundamentals, Khanna Publishing House</li> <li>Dr.Jeeva Jose-Taming Python by Programming, Khanna Publishing</li> <li>Martin C. Brown – The Complete Reference Python, Mc Graw Hill</li> <li>A. Martelli, A. Ravenscroft, S. Holden, Python in a Nutshell,OREILLY.</li> <li>Jason Rees-Python Programming: Practical introduction to Python Programming for total beginners,</li> <li>Anthony Brun - Python Programming: A Step By Step Guide From Beginner To Expert (Beginner, Intermediate &amp; Advanced)</li> <li>Mark Pilgrim-Diva into Python, Springer-Verlag Berlin and Heidelberg GmbH &amp; Co. KG</li> </ul>                                                                                                    | 11                                                          |                 |                           |                           | reparation and processing, , N  | Iatplolib: Scatterplot,  |  |
| <ul> <li>N.S. Gill, Handbook of Computer Fundamentals, Khanna Publishing House</li> <li>Dr.Jeeva Jose-Taming Python by Programming, Khanna Publishing</li> <li>Martin C. Brown – The Complete Reference Python, Mc Graw Hill</li> <li>A. Martelli, A. Ravenscroft, S. Holden, Python in a Nutshell,OREILLY.</li> <li>Jason Rees-Python Programming:Practical introduction to Python Programming for total beginners,</li> <li>Anthony Brun - Python Programming: A Step By Step Guide From Beginner To Expert (Beginner, Intermediate &amp; Advanced)</li> <li>Mark Pilgrim-Diva into Python, Springer-Verlag Berlin and Heidelberg GmbH &amp; Co. KG</li> </ul>                                                                                                    |                                                             |                 | ot, Histogram, Box plot,  | Pair plot                 |                                 |                          |  |
| <ul> <li>Dr.Jeeva Jose-Taming Python by Programming, Khanna Publishing</li> <li>Martin C. Brown – The Complete Reference Python, Mc Graw Hill</li> <li>A. Martelli, A. Ravenscroft, S. Holden, Python in a Nutshell,OREILLY.</li> <li>Jason Rees-Python Programming:Practical introduction to Python Programming for total beginners,</li> <li>Anthony Brun - Python Programming: A Step By Step Guide From Beginner To Expert (Beginner, Intermediate &amp; Advanced)</li> <li>Mark Pilgrim-Diva into Python, Springer-Verlag Berlin and Heidelberg GmbH &amp; Co. KG</li> </ul>                                                                                                    |                                                             |                 |                           |                           |                                 |                          |  |
| <ul> <li>Martin C. Brown – The Complete Reference Python, Mc Graw Hill</li> <li>A. Martelli, A. Ravenscroft, S. Holden, Python in a Nutshell,OREILLY.</li> <li>Jason Rees-Python Programming:Practical introduction to Python Programming for total beginners,</li> <li>Anthony Brun - Python Programming: A Step By Step Guide From Beginner To Expert (Beginner, Intermediate &amp; Advanced)</li> <li>Mark Pilgrim-Diva into Python, Springer-Verlag Berlin and Heidelberg GmbH &amp; Co. KG</li> </ul>                                                                                                    |                                                             |                 |                           |                           |                                 |                          |  |
| <ul> <li>A. Martelli, A. Ravenscroft, S. Holden, Python in a Nutshell,OREILLY.</li> <li>Jason Rees-Python Programming:Practical introduction to Python Programming for total beginners,</li> <li>Anthony Brun - Python Programming: A Step By Step Guide From Beginner To Expert (Beginner,<br/>Intermediate &amp; Advanced)</li> <li>Mark Pilgrim-Diva into Python, Springer-Verlag Berlin and Heidelberg GmbH &amp; Co. KG</li> </ul>                                                                                                    |                                                             |                 |                           |                           |                                 |                          |  |
| <ul> <li>Jason Rees-Python Programming:Practical introduction to Python Programming for total beginners,</li> <li>Anthony Brun - Python Programming: A Step By Step Guide From Beginner To Expert (Beginner, Intermediate &amp; Advanced)</li> <li>Mark Pilgrim-Diva into Python, Springer-Verlag Berlin and Heidelberg GmbH &amp; Co. KG</li> </ul>                                                                                                    |                                                             |                 |                           |                           |                                 |                          |  |
| <ul> <li>Anthony Brun - Python Programming: A Step By Step Guide From Beginner To Expert (Beginner,<br/>Intermediate &amp; Advanced)</li> <li>Mark Pilgrim-Diva into Python, Springer-Verlag Berlin and Heidelberg GmbH &amp; Co. KG</li> </ul>                                                                                                    |                                                             |                 |                           |                           |                                 | 10                       |  |
| <ul> <li>Intermediate &amp; Advanced)</li> <li>Mark Pilgrim-Diva into Python, Springer-Verlag Berlin and Heidelberg GmbH &amp; Co. KG</li> </ul>                                                                                                    |                                                             |                 |                           |                           |                                 |                          |  |
| <ul> <li>Mark Pilgrim-Diva into Python, Springer-Verlag Berlin and Heidelberg GmbH &amp; Co. KG</li> </ul>                                                                                                    | •                                                           |                 |                           | wp by step Guide From     | Beginner 10 Expert (Beginne     | 1,                       |  |
|                                                                                                    | •                                                           |                 |                           | verlag Berlin and Heidel  | berg GmbH & Co. KG              |                          |  |
|                                                                                                    |                                                             |                 |                           |                           |                                 |                          |  |
|                                                                                                    |                                                             |                 |                           |                           |                                 |                          |  |

| Code: MCAN-102         Paper: Relational Database Management System         Credit: 4           Course Outcome:         After successful completion of this course, students will be able to:         ////////////////////////////////////                                                                                                    |
|----------------------------------------------------------------------------------------------------|
| Contacts Hours / Week: 4         Total Contact Hours: 40         Credit: 4           Course Outcome:         After successful completion of this course, students will be able to:         Identify the need for a database over the file system.         Understand and analyze the functional dependencies among attributes of the entity set and normalization between the relations.         Understand and Implement the process of data insertion, retrieval, and manipulation.         Understand and Implement the process of data insertion, retrieval, and manipulation.           V Understand and Implement the Transaction control and concurrency control management.         Fvaluate the relational tables, PL/SQL programs, triggers, database files, indexing of RDBMS.           UNITS         Basic Concept         (7L           Database Management System , File based system, Advantages of DBMS over file based system, Database Approach, Logical DBMS Architecture, Three level architecture of DBMS or logical DBMS architecture, Need for three level architecture, Database Administrator (DBA) Functions & Role, Data files indices and Data Dictionary         (7L           Types of Database, Relational and ER Models: Data Models, Relational Model, Domains, Tuple and Relation, Super keys, Candidate keys, Primary keys and foreign key for the Relational Constraint, Super and Constraint, Integrity Constraint, Update Operations and Dealing with Constraint Violations, Relational Database Integrity, Model: Entities, Attributes, Relationships,More about Entities and Relationships, Conversion of E-R Diagram to Relational Database.         (8L           Problems, Single Valued Dependencies, Normalization, Ruee Anomalization, The First Normal Form, The Sevend Normal                                                                                                    |
| After successful completion of this course, students will be able to: <ul> <li>Identify the need for a database over the file system.</li> <li>Understand and implement the process of data insertion, retrieval, and manipulation.</li> <li>Understand and analyze the functional dependencies among attributes of the entity set and normalization between the relations.</li> <li>Implement SQL concept for a database transaction.</li> <li>Understand and Implement the Transaction control and concurrency control management.</li> <li>Evaluate the relational tables, PL/SQL programs, triggers, database files, indexing of RDBMS.</li> </ul> <li>UNITS Brococpt (7L Database Management System, File based system, Advantages of DBMS over file based system, Database Approach, Logical DBMS Architecture, Three level architecture of DBMS or logical DBMS architecture, Need for three level architecture, Database Administrator (DBA) Functions &amp; Role, Data files indices and Data Dictionary</li> <li>Types of Database, Relational and ER Models: Data Models, Relational Model, Domains, Tuple and Relation, Super keys, Candidate keys , Primary keys and foreign key for the Relations, Relational Constraint, Nev Constraint, Integrity Constraint, Update Operations and Dealing with Constraint Violations, Relational Depentations (ER) Model: Entities, Attributes, Relationships,More about Entities and Relationships, Conversion of E-R Diagram to Relational Database.</li> <li>Database Integrity And Normalization, Rules of Data Normalization, and Associated File Organization</li> <ul> <li>File Organization</li> <li>File Organization Preservation.</li> <li>File Organization</li> <li>File Organization</li> <li>File Organization</li> <li>File Organization</li> <li>File Organization, The Sink Normal Fo</li></ul>                                                                                                    |
| <ul> <li>Identify the need for a database over the file system.</li> <li>Understand and implement the process of data insertion, retrieval, and manipulation.</li> <li>Understand and analyze the functional dependencies among attributes of the entity set and normalization between the relations.</li> <li>Implement SQL concept for a database transaction control and concurrency control management.</li> <li>Evaluate the relational tables, PL/SQL programs, triggers, database files, indexing of RDBMS.</li> <li>UNITS</li> <li>Basic Concept (CLURSE CONTENT) (7L</li> <li>Database Management System , File based system, Advantages of DBMS over file based system, Database Approach, Logical DBMS Architecture, Three level architecture of DBMS or logical DBMS architecture, Need for three level architecture, Physical DBMS Architecture, Database Administrator (DBA) Functions &amp; Role, Data files indices and Data Dictionary</li> <li>Types of Database, Relational and ER Models: Data Models , Relational Model, Domains, Tuple and Relation, Super keys, Candidate keys , Primary keys and foreign key for the Relations, Relational Constraint, Violations, Relational Operations and Dealby in Constraint, Violations, Relational Operations and Dealing with Constraint Violations, Relational Database Integrity And Normalization metabase.</li> <li>Database Integrity And Normalization (BL</li> <li>Relational Database Integrity And Normalization, Rules of Data Normalization, The First Normal Form, The Second Normal Form, Multi-valued Functional Dependency, Attribute Preservation, Unselses, Normalization, Rules of Data Normalization, The First Normal Form, The Fird Normal Form, Multi-valued Functional Dependency, Attribute Preservation, Losslessjoin Decomposition, Dependency Preservation.</li> <li>File Organization, Types of Indexes, Index and Tree Structure, Multi-key File Organization, Heek and Tree Structure, Multi-key File Organization, Heek of Index and Tree Structure, Multi-key File Organization, H</li></ul>                                                                            |
| <ul> <li>Understand and implement the process of data insertion, retrieval, and manipulation.</li> <li>Understand and analyze the functional dependencies among attributes of the entity set and normalization between the relations.</li> <li>Implement SQL concept for a database transaction.</li> <li>Understand and Implement the Transaction control and concurrency control management.</li> <li>Evaluate the relational tables, PL/SQL programs, triggers, database files, indexing of RDBMS.</li> <li>UNITS</li> <li>Basic Concept (7L)</li> <li>Basic Concept (7L)</li> <li>Database Management System , File based system, Advantages of DBMS over file based system, Database Approach, Logical DBMS Architecture, Three level architecture of DBMS or logical DBMS architecture, Need for three level architecture, Postabase, Administrator (DBA) Functions &amp; Role, Data files indices and Data Dictionary</li> <li>Types of Database, Relational and ER Models: Data Models , Relational Model, Domains, Tuple and Relation, Super keys, Candidate keys , Primary keys and foreign key for the Relations, Relational Constraints, Domain Constraint, Key Constraint , Integrity Constraint, - Update Operations and Dealing with Constraint Violations, Relational Operations</li> <li>Entity Relationship (FR) Model: Entities, Attributes, Relationships,More about Entities and Relationships, Conversion of E-R Diagram to Relational Database.</li> <li>Database Integrity And Normalization</li> <li>Relational Database Integrity, The Keys, Referential Integrity, Entity Integrity, Redundancy and Associated Problems, Single Valued Dependencies, Normalization, Rules of Data Normal Form, The Fourth Normal Form, Suce CODD Normal Form, The Fourth Normal Form, The Second Normal Form, The Fourth Normal Form, Suce CoDD Normal Form, The Firth Normal Form, The Second Normal Form, The Fourth Normal Form, Suce CoDD Normal Form, The Fourth Normal Form, The Second Normal Form, The Fourth Normal Form, Suce CodD Normal Form, The Fourt</li></ul>                                                                                |
| <ul> <li>Understand and analyze the functional dependencies among attributes of the entity set and normalization between the relations.</li> <li>Implement SQL concept for a database transaction.</li> <li>Understand and Implement the Transaction control and concurrency control management.</li> <li>Evaluate the relational tables, PL/SQL programs, triggers, database files, indexing of RDBMS.</li> <li>UNITS</li> <li>Basic Concept</li> <li>(7L</li> <li>Database Management System , File based system, Advantages of DBMS over file based system, Database Approach, Logical DBMS Architecture, Three level architecture of DBMS or logical DBMS architecture, Need for three level architecture, Physical DBMS Architecture, Database Administrator (DBA) Functions &amp; Role, Data files indices and Data Dictionary</li> <li>Types of Database, Relational and ER Models: Data Models , Relational Model, Domains, Tuple and Relation, Super keys, Candidate keys , Primary keys and foreign key for the Relational Constraints, Domain Constraint, Key Constraint , Integrity Constraint- Update Operations and Dealing with Constraint Violations, Relational Operations</li> <li>Entity Relationship (ER) Model: Entities, Attributes, Relationships,More about Entities and Relationships, Conversion of E-R Diagram to Relational Database.</li> <li>Database Integrity And Normalization</li> <li>Relational Database Integrity, The Keys, Referential Integrity, Entity Integrity, Redundancy and Associated Problems, Single Valued Dependencies, Normal Joan, The Second Normal Form, The Third Normal Form, Boyce CODD Normal Form, The Fourth Normal Form, The Single Valued Dependencies, Normalization, Indexed (Indexed Sequential) File Organization, Hashed File Organization, Types of Indexes, Index and Tree Structure, Multi-key File Organization, Hashed File Organization, Types of Indexes, Index and Tree Structure, Multi-key File Organization, Hashed File Organization, Inverted File Organization, Sequences Jones, Storage of Data</li></ul>                                                                            |
| the relations. <ul> <li>Implement SQL concept for a database transaction.</li> <li>Understand and Implement the Transaction control and concurrency control management.</li> <li>Evaluate the relational tables, PL/SQL programs, triggers, database files, indexing of RDBMS.</li> </ul> UNITS <ul> <li>COURSE CONTENT</li> <li>(7L</li> <li>Database Management System , File based system, Advantages of DBMS over file based system, Database Approach, Logical DBMS Architecture, Three level architecture of DBMS or logical DBMS architecture, Need for three level architecture, Physical DBMS Architecture, Database (Administrator (DBA) Functions &amp; Role, Database, Relational and ER Models: Data Models, Relational Model, Domains, Tuple and Relation, Super keys, Candidate keys , Primary keys and foreign key for the Relations, Relational Constraint, Jurgerity Constraint, - Update Operations and Dealing with Constraint Violations, Relational Operations</li> <li>Entity Relationship (ER) Model: Entities, Attributes, Relationships,More about Entities and Relationships, Conversion of E-R Diagram to Relational Database.</li> <li>Database Integrity And Normalization</li> <li>Relational Database Integrity, The Keys, Referential Integrity, Entity Integrity, Redundancy and Associated Problems, Single Valued Dependencies, Normalization, Rules of Data Normalization, The First Normal Form, The First Normal Form, The First Normal Form, The First Normal Form, The First Normal Form, The First Normal Form, The First Normal Form, The First Normal Form, The First Normal Form, The First Normal Form, The First Normal Form, Sequential File Organization, Rules of Database, Relator and Its Types, Heag files (Unordered files), Sequential File Organization, Indexed (Indexed Sequential) File Organization, Need for Multiple Access Paths, Multi-list File Organization, Indexed (Indexed Sequential) File Organization, Need for Multiple Access Paths, Multi-list File Organization, Indexed (Indexed Sequential) File Organization, Need for Multiple Access Paths</li></ul>                                   |
| <ul> <li>Implement SQL concept for a database transaction.</li> <li>Understand and Implement the Transaction control and concurrency control management.</li> <li>Fevaluate the relational tables, PL/SQL programs, triggers, database files, indexing of RDBMS.</li> <li>UNITS</li> <li>Basic Concept</li> <li>OCURSE CONTENT</li> <li>Basic Concept</li> <li>Database Management System , File based system, Advantages of DBMS over file based system, Database Approach, Logical DBMS Architecture, Three level architecture of DBMS or logical DBMS architecture, Need for three level architecture, Physical DBMS Architecture, Database Administrator (DBA) Functions &amp; Role, Data files indices and Data Dictionary</li> <li>Types of Database, Relational and ER Models: Data Models , Relational Model, Domains, Tuple and Relation, Super Keys, Candidate keys , Primary keys and foreign key for the Relations, Relational Constraint, Jourgint , Update Operations and Dealing with Constraint Violations, Relational Operations</li> <li>Entity Relationship (ER) Model: Entities, Attributes, Relationships,More about Entities and Relationships, Conversion of E-R Diagram to Relational Database.</li> <li>Database Integrity And Normalization, Rules of Data Normalization, The First Normal Form, The Second Normal Form, The Third Normal Form, Boyce CODD Normal Form, The Fourth Normal Form, The Second Normal Form, Multi-valued Functional Dependency, Attribute Preservation,Losslessjoin Decomposition, Dependency Preservation.</li> <li>File Organization, Types of Indexes, Index and Tree Structure, Multi-key File Organization, Mashe File Organization, Indexed (Indexed Sequential) File Organization, Hashed File Organization, Secure using Order by, Where, Group by, Nested Queries. Joins, Views, Sequences, Indexes and Suconyres using Order by, Where, Group by, Nested Queries. Joins, Views, Sequences, Indexes and Sponyms, Table Handling.</li> <li>Transaction and Concurrency Management</li> <li>Yunctured Query L</li></ul>                                                                                    |
| <ul> <li>✓ Understand and Implement the Transaction control and concurrency control management.</li> <li>✓ Evaluate the relational tables, PL/SQL programs, triggers, database files, indexing of RDBMS.</li> <li>UNITS</li> <li>Basic Concept</li> <li>(7L<br/>Database Management System , File based system, Advantages of DBMS over file based system, Database<br/>Approach, Logical DBMS Architecture, Three level architecture of DBMS or logical DBMS architecture,<br/>Need for three level architecture, Physical DBMS Architecture, Database Administrator (DBA) Functions &amp;<br/>Role, Data files indices and Data Dictionary</li> <li>1 Types of Database, Relational and ER Models: Data Models, Relational Model, Domains, Tuple and Relation,<br/>Super keys, Candidate keys , Primary keys and foreign key for the Relations, Relational Constraints, Domain<br/>Constraint, Key Constraint , Integrity Constraint,- Update Operations and Dealing with Constraint Violations,<br/>Relational Operations</li> <li>Entity Relationship (ER) Model: Entities, Attributes, Relationships,More about Entities and Relationships,<br/>Conversion of E-R Diagram to Relational Database.</li> <li>2 Database Integrity And Normalization</li> <li>(8L<br/>Relational Database Integrity, The Keys, Referential Integrity, Entity Integrity, Redundancy and Associated<br/>Problems, Single Valued Dependencies, Normalization, Rules of Data Normalization, The First Normal Form,<br/>The Second Normal Form, Multi-valued Functional Dependency, Attribute Preservation,Losslessjoin<br/>Decomposition, Dependency Preservation.</li> <li>(4L<br/>Physical Database Design Issues, Storage of Database on Hard Disks, File Organization, Mealfor Multiple<br/>Access Paths, Multi-isli El Organiziation, Indexed (Indexed Sequential) File Organization, Hashed<br/>File Organization, Types of Indexes, Index and Tree Structure, Multi-key File Organization, Hashed<br/>File Organization, Types of Indexes, Index and Tree Structure, Multi-key File Organization, Hashed<br/>File Organization, Sequential File Organization, Indexed (I</li></ul> |
| ✓         Evaluate the relational tables, PL/SQL programs, triggers, database files, indexing of RDBMS.           UNITS         COURSE CONTENT           Basic Concept         (7L           Database Management System , File based system, Advantages of DBMS or logical DBMS architecture, Niced for three level architecture, Three level architecture of DBMS or logical DBMS architecture, Niced for three level architecture, Physical DBMS Architecture, Need for three level architecture, Physical DBMS Architecture, Database Administrator (DBA) Functions & Role, Data files indices and Data Dictionary           1         Types of Database, Relational and ER Models: Data Models, Relational Model, Domains, Tuple and Relation, Super keys, Candidate keys, Primary keys and foreign key for the Relations, Relational Constraint, Somain Constraint, Key Constraint , Integrity Constraint, Update Operations and Dealing with Constraint Violations, Relational Database.           Entity Relationship (ER) Model: Entities, Attributes, Relationships,More about Entities and Relationships, Conversion of E-R Diagram to Relational Database.         (81           2         Database Integrity, The Keys, Referential Integrity, Entity Integrity, Redundancy and Associated Problems, Single Valued Dependencies, Normalization, Rules of Data Normalization, The First Normal Form, The Second Normal Form, Moreal Form, Moyce CODD Normal Form, The Fourth Normal Form, The Second Normal Form, Multi-valued Functional Dependency, Attribute Preservation,Losslessjoin Decomposition, Dependency Preservation.         (41           Physical Database Design Issues, Storage of Database on Hard Disks, File Organization, Meed for Multiple Access Paths, Multi-list File Organization, Inverted File Organizatio                                                                                                    |
| UNITS         COURSE CONTENT         (7L           Basic Concept         (7L           Database Management System , File based system, Advantages of DBMS over file based system, Database<br>Approach, Logical DBMS Architecture, Three level architecture of DBMS or logical DBMS architecture,<br>Need for three level architecture, Physical DBMS Architecture, Database Administrator (DBA) Functions &<br>Role, Data files indices and Data Dictionary         (7L           1         Types of Database, Relational and ER Models: Data Models , Relational Model, Domains, Tuple and Relation,<br>Super keys, Candidate keys , Primary keys and foreign key for the Relations, Relational Constraint, Superant, Key Constraint , Integrity Constraint, - Update Operations and Dealing with Constraint Violations,<br>Relational Operations         Relational Constraint, Fuel Constraint, - Update Operations and Dealing with Constraint Violations,<br>Relational Operations           2         Database Integrity And Normalization         (8L           2         The Second Normal Form, The Third Normal Form, Buse CODD Normal Form, The Fourth Normal Form,<br>The Fourth Normal Form, Multi-valued Functional Dependency, Attribute Preservation,Losslessjoin<br>Decomposition, Dependency Preservation.         (4L           Physical Database Design Issues, Storage of Database on Hard Disks, File Organization, Need for Multiple<br>Access Paths, Multi-list File Organization, Indexed (Indexed Sequential) File Organization, Hashed<br>File Organization, Types of Indexes, Index and Tree Structure, Multi-key File Organization, Need for Multiple<br>Access Paths, Multi-list File Organization, Inverted File Organization.         (7L           4         Transaction and Concurrency Management                                                                                                    |
| Basic Concept         (71.           Database Management System, File based system, Advantages of DBMS over file based system, Database<br>Approach, Logical DBMS Architecture, Three level architecture of DBMS or logical DBMS architecture,<br>Need for three level architecture, Physical DBMS Architecture, Database Administrator (DBA) Functions &<br>Role, Data files indices and Data Dictionary           1         Types of Database, Relational and ER Models: Data Models, Relational Model, Domains, Tuple and Relation,<br>Super keys, Candidate keys, Primary keys and foreign key for the Relations, Relational Constraints, Domain<br>Constraint, Key Constraint, Integrity Constraint,- Update Operations and Dealing with Constraint Violations,<br>Relational Operations           Entity Relationship (ER) Model: Entities, Attributes, Relationships,More about Entities and Relationships,<br>Conversion of E-R Diagram to Relational Database.         (8L           2         Database Integrity And Normalization<br>Relational Database Integrity, The Keys, Referential Integrity, Entity Integrity, Redundancy and Associated<br>Problems, Single Valued Dependencies, Normalization, Rules of Data Normalization, The First Normal Form,<br>The Second Normal Form, Multi-valued Functional Dependency, Attribute Preservation,Losslessjoin<br>Decomposition, Dependency Preservation.         (41.           93         File Organization<br>File Organization, Types of Indexes, Index and Tree Structure, Multi-key File Organization, Need for Multiple<br>Access Paths, Multi-list File Organization, Indexed (Indexed Sequential) File Organization, Hashed<br>File Organization, Types of Indexes, Index and Tree Structure, Multi-key File Organization, Need for Multiple<br>Access Paths, Multi-list File Organization, Inverted File Organization.         (71.           4                                                                                                    |
| Database Management System , File based system, Advantages of DBMS over file based system, Database Approach, Logical DBMS Architecture, Three level architecture of DBMS or logical DBMS architecture, Need for three level architecture, Physical DBMS Architecture, Database Administrator (DBA) Functions & Role, Data files indices and Data Dictionary         1       Types of Database, Relational and ER Models: Data Models, Relational Model, Domains, Tuple and Relation, Super keys, Candidate keys , Primary keys and foreign key for the Relational, Roden, Role, Donstraint, Key Constraint , Integrity Constraint, - Update Operations and Dealing with Constraint Violations, Relational Operations         Entity Relationship (ER) Model: Entities, Attributes, Relationships,More about Entities and Relationships, Conversion of E-R Diagram to Relational Database.       (8L         2       Database Integrity And Normalization Relational Integrity, Entity Integrity, Redundancy and Associated Problems, Single Valued Dependencies, Normalization, Rules of Data Normalization, The First Normal Form, The Song Normal Form, The Fourth Normal Form, The Fifth Normal Form, Multi-valued Functional Dependency, Attribute Preservation,Losslessjoin Decomposition, Dependency Preservation.       (4L         Physical Database Design Issues, Storage of Database on Hard Disks, File Organization, Nuel for Multiple Access Paths, Multi-list File Organization, Inverted File Organization, Nuel of Multiple Access Paths, Multi-list File Organization, Inverted File Organization, Need for Multiple Access Paths, Multi-list File Organization, Inverted File Organization, Need for Multiple Access Paths, Multi-list File Organization, Inverted File Organization, Steed Queries. Joins, Views, Sequences, Indexa and Tree Structure, Multi-key File Organization, Need for Multiple Access Paths, Multi-lis                                                                                                    |
| Approach, Logical DBMS Architecture, Three level architecture of DBMS or logical DBMS architecture, Need for three level architecture, Physical DBMS Architecture, Database Administrator (DBA) Functions & Role, Data files indices and Data Dictionary         1       Types of Database, Relational and ER Models: Data Models, Relational Model, Domains, Tuple and Relation, Super keys, Candidate keys, Primary keys and foreign key for the Relations, Relational Constraint, New Constraint, Integrity Constraint, - Update Operations and Dealing with Constraint Violations, Relational Operations         Entity Relationship (ER) Model: Entities, Attributes, Relationships,More about Entities and Relationships, Conversion of E-R Diagram to Relational Database.       (8L         2       Database Integrity, The Keys, Referential Integrity, Entity Integrity, Redundancy and Associated Problems, Single Valued Dependencies, Normalization, Rules of Data Normalization, The First Normal Form, The Second Normal Form, Multi-valued Functional Dependency, Attribute Preservation,Losslessjoin Decomposition, Dependency Preservation.       (4L         Physical Database Design Issues, Storage of Database on Hard Disks, File Organization, Need for Multiple Access Paths, Multi-list File Organization, Inverted File Organization, Need for Multiple Access Paths, Multi-list File Organization, Inverted File Organization.       (7L         4       Transaction and Concurrency Management       (8L         5       (2PL), Deadlock and its Prevention, Optimistic& Pessimistic Concurrency Control. Database Recovery maning, Kinds of failures, Failure controlling methods, Database Costraing, News, Sequences, Indexes and Sponyms, Table Handling.         7       Transaction a                                                                                                    |
| Need for three level architecture, Physical DBMS Architecture, Database Administrator (DBA) Functions & Role, Data files indices and Data Dictionary         1       Types of Database, Relational and ER Models: Data Models, Relational Model, Domains, Tuple and Relation, Super keys, Candidate keys, Primary keys and foreign key for the Relations, Relational Constraint, Domain Constraint, Key Constraint, Integrity Constraint,- Update Operations and Dealing with Constraint Violations, Relational Operations         Entity Relationship (ER) Model: Entities, Attributes, Relationships,More about Entities and Relationships, Conversion of E-R Diagram to Relational Database.       (8L         Relational Database Integrity And Normalization       (8L         Relational Database Integrity, The Keys, Referential Integrity, Entity Integrity, Redundancy and Associated Problems, Single Valued Dependencies, Normalization, Rules of Data Normalization, The First Normal Form, The Second Normal Form, The Third Normal Form, Boyce CODD Normal Form, The Fourth Normal Form, The Fifth Normal Form, Multi-valued Functional Dependency, Attribute Preservation,Losslessjoin Decomposition, Dependency Preservation.         7       File Organization       (4L         9       files (Unordered files), Sequential File Organization, Indexed Indexed Sequential) File Organization, Hashed       (7L)         4       Meaning, SQL commands, Data Definition Language, Data Manipulation Language, Data Control Language, Queries using Order by, Where, Group by, Nested Queries. Joins, Views, Sequences, Indexes and Spronyms, Table Handling.       (7L)         4       Transaction and Concurrency Management       (8L)                                                                                                    |
| Role, Data files indices and Data Dictionary         Types of Database, Relational and ER Models: Data Models , Relational Model, Domains, Tuple and Relation, Super keys, Candidate keys , Primary keys and foreign key for the Relations, Relational Constraint, Super keys, Candidate keys , Primary keys and foreign key for the Relations, Relational Constraint, Key Constraint , Integrity Constraint, Update Operations and Dealing with Constraint Violations, Relational Operations         Entity Relationship (ER) Model: Entities, Attributes, Relationships,More about Entities and Relationships, Conversion of E-R Diagram to Relational Database.       (8L         Patabase Integrity And Normalization       (8L         Relational Database Integrity, The Keys, Referential Integrity, Entity Integrity, Redundancy and Associated Problems, Single Valued Dependencies, Normalization, Rules of Data Normalization, The First Normal Form, The Second Normal Form, Multi-valued Functional Dependency, Attribute Preservation,Losslessjoin Decomposition, Dependency Preservation.       (4L         Physical Database Design Issues, Storage of Database on Hard Disks, File Organization and Its Types, Heap files (Unordered files), Sequential File Organization, Indexed (Indexed Sequential) File Organization, Hashed File Organization, Types of Indexes, Index and Tree Structure, Multi-key File Organization, Need for Multiple Access Paths, Multi-list File Organization, Inverted File Organization.       (7L         4       Structured Query Language, Queries using Order by, Where, Group by, Nested Queries. Joins, Views, Sequences, Indexes and Synonyms, Table Handling.       (8L)         5       (2L), Deadlock and its Prevention, Optimistic& Pessimistic Concurrency Control. Database                                                                                                    |
| 1       Types of Database, Relational and ER Models: Data Models, Relational Model, Domains, Tuple and Relation, Super keys, Candidate keys, Primary keys and foreign key for the Relations, Relational Constraints, Domain Constraint, Key Constraint, Integrity Constraint, - Update Operations and Dealing with Constraint Violations, Relational Operations         Entity Relationship (ER) Model: Entities, Attributes, Relationships,More about Entities and Relationships, Conversion of E-R Diagram to Relational Database.       (8L)         2       Database Integrity And Normalization       (8L)         Relational Database Integrity, The Keys, Referential Integrity, Entity Integrity, Redundancy and Associated Problems, Single Valued Dependencies, Normalization, Rules of Data Normalization, The First Normal Form, The Second Normal Form, The Third Normal Form, Boyce CODD Normal Form, The Fourth Normal Form, The Fifth Normal Form, Multi-valued Functional Dependency, Attribute Preservation,Losslessjoin Decomposition, Dependency Preservation.         3       File Organization       (4L)         9       files (Unordered files), Sequential File Organization, Indexed (Indexed Sequential) File Organization, Hashed File Organization, Types of Indexes, Index and Tree Structure, Multi-key File Organization, Need for Multipe Access Paths, Multi-list File Organization, Inverted File Organization.       (7L)         4       Meaning, SQL commands, Data Definition Language, Data Manipulation Language, Data Control Language, Transaction and Concurrency Management       (8L)         5       (2L)       (7L)         4       Transaction and Concurrency Management       (8L) </th                                                                                                    |
| Super keys, Candidate keys, Primary keys and foreign key for the Relations, Relational Constraints, Domain Constraint, Key Constraint, Integrity Constraint,- Update Operations and Dealing with Constraint Violations, Relational Operations         Entity Relationship (ER) Model: Entities, Attributes, Relationships,More about Entities and Relationships, Conversion of E-R Diagram to Relational Database.       (8L         Database Integrity And Normalization       (8L         Relational Database Integrity, The Keys, Referential Integrity, Entity Integrity, Redundancy and Associated Problems, Single Valued Dependencies, Normalization, Rules of Data Normalization, The First Normal Form, The Second Normal Form, Multi-valued Functional Dependency, Attribute Preservation,Losslessjoin Decomposition, Dependency Preservation.         File Organization       (4L)         Physical Database Design Issues, Storage of Database on Hard Disks, File Organization, and Its Types, Heap       (7L)         Access Paths, Multi-list File Organization, Inverted File Organization, Need for Multiple Access Paths, Multi-list File Organization, Inverted File Organization.       (7L)         4       Structured Query Language (SQL)       (7L)         4       Transaction Control Language, Queries using Order by, Where, Group by, Nested Queries. Joins, Views, Sequences, Indexes and Synonyms, Table Handling.       (8L)         5       (2PL), Deadlock and its Prevention, Optimistic& Pessinistic Concurrency Control. Database Recovery and Security Database Recovery meaning, Kinds of failures, Failure controlling methods, Database Recovery and Security Authorization.         6 </th                                                                                                    |
| Constraint, Key Constraint , Integrity Constraint, - Update Operations and Dealing with Constraint Violations,<br>Relational Operations<br>Entity Relationship (ER) Model: Entities, Attributes, Relationships,More about Entities and Relationships,<br>Conversion of E-R Diagram to Relational Database.<br>Database Integrity And Normalization (8L<br>Relational Database Integrity, The Keys, Referential Integrity, Entity Integrity, Redundancy and Associated<br>Problems, Single Valued Dependencies, Normalization, Rules of Data Normalization, The First Normal Form,<br>The Second Normal Form, The Third Normal Form, Boyce CODD Normal Form, The Fourth Normal Form,<br>The Fifth Normal Form, Multi-valued Functional Dependency, Attribute Preservation,Losslessjoin<br>Decomposition, Dependency Preservation.<br>File Organization<br>files (Unordered files), Sequential File Organization, Indexed (Indexed Sequential) File Organization, Hashed<br>File Organization, Types of Indexes, Index and Tree Structure, Multi-key File Organization, Need for Multiple<br>Access Paths, Multi-list File Organization, Inverted File Organization.<br>Structured Query Language (SQL)<br>Meaning, SQL commands, Data Definition Language, Data Manipulation Language, Data Control Language,<br>Transaction Control Language, Queries using Order by, Where, Group by, Nested Queries. Joins, Views,<br>Sequences, Indexes and Synonyms, Table Handling.<br>Transactions, Concurrent Transactions, Locking Protocol,Serializable Schedules, Locks Two Phase Locking<br>(2PL), Deadlock and its Prevention, Optimistic& Pessimistic Concurrency Control. Database Recovery and<br>Security: Database Recovery meaning, Kinds of failures, Failure controlling methods, Database Recovery and<br>Security: Database Recovery meaning, Kinds of failures, Failure controlling methods, Database errors, Backup<br>& Recovery Techniques, Security & Integrity, Database Security Authorization.                                                                                                    |
| Relational Operations         Entity Relationship (ER) Model: Entities, Attributes, Relationships,More about Entities and Relationships,<br>Conversion of E-R Diagram to Relational Database.         Database Integrity And Normalization       (8L)         Relational Database Integrity, The Keys, Referential Integrity, Entity Integrity, Redundancy and Associated<br>Problems, Single Valued Dependencies, Normalization, Rules of Data Normalization, The First Normal Form,<br>The Second Normal Form, Multi-valued Functional Dependency, Attribute Preservation,Losslessjoin<br>Decomposition, Dependency Preservation.         File Organization       (4L)         Physical Database Design Issues, Storage of Database on Hard Disks, File Organization and Its Types, Heap<br>files (Unordered files), Sequential File Organization, Indexed (Indexed Sequential) File Organization, Hashed<br>File Organization, Types of Indexes, Index and Tree Structure, Multi-key File Organization, Need for Multiple<br>Access Paths, Multi-list File Organization, Inverted File Organization.         4       Structured Query Language (SQL)       (7L)         4       Transaction Control Language, Queries using Order by, Where, Group by, Nested Queries. Joins, Views,<br>Sequences, Indexes and Synonyms, Table Handling.       (8L)         5       (2PL), Deadlock and its Prevention, Optimistic& Pessimistic Concurrency Control. Database Recovery and<br>Security: Database Recovery meaning, Kinds of failures, Failure controlling methods, Database rerors, Backup<br>& Recovery Techniques, Security & Integrity, Database Security Authorization.                                                                                                    |
| Entity Relationship (ER) Model: Entities, Attributes, Relationships,More about Entities and Relationships,<br>Conversion of E-R Diagram to Relational Database.       Database Integrity And Normalization       (8L         Relational Database Integrity, The Keys, Referential Integrity, Entity Integrity, Redundancy and Associated<br>Problems, Single Valued Dependencies, Normalization, Rules of Data Normalization, The First Normal Form,<br>The Second Normal Form, The Third Normal Form, Boyce CODD Normal Form, The Fourth Normal Form,<br>The Second Normal Form, Multi-valued Functional Dependency, Attribute Preservation,Losslessjoin<br>Decomposition, Dependency Preservation.       (4L         Physical Database Design Issues, Storage of Database on Hard Disks, File Organization and Its Types, Heap<br>files (Unordered files), Sequential File Organization, Indexed (Indexed Sequential) File Organization, Hashed<br>File Organization, Types of Indexes, Index and Tree Structure, Multi-key File Organization, Need for Multiple<br>Access Paths, Multi-list File Organization, Inverted File Organization.       (7L         4       Meaning, SQL commands, Data Definition Language, Data Manipulation Language, Data Control Language,<br>Transaction Control Language, Queries using Order by, Where, Group by, Nested Queries. Joins, Views,<br>Sequences, Indexes and Synonyms, Table Handling.       (8L         5       (2PL), Deadlock and its Prevention, Optimistic& Pessinistic Concurrency Control. Database Recovery and<br>Security: Database Recovery meaning, Kinds of failures, Failure controlling methods, Database errors, Backup<br>& Receovery Techniques, Security & Integrity, Database Security Authorization.                                                                                                    |
| Conversion of E-R Diagram to Relational Database.       (8L         Database Integrity And Normalization       (8L         Relational Database Integrity, The Keys, Referential Integrity, Entity Integrity, Redundancy and Associated         Problems, Single Valued Dependencies, Normalization, Rules of Data Normalization, The First Normal Form, The Second Normal Form, The Third Normal Form, Boyce CODD Normal Form, The Fourth Normal Form, The Fifth Normal Form, Multi-valued Functional Dependency, Attribute Preservation,Losslessjoin Decomposition, Dependency Preservation.         File Organization       (4L         Physical Database Design Issues, Storage of Database on Hard Disks, File Organization and Its Types, Heap         files (Unordered files), Sequential File Organization, Indexed (Indexed Sequential) File Organization, Hashed         File Organization, Types of Indexes, Index and Tree Structure, Multi-key File Organization, Need for Multiple Access Paths, Multi-list File Organization, Inverted File Organization.         A       Structured Query Language (SQL)       (7L         4       Meaning, SQL commands, Data Definition Language, Data Manipulation Language, Data Control Language, Transaction Control Language, Queries using Order by, Where, Group by, Nested Queries. Joins, Views, Sequences, Indexes and Synonyms, Table Handling.       (8L         5       (2PL), Deadlock and its Prevention, Optimistic& Pessimistic Concurrency Control. Database Recovery and Security. Database Recovery meaning, Kinds of failures, Failure controlling methods, Database errors, Backup & Recovery Techniques, Security & Integrity, Database Security Authorization. </th                                                                                                    |
| 2       Database Integrity And Normalization       (81.         2       Relational Database Integrity, The Keys, Referential Integrity, Entity Integrity, Redundancy and Associated Problems, Single Valued Dependencies, Normalization, Rules of Data Normalization, The First Normal Form, The Second Normal Form, Multi-valued Functional Dependency, Attribute Preservation,Losslessjoin Decomposition, Dependency Preservation.         2       File Organization       (41.         3       File Organization       (41.         9       Physical Database Design Issues, Storage of Database on Hard Disks, File Organization and Its Types, Heap files (Unordered files), Sequential File Organization, Indexed (Indexed Sequential) File Organization, Hashed File Organization, Types of Indexes, Index and Tree Structure, Multi-key File Organization, Need for Multiple Access Paths, Multi-list File Organization, Inverted File Organization.       (71.         4       Structured Query Language (SQL)       (71.         4       Transaction and Concurrency Management       (81.         5       Sequences, Indexes and Synonyms, Table Handling.       (81.         5       Transaction and Concurrency Management       (81.         5       Q2PL), Deadlock and its Prevention, Optimistic& Pessimistic Concurrency Control. Database errors, Backup & Recovery Techniques, Security & Integrity, Database Security Authorization.       (61.                                                                                                    |
| 2       Relational Database Integrity, The Keys, Referential Integrity, Entity Integrity, Redundancy and Associated Problems, Single Valued Dependencies, Normalization, Rules of Data Normalization, The First Normal Form, The Second Normal Form, The Third Normal Form, Boyce CODD Normal Form, The Fourth Normal Form, The Fifth Normal Form, Multi-valued Functional Dependency, Attribute Preservation,Losslessjoin Decomposition, Dependency Preservation.         7 <b>File Organization</b> (4L         9       Physical Database Design Issues, Storage of Database on Hard Disks, File Organization and Its Types, Heap files (Unordered files), Sequential File Organization, Indexed (Indexed Sequential) File Organization, Hashed File Organization, Types of Indexes, Index and Tree Structure, Multi-key File Organization, Need for Multiple Access Paths, Multi-list File Organization, Inverted File Organization.         4       Structured Query Language (SQL)       (7L         4       Meaning, SQL commands, Data Definition Language, Data Manipulation Language, Data Control Language, Transaction Control Language, Queries using Order by, Where, Group by, Nested Queries. Joins, Views, Sequences, Indexes and Synonyms, Table Handling.         5       (2PL), Deadlock and its Prevention, Optimistic& Pessimistic Concurrency Control. Database Recovery and Security: Database Recovery meaning, Kinds of failures, Failure controlling methods, Database errors, Backup & Recovery Techniques, Security & Integrity, Database Security Authorization.                                                                                                    |
| 2       Problems, Single Valued Dependencies, Normalization, Rules of Data Normalization, The First Normal Form, The Second Normal Form, The Third Normal Form, Boyce CODD Normal Form, The Fourth Normal Form, The Fifth Normal Form, Multi-valued Functional Dependency, Attribute Preservation,Losslessjoin Decomposition, Dependency Preservation.         4       File Organization (Preservation, Indexed (Indexed Sequential) File Organization, Need for Multiple Access Paths, Multi-list File Organization, Inverted File Organization.         4       Structured Query Language (SQL) (Preservation Control Language, Queries using Order by, Where, Group by, Nested Queries. Joins, Views, Sequences, Indexes and Synonyms, Table Handling.         5       (2PL), Deadlock and its Prevention, Optimistic& Pessimistic Concurrency Control. Database Recovery meaning, Kinds of failures, Failure controlling methods, Database errors, Backup & Recovery Techniques, Security & Integrity, Database Security Authorization.                                                                                                    |
| 2       The Second Normal Form, The Third Normal Form, Boyce CODD Normal Form, The Fourth Normal Form, The Fifth Normal Form, Multi-valued Functional Dependency, Attribute Preservation,Losslessjoin Decomposition, Dependency Preservation.         4       File Organization (File Organization, Types of Indexes, Index and Tree Structure, Multi-key File Organization, Need for Multiple Access Paths, Multi-list File Organization, Inverted File Organization.         4       Structured Query Language (SQL) (TL Meaning, SQL commands, Data Definition Language, Data Manipulation Language, Data Control Language, Transaction control Language, Queries using Order by, Where, Group by, Nested Queries. Joins, Views, Sequences, Indexes and Synonyms, Table Handling.         5       (2PL), Deadlock and its Prevention, Optimistic& Pessimistic Concurrency Control. Database Recovery and Security: Database Recovery meaning, Kinds of failures, Failure controlling methods, Database errors, Backup & Recovery Techniques, Security & Integrity, Database Security Authorization.                                                                                                    |
| The Fifth Normal Form, Multi-valued Functional Dependency, Attribute Preservation,Losslessjoin Decomposition, Dependency Preservation.         File Organization       (4L)         Physical Database Design Issues, Storage of Database on Hard Disks, File Organization and Its Types, Heap files (Unordered files), Sequential File Organization, Indexed (Indexed Sequential) File Organization, Hashed File Organization, Types of Indexes, Index and Tree Structure, Multi-key File Organization, Need for Multiple Access Paths, Multi-list File Organization, Inverted File Organization.         4       Structured Query Language (SQL)       (7L)         4       Meaning, SQL commands, Data Definition Language, Data Manipulation Language, Data Control Language, Transaction Control Language, Queries using Order by, Where, Group by, Nested Queries. Joins, Views, Sequences, Indexes and Synonyms, Table Handling.       (8L)         5       (2PL), Deadlock and its Prevention, Optimistic& Pessimistic Concurrency Control. Database Recovery and Security: Database Recovery meaning, Kinds of failures, Failure controlling methods, Database errors, Backup & Recovery Techniques, Security & Integrity, Database Security Authorization.       (6L)                                                                                                    |
| Decomposition, Dependency Preservation.       (4L         Physical Database Design Issues, Storage of Database on Hard Disks, File Organization and Its Types, Heap       (4L         Physical Database Design Issues, Storage of Database on Hard Disks, File Organization and Its Types, Heap       (Indexed Sequential) File Organization, Hashed         File Organization, Types of Indexes, Index and Tree Structure, Multi-key File Organization, Need for Multiple Access Paths, Multi-list File Organization, Inverted File Organization.       (7L         4       Meaning, SQL commands, Data Definition Language, Data Manipulation Language, Data Control Language, Transaction Control Language, Queries using Order by, Where, Group by, Nested Queries. Joins, Views, Sequences, Indexes and Synonyms, Table Handling.       (8L         5       (2PL), Deadlock and its Prevention, Optimistic& Pessimistic Concurrency Control. Database Recovery and Security: Database Recovery meaning, Kinds of failures, Failure controlling methods, Database errors, Backup & Recovery Techniques, Security & Integrity, Database Security Authorization.       (6L                                                                                                    |
| File Organization       (4L         Physical Database Design Issues, Storage of Database on Hard Disks, File Organization and Its Types, Heap         3       files (Unordered files), Sequential File Organization, Indexed (Indexed Sequential) File Organization, Hashed         6       File Organization, Types of Indexes, Index and Tree Structure, Multi-key File Organization, Need for Multiple Access Paths, Multi-list File Organization, Inverted File Organization.         4       Structured Query Language (SQL)       (7L         4       Meaning, SQL commands, Data Definition Language, Data Manipulation Language, Data Control Language, Transaction Control Language, Queries using Order by, Where, Group by, Nested Queries. Joins, Views, Sequences, Indexes and Synonyms, Table Handling.         5       (2PL), Deadlock and its Prevention, Optimistic& Pessimistic Concurrency Control. Database Recovery and Security: Database Recovery meaning, Kinds of failures, Failure controlling methods, Database errors, Backup & Recovery Techniques, Security & Integrity, Database Security Authorization.                                                                                                    |
| <ul> <li>Physical Database Design Issues, Storage of Database on Hard Disks, File Organization and Its Types, Heap files (Unordered files), Sequential File Organization, Indexed (Indexed Sequential) File Organization, Hashed File Organization, Types of Indexes, Index and Tree Structure, Multi-key File Organization, Need for Multiple Access Paths, Multi-list File Organization, Inverted File Organization.</li> <li>Structured Query Language (SQL) (7L Meaning, SQL commands, Data Definition Language, Data Manipulation Language, Data Control Language, Transaction Control Language, Queries using Order by, Where, Group by, Nested Queries. Joins, Views, Sequences, Indexes and Synonyms, Table Handling.</li> <li>Transaction and Concurrency Management (8L Transactions, Concurrent Transactions, Locking Protocol,Serializable Schedules, Locks Two Phase Locking (2PL), Deadlock and its Prevention, Optimistic&amp; Pessimistic Concurrency Control. Database Recovery and Security: Database Recovery meaning, Kinds of failures, Failure controlling methods, Database errors, Backup &amp; Recovery Techniques, Security &amp; Integrity, Database Security Authorization.</li> </ul>                                                                                                    |
| <ul> <li>files (Unordered files), Sequential File Organization, Indexed (Indexed Sequential) File Organization, Hashed File Organization, Types of Indexes, Index and Tree Structure, Multi-key File Organization, Need for Multiple Access Paths, Multi-list File Organization, Inverted File Organization.</li> <li>Structured Query Language (SQL) (7L Meaning, SQL commands, Data Definition Language, Data Manipulation Language, Data Control Language, Transaction Control Language, Queries using Order by, Where, Group by, Nested Queries. Joins, Views, Sequences, Indexes and Synonyms, Table Handling.</li> <li>Transaction and Concurrency Management (8L Transactions, Concurrent Transactions, Locking Protocol,Serializable Schedules, Locks Two Phase Locking C2PL), Deadlock and its Prevention, Optimistic&amp; Pessimistic Concurrency Control. Database Recovery and Security: Database Recovery meaning, Kinds of failures, Failure controlling methods, Database errors, Backup &amp; Recovery Techniques, Security &amp; Integrity, Database Security Authorization.</li> </ul>                                                                                                    |
| File Organization, Types of Indexes, Index and Tree Structure, Multi-key File Organization, Need for Multiple Access Paths, Multi-list File Organization, Inverted File Organization.       (7L)         4       Structured Query Language (SQL)       (7L)         4       Meaning, SQL commands, Data Definition Language, Data Manipulation Language, Data Control Language, Transaction Control Language, Queries using Order by, Where, Group by, Nested Queries. Joins, Views, Sequences, Indexes and Synonyms, Table Handling.       (8L)         5       Transaction and Concurrency Management       (8L)         5       (2PL), Deadlock and its Prevention, Optimistic& Pessimistic Concurrency Control. Database Recovery and Security: Database Recovery meaning, Kinds of failures, Failure controlling methods, Database errors, Backup & Recovery Techniques, Security & Integrity, Database Security Authorization.       PL/SQL                                                                                                    |
| Access Paths, Multi-list File Organization, Inverted File Organization.       (7L)         4       Structured Query Language (SQL)       (7L)         4       Meaning, SQL commands, Data Definition Language, Data Manipulation Language, Data Control Language, Transaction Control Language, Queries using Order by, Where, Group by, Nested Queries. Joins, Views, Sequences, Indexes and Synonyms, Table Handling.       (8L)         5       Transaction and Concurrency Management       (8L)         5       (2PL), Deadlock and its Prevention, Optimistic& Pessimistic Concurrency Control. Database Recovery and Security: Database Recovery meaning, Kinds of failures, Failure controlling methods, Database errors, Backup & Recovery Techniques, Security & Integrity, Database Security Authorization.       PL/SQL                                                                                                    |
| 4       Structured Query Language (SQL)       (7L         4       Meaning, SQL commands, Data Definition Language, Data Manipulation Language, Data Control Language, Transaction Control Language, Queries using Order by, Where, Group by, Nested Queries. Joins, Views, Sequences, Indexes and Synonyms, Table Handling.         5       Transaction and Concurrency Management (8L         5       (2PL), Deadlock and its Prevention, Optimistic& Pessimistic Concurrency Control. Database Recovery and Security: Database Recovery meaning, Kinds of failures, Failure controlling methods, Database errors, Backup & Recovery Techniques, Security & Integrity, Database Security Authorization.         PL/SQL       (6L                                                                                                    |
| 4       Meaning, SQL commands, Data Definition Language, Data Manipulation Language, Data Control Language, Transaction Control Language, Queries using Order by, Where, Group by, Nested Queries. Joins, Views, Sequences, Indexes and Synonyms, Table Handling.         7       Transaction and Concurrency Management (8L Transactions, Concurrent Transactions, Locking Protocol,Serializable Schedules, Locks Two Phase Locking (2PL), Deadlock and its Prevention, Optimistic& Pessimistic Concurrency Control. Database Recovery and Security: Database Recovery meaning, Kinds of failures, Failure controlling methods, Database errors, Backup & Recovery Techniques, Security & Integrity, Database Security Authorization.         PL/SQL       (6L                                                                                                    |
| <ul> <li>Transaction Control Language, Queries using Order by, Where, Group by, Nested Queries. Joins, Views, Sequences, Indexes and Synonyms, Table Handling.</li> <li>Transaction and Concurrency Management (8L Transactions, Concurrent Transactions, Locking Protocol, Serializable Schedules, Locks Two Phase Locking (2PL), Deadlock and its Prevention, Optimistic&amp; Pessimistic Concurrency Control. Database Recovery and Security: Database Recovery meaning, Kinds of failures, Failure controlling methods, Database errors, Backup &amp; Recovery Techniques, Security &amp; Integrity, Database Security Authorization.</li> <li>PL/SQL (6L</li> </ul>                                                                                                    |
| Sequences, Indexes and Synonyms, Table Handling.       (8L)         Transaction and Concurrency Management       (8L)         Transactions, Concurrent Transactions, Locking Protocol, Serializable Schedules, Locks Two Phase Locking       (2PL), Deadlock and its Prevention, Optimistic& Pessimistic Concurrency Control. Database Recovery and         Security: Database Recovery meaning, Kinds of failures, Failure controlling methods, Database errors, Backup & Recovery Techniques, Security & Integrity, Database Security Authorization.       PL/SQL                                                                                                    |
| 5       Transactions, Concurrent Transactions, Locking Protocol, Serializable Schedules, Locks Two Phase Locking (2PL), Deadlock and its Prevention, Optimistic& Pessimistic Concurrency Control. Database Recovery and Security: Database Recovery meaning, Kinds of failures, Failure controlling methods, Database errors, Backup & Recovery Techniques, Security & Integrity, Database Security Authorization.         PL/SQL       (6L)                                                                                                    |
| 5       (2PL), Deadlock and its Prevention, Optimistic& Pessimistic Concurrency Control. Database Recovery and Security: Database Recovery meaning, Kinds of failures, Failure controlling methods, Database errors, Backup & Recovery Techniques, Security & Integrity, Database Security Authorization.         PL/SQL       (6L)                                                                                                    |
| Security: Database Recovery meaning, Kinds of failures, Failure controlling methods, Database errors, Backup & Recovery Techniques, Security & Integrity, Database Security Authorization.           PL/SQL         (6L)                                                                                                    |
| & Recovery Techniques, Security & Integrity, Database Security Authorization.           PL/SQL         (6L)                                                                                                    |
| PL/SQL (6L                                                                                                    |
|                                                                                                    |
|                                                                                                    |
| 6 Introduction to PL/SQL, Variables & Data types, Basic blocks, Conditional & branching statement, Handling                                                                                                    |
| of Cursor, Trigger, Function, Procedure, Package and Exception.                                                                                                    |
| Reference Books:                                                                                                    |
| <ul> <li>Silverchatz, Korth&amp;Sudarshan-Data Base System Concepts, MH.</li> <li>Elmasri, Navathe- Fundamentals of Database Systems, Pearson</li> </ul>                                                                                                    |
| <ul> <li>Elimasri, Navatie- Fundamentals of Database Systems, Pearson</li> <li>C J date-An Introduction to Database, Addison-Wesley Publishing Company</li> </ul>                                                                                                    |
| <ul> <li>Majumder&amp; Bhattacharyya-Data Base Management Systems, TMH</li> </ul>                                                                                                    |
| <ul> <li>Feuerstein-Oracle PL/SQL Programming,SPD/O'REILLY</li> </ul>                                                                                                    |
| Leon-Data Base Management Systems, VIKAS                                                                                                    |
| Kroenke-Data Base Processing: Fundamentals, Design & Implementation, PHI                                                                                                    |
| • P.S Deshpande-SQL PL/SQL for Oracle 8 & 8i, Wiley Dreamtech                                                                                                    |
| P. Bhatia, S. Bhatia, G. Singh- Concepts of Database Management System, Kalyani Publishers                                                                                                    |
| R.P. Mahapatra, Database Management Systems, Khanna Publishing House (AICTE Recommended)                                                                                                    |

| Code: MC   |                        | Paper: Computer Organization and Architecture                                           |                       |
|------------|------------------------|-----------------------------------------------------------------------------------------|-----------------------|
|            | Hours / Week: 4        | Total Contact Hours: 40                                                                 | Credit: 4             |
| Course Or  | utcome:                |                                                                                         |                       |
|            |                        | his course, students will be able to:                                                   |                       |
|            |                        | pitfalls in computer performance measurements and analyze the impact of                 | instruction set       |
|            |                        | ormance of computer design                                                              |                       |
|            |                        | rcuits, Data Representation, Register and Processor level Design and Instr              | uction Set            |
|            | chitecture             |                                                                                         |                       |
|            |                        | o computer arithmetic and Determine which hardware blocks and control l                 | ines are used for     |
|            | ecific instructions    |                                                                                         |                       |
|            |                        | nsistent execution of instructions with minimum hazards                                 |                       |
| ✓ Ex       | plain memory organiz   | ation, I/O organization and its impact on computer cost/performance.                    |                       |
| UNITS      |                        | COURSE CONTENT                                                                          |                       |
|            | INTRODUCTION           |                                                                                         | (8L)                  |
|            | Digital Logic Desi     | gn: Axioms and laws of Boolean algebra, Reduction of Boolean exp                        | ressions, conversio   |
| 1          |                        | forms, Karnaugh map (4 variable), Half Adder, full adder, 4-bitparallel                 |                       |
|            | checker circuit, Dec   | oder, Encoder, Multiplexer, IC RAM, ROM, Memory Organization, Sequ                      | ential Circuits, Stat |
|            | transistors, Flip-flop | o, RS, JK, D-Latch, Master-slave.                                                       |                       |
|            | <b>INSTRUCTION S</b>   | ET ARCHITECTURE:                                                                        | (8L)                  |
|            | Memory Locati          | ons and Addresses: Byte Addressability, Big-Endian                                      | and Little-Endia      |
| 2          | Assignments, We        | ord Alignment, Instructions and Instruction Sequencing, A                               | ddressing Modes       |
|            | Assembly Langu         | age, Subroutines, Additional Instructions, dealing with                                 | 32-Bit Immediat       |
|            | Values.                |                                                                                         |                       |
|            |                        | ING UNIT & PIPELINING                                                                   | (8L)                  |
|            | Basic Processing U     | Init: Some Fundamental Concepts, Instruction Execution, Hardware Com                    |                       |
| 3          |                        | cution Steps, Control Signals, Hardwired Control, CISC                                  |                       |
|            |                        | Concept, Pipeline Organization, Pipelining Issues, Data Dependencie                     | s, Memory Delays      |
|            |                        | eline Performance Evaluation.                                                           |                       |
|            | MEMORY ORGA            |                                                                                         | (8L)                  |
| 4          |                        | emiconductor RAM Memories, Read-only Memories, Direct Memor                             |                       |
| т          |                        | lemories, Performance Considerations, Virtual Memory, Memory Manage                     | ement Requirements    |
|            | Secondary Storage.     |                                                                                         |                       |
|            |                        | & PARALLEL PROCESSING                                                                   | (8L)                  |
| _          |                        | ut: Accessing I/O Devices, Interrupts, Input Output Organization:                       |                       |
| 5          |                        | ion, Interface, Interconnection Standards. Parallel Processing: Hardw                   |                       |
|            |                        | Processing, Shared-Memory Multiprocessors, Cache Coherence,                             | , Message-Passin      |
|            |                        | rallel Programming for Multiprocessors, Performance Modeling.                           |                       |
| eference l |                        |                                                                                         |                       |
|            |                        | on and Embedded Systems, 6 <sup>th</sup> Edition, Hamacher Carl, et. al, Tata McGrav    | N                     |
|            | Hill, New Delhi, 2011  | on and Design: The Hardware Software / Interface, 5 <sup>th</sup> Edition, 1994, Patter | con David A           |
| •          | Computer Organizatio   | chitecture, Revised 3 <sup>rd</sup> Edition, Mano M. Morris, Pearson Education,         | Ison David A.         |
| •          | Computer System Ard    | mation, Revised 5 Edition, Mano M. Montis, reason Education,                            |                       |

| Code: MC | CAN-104 Paper: Discrete Mathematics<br>Hours / Week: 4 Total Contact Hours: 40                                                             | Credit: 4                    |
|----------|----------------------------------------------------------------------------------------------------|------------------------------|
| Course O |                                                                                                    |                              |
|          | essful completion of this course, students will be able to:                                                                                |                              |
|          | nterpret the problems that can be formulated in terms of graphs and trees.                                                                 |                              |
| ✓ E      | Explain network phenomena by using the concepts of connectivity, independent sets, clique                                                  | es, matching, graph coloring |
|          | tc.                                                                                                    |                              |
|          | Achieve the ability to think and reason abstract mathematical definitions and ideas r                                                      |                              |
|          | oncepts of well-ordering principle, division algorithm, greatest common divisors and cong                                                  |                              |
|          | Apply counting techniques and the crucial concept of recurrence to comprehend the                                                          | e combinatorial aspects of   |
|          | lgorithms.<br>Analyze the logical fundamentals of basic computational concepts.                                                            |                              |
|          | Compare the notions of converse, contrapositive, inverse etc. in order to consolidate the c                                                | omprehension of the logical  |
|          | ubtleties involved in computational mathematics.                                                                                           | omprenension of the logical  |
| UNITS    | COURSE CONTENT                                                                                                    |                              |
|          | Logic and Proofs                                                                                                    | (3L)                         |
| 1        | Propositional logic, Propositional equivalences, Predicates and quantifiers, Nested quant                                                  |                              |
|          | Principles of Mathematical Induction                                                                                                    | (5L)                         |
| 2        | The Well-Ordering Principle, Recursive definition, The Division algorithm: Prime Nur                                                       |                              |
|          | Divisor: Euclidean Algorithm, The Fundamental Theorem of Arithmetic.                                                                       |                              |
|          | Sets and Sequence                                                                                                    | (8L)                         |
|          | Sets, Relation and Function: Operations and Laws of Sets, Cartesian Products, Bina                                                         |                              |
| 3        | Relation, Equivalence Relation, Image of a Set, Sum and Product of Functions, Bij                                                          |                              |
|          | Composite Function, Size of a Set, Finite and infinite Sets, Countable and uncoun                                                          |                              |
|          | argument and The Power Set theorem, Schroeder-Bernstein theorem. Fuzzy set, Basic<br>Counting and Combinatorics                            | (8L)                         |
|          | Counting, Sum and product rule, Principle of Inclusion Exclusion. Pigeon Hole Princ                                                        |                              |
| 4        | Double Counting. Linear Recurrence relations - methods of solutions. Generating                                                            | Functions. Permutations ar   |
|          | Combination.                                                                                                    |                              |
|          | Algebraic Structure                                                                                                    | (9L)                         |
|          | Algebraic Structures with one Binary Operation, Semi Groups, Monoids, Group                                                                |                              |
| 5        | Quotient Structures, Free and Cyclic Monoids and Groups, Permutation Groups, Subs                                                          | tructures, Normal Subgroup   |
| -        | Algebraic Structures with two Binary Operation, Rings, Integral Domain and Fields. F                                                       |                              |
|          | Ring, Identities of Boolean Algebra, Duality, Representation of Boolean Function,<br>Normal Form                                           | Disjunctive and Conjunctiv   |
|          | Graph and Tree                                                                                                    | (7L                          |
|          | Graphs and their properties, Degree, Connectivity, Path, Cycle, Sub Graph, Isomorphis                                                      |                              |
| 6        | Walks, Graph Colouring, Colouring maps and Planar Graphs, Colouring Vertices, Colouring                                                    |                              |
|          | Perfect Graph, definition properties and Example, rooted trees, trees and sorting, wei                                                     |                              |
|          | Bi-connected component and Articulation Points, Shortest distances.                                                                        |                              |
| eference |                                                                                                    |                              |
|          | B. Singh, Discrete Structures, Khanna Book Publishing, Delhi                                                                               |                              |
|          | undel& Baker- Discrete Mathematics for Comp. Scientists & Mathematicians, Mott, PHI<br>L.Liu- Discrete Mathematical Structure, C.L.Liu,TMH |                              |
|          | S.RAO- Discrete Mathematical Structure, New Age International                                                                              |                              |

- G.S.RAO- Discrete Mathematical Structure, New Age International DeoNarsingh Graph Theory With Applications To Engineering And Computer Science, PHI Learning Arumugam, Ramachandran- Invitation to Graph Theory, Scitech Publications (India)

| Contacts Hours / Week: 3       Total Context Hours: 30       Credit: 3         Contacts Hourse Outcome:         After successful completion of this course, students will be able to:           ✓       Be able to understand the natural environment and its relationships with human activities.           ✓       Be able to understand environment and its relationships with human activities.           ✓       Be able to understand environmental laws and regulations to develop guidelines and procedures for health and safety issues          ✓       Be able to solve scientific problem-solving to air, water, noise and land pollutions. <b>UNITS</b> COURSE CONTENT         1       Basic ideas of environment and interrelationship among man society and environment.<br>Environmental problems and issues, Segments of environments, Natural Cycles of environments<br>Mathematics of population growth and its associated problems, Logistic population growth       (3L)         2       Open and closed system ecology, species, population, community, definition of ecosystem-components type<br>and functions, Environmental perspectives, Montreal protocol       (3L)         3       Pollutants and Contaminants       (3L)       (3L)       (3L)         3       Definition of primary and secondary pollutants and contaminants. Source and effects of different air pollutant<br>suspended particulate matter, oxide                                                                                                    |       | Computer Application                                                                                             |
|----------------------------------------------------------------------------------------------------|-------|----------------------------------------------------------------------------------------------------|
| Course Outcome:         After successful completion of this course, students will be able to:         ✓ Be able to understand the natural environment and its relationships with human activities.         ✓ Be able to understand environmental laws and regulations to develop guidelines and procedures for health and safety issues         ✓ Be able to solve scientific problem-solving to air, water, noise and land pollutions.         UNITS       COURSE CONTENT         Introduction       (41.)         Basic ideas of environment and interrelationship among man society and environment.       (31.)         1       Elements of Ecology       (31.)         2       Open and closed system ecology, species, population, community, definition of ecosystem-components type and functions, Environmental prospectives, Montreal protocol       (31.)         3       Definition of primary and secondary pollutants and contaminants. Source and effects of different air pollutant suspended particulate matter, oxides of arbon, nitrogen, sulphur particulate       (31.)         4       Air Pollution       (51.)         5       Hydrosphere; pollutants of water: origin and effects; oxygen demanding waste; thermal pollution; pesticides salts. Biochemical effects of heavy metals; eutrophication: source, effect and control. Water quality parameters DO, BOD, COD. Water treatment: surface water and wastewater.       (51.)         6       Land Pollution       (51.)         7       Noise: definition and classification; noise                                                                                                    |       | 1 80                                                                                                    |
| After successful completion of this course, students will be able to: <ul> <li>Be able to understand the natural environment and its relationships with human activities.</li> <li>Be able to understand environmental knowledge of science and engineering to assess environmental and health risk.</li> <li>Be able to understand environmental laws and regulations to develop guidelines and procedures for health and safety issues             <li>We able to solve scientific problem-solving to air, water, noise and land pollutions.</li> </li></ul> <li>UNITS         <ul> <li>COURSE CONTENT</li> <li>(41.)</li> <li>Basic icleas of environment and interrelationship among man society and environment.</li> <li>Environmental problems and issues, Segments of environments, Natural Cycles of environments</li> <li>Mathematics of population growth and its associated problems, Logistic population growth</li> <li>Elements of Ecology</li> <li>(31.)</li> <li>Open and closed system ecology, species, population, community, definition of ecosystem-components type and functions, Environmental perspectives, Montreal protocol</li> <li>Pollutants and Contaminants</li> <li>(31.)</li> <li>Definition of primary and secondary pollutants and contaminants. Source and effects of different air pollutant suspended particulate matter, oxides of carbon, nitrogen, sulphur particulate</li> <li>Air Pollution</li> <li>Structures of the atmosphere, global temperature models, Greenhouse effect, global warming; acid rain: causes effects and control. Lapse rate and atmospheric stability; pollutants and contaminants; smog; depletion of ozon layer; standards and control; solid waste: classification: source, effect and control. Water quality parameters: DO, BOD, COD. Water treatment: surface water and waste</li></ul></li>                                                                                                    |       |                                                                                                    |
| <ul> <li>Be able to understand the natural environment and its relationships with human activities.</li> <li>Be able to understand environmental knowledge of science and engineering to assess environmental and health risk.</li> <li>Be able to understand environmental laws and regulations to develop guidelines and procedures for health and safety issues</li> <li>Be able to solve scientific problem-solving to air, water, noise and land pollutions.</li> <li>UNITS</li> <li>Introduction</li> <li>Basic ideas of environment and interrelationship among man society and environment.</li> <li>Environmental problems and issues, Segments of environments, Natural Cycles of environments Mathematics of population growth and its associated problems, Logistic population growth</li> <li>Clements of Ecology</li> <li>Open and closed system ecology, species, population, community, definition of ecosystem-components type and functions, Environmental perspectives, Montreal protocol</li> <li>Pollutants and Contaminants</li> <li>Definition of primary and secondary pollutants and contaminants. Source and effects of different air pollutant suspended particulate matter, oxides of carbon, nitrogen, sulphur particulate</li> <li>Air Pollution</li> <li>Structures of the atmosphere, global temperature models, Greenhouse effect, global warming; acid rain: causes effects and control. Lapse rate and atmospheric stability; pollutants and contaminants; smog; depletion of ozon layer; standards and control measures of air pollution.</li> <li>Water Pollution</li> <li>GL and Pollution</li> <li>Land Pollution</li> <li>Land Pollution</li> <li>Land Pollution</li> <li>Noise Pollution</li> <li>Noise Pollution</li> <li>Noise Pollution</li> <li>Land Pollution</li> <li>Environmental Engineering and Elementary Biology, GourKrishna Das Mahapatra, Vikas Publishing House.</li> <li>Basic Environmental Engineering and Elementary Biology, GourKrishna Das Mahapatra, Vika</li></ul>                                     |       |                                                                                                    |
| <ul> <li>Be able to apply the fundamental knowledge of science and engineering to assess environmental and health risk.</li> <li>Be able to understand environmental laws and regulations to develop guidelines and procedures for health and safety issues</li> <li>Be able to solve scientific problem-solving to air, water, noise and land pollutions.</li> <li>UNITS</li> <li>COURSE CONTENT</li> <li>Introduction</li> <li>Basic ideas of environment and interrelationship among man society and environment.</li> <li>Environmental problems and issues, Segments of environments, Natural Cycles of environments Mathematics of population growth and its associated problems, Logistic population growth</li> <li>Elements of Ecology</li> <li>Open and closed system ecology, species, population, community, definition of ecosystem-components type and functions, Environmental perspectives, Montreal protocol</li> <li>Pollutants and Contaminants</li> <li>Definition of primary and secondary pollutants and contaminants. Source and effects of different air pollutant suspended particulate matter, oxides of carbon, nitrogen, sulphur particulate</li> <li>Air Pollution</li> <li>Structures of the atmosphere, global temperature models, Greenhouse effect, global warming; acid rain: causes effects and control. Lapse rate and atmospheric stability; pollutants and contaminants; smog; depletion of ozon layer; standards and control measures of air pollution.</li> <li>Water Pollution</li> <li>Mather Pollution</li> <li>Mather Pollution</li> <li>Mather Pollution</li> <li>Mather Pollution</li> <li>Mather Pollution</li> <li>Mather Pollution</li> <li>Mather Pollution</li> <li>Mather Pollution</li> <li>Mather Pollution</li> <li>Mather Pollution</li> <li>Mather Pollution</li> <li>Mather Pollution</li> <li>Mather Pollution</li> <li>Mather Pollution</li> <li>Noise: definition and classification; noise frequency, noise pressure, noise intensity, l</li></ul>                                                         |       |                                                                                                    |
| <ul> <li>Be able to understand environmental laws and regulations to develop guidelines and procedures for health and safety issues</li> <li>Be able to solve scientific problem-solving to air, water, noise and land pollutions.</li> <li>UNITS</li> <li>Introduction (41,)</li> <li>Basic ideas of environment and interrelationship among man society and environment.</li> <li>Environmental problems and issues, Segments of environments, Natural Cycles of environments Mathematics of population growth and its associated problems, Logistic population growth</li> <li>Elements of Ecology (31,)</li> <li>Open and closed system ecology, species, population, community, definition of ecosystem-components type and functions. Environmental perspectives, Montreal protocol</li> <li>Pollutants and Contaminants (31,)</li> <li>Definition of primary and secondary pollutants and contaminants. Source and effects of different air pollutant suspendel particulate matter, oxides of carbon, nitrogen, sulphur particulate</li> <li>Air Pollution (51,)</li> <li>Structures of the atmosphere, global temperature models, Greenhouse effect, global warming; acid rain: causes effects and control. Lapse rate and atmospheric stability; pollutants and control. Water quality parameters DO, BOD, COD. Water treatment: surface water and wastewater.</li> <li>Hydrosphere; pollutants of water: origin and effects; oxygen demanding waste; thermal pollution; pesticides salts. Biochemical effects of heavy metals; cutrophication: source, effect and control. Water quality parameters DO, BOD, COD. Water treatment: surface water and wastewater.</li> <li>Moise: definition and classification; noise frequency, noise pressure, noise intensity, loudness of noise, nois threshold limit value; noise pollution effects and control.</li> <li>Noise: definition and classification; noise frequency, noise pressure, noise intensity, loudness of noise, nois threshold limit value; noise pollution effects and control.</li> <li></li></ul> |       |                                                                                                    |
| safety issues       Re able to solve scientific problem-solving to air, water, noise and land pollutions.         UNITS       COURSE CONTENT         Introduction       (41.)         Basic ideas of environment and interrelationship among man society and environment.       Environmental problems and issues, Segments of environments, Natural Cycles of environments<br>Mathematics of population growth and its associated problems, Logistic population growth         2       Open and closed system ecology, species, population, community, definition of ecosystem-components type<br>and functions, Environmental perspectives, Montreal protocol       (31.)         3       Definition of primary and secondary pollutants and contaminants. Source and effects of different air pollutant<br>suspended particulate matter, oxides of carbon, nitrogen, sulphur particulate       (51.)         4       Structures of the atmosphere, global temperature models, Greenhouse effect, global warming; acid rain: causes<br>effects and control. Lapse rate and atmospheric stability; pollutants and contaminants; smog; depletion of ozon<br>layer; standards and control measures of air pollution.       (51.)         5       Hydrosphere; pollutants of water: origin and effects; oxygen demanding waste; thermal pollution; pesticides<br>salts. Biochemical effects of heavy metals; eutrophication: source, effect and control. Water quality parameters<br>DO, BOD, COD. Water treatment: surface water and wastewater.       (51.)         7       Noise Pollution       (51.)       Noise definition and classification; noise frequency, noise pressure, noise intensity, loudness of noise, nois<br>threshold limit value; noise pol                                                                                                    |       |                                                                                                    |
| <ul> <li>✓ Be able to solve scientific problem-solving to air, water, noise and land pollutions.</li> <li>UNITS COURSE CONTENT (41)</li> <li>Introduction (41)</li> <li>Basic ideas of environment and interrelationship among man society and environment.<br/>Environmental problems and issues, Segments of environments, Natural Cycles of environments<br/>Mathematics of population growth and its associated problems, Logistic population growth</li> <li>Elements of Ecology (31)</li> <li>Open and closed system ecology, species, population, community, definition of ecosystem-components type<br/>and functions, Environmental perspectives, Montreal protocol</li> <li>Pollutants and Contaminants (31)</li> <li>Definition of primary and secondary pollutants and contaminants. Source and effects of different air pollutant<br/>suspended particulate matter, oxides of carbon, nitrogen, sulphur particulate</li> <li>Air Pollution (51)</li> <li>Structures of the atmosphere, global temperature models, Greenhouse effect, global warming; acid rain: causes<br/>effects and control measures of air pollution.</li> <li>Water Pollution (51)</li> <li>Water Pollution solution: source, offect and control. Water quality parameters<br/>DO, BOD, COD. Water treatment: surface water and wastewater.</li> <li>Land Pollution (51)</li> <li>Noise Pollution and classification; noise frequency, noise pressure, noise intensity, loudness of noise, nois<br/>threshold limit value; noise pollution effects and control.</li> <li>Reference Books:</li> <li>Environmental Engineering and Elementary Biology, GourKrishna Das Mahapatra, Vikas<br/>Publishing House P. Ltd.</li> <li>Environmental Chemistry, A. K. De, New Age International.</li> <li>Environmental Chemistry with Green Chemistry, A. K. Das, Books and Allied P. Ltd.</li> </ul>                                                                                                    |       |                                                                                                    |
| UNITS         COURSE CONTENT           1         Introduction         (4L)           1         Basic ideas of environment and interrelationship among man society and environment.<br>Environmental problems and issues, Segments of environments, Natural Cycles of environments<br>Mathematics of population growth and its associated problems, Logistic population growth         (3L)           2         Open and closed system ecology, species, population, community, definition of ecosystem-components type<br>and functions, Environmental perspectives, Montreal protocol         (3L)           3         Definition of primary and secondary pollutants and contaminants. Source and effects of different air pollutant<br>suspended particulate matter, oxides of carbon, nitrogen, sulphur particulate         (3L)           4         Air Pollution         (5L)           5         Structures of the atmosphere, global temperature models, Greenhouse effect, global warming; acid rain: causes<br>effects and control. Lapse rate and atmospheric stability: pollutants and contaminants; smog; depletion of ozon<br>layer; standards and control measures of air pollution.         (5L)           5         Hydrosphere; pollutants of water: origin and effects; oxygen demanding waste; thermal pollution; pesticides<br>salts. Biochemical effects of heavy metals; eutrophication: source, effect and control. Water quality parameters<br>DO, BOD, COD. Water treatment: surface water and wastewater.         (5L)           6         Land pollution         (5L)         (5L)           7         Noise Pollution         (5L)           <                                                                                                    |       |                                                                                                    |
| Introduction       (4L)         Basic ideas of environment and interrelationship among man society and environment.       (4L)         Basic ideas of environment and interrelationship among man society and environment.       (4L)         Basic ideas of environmental problems and issues, Segments of environments, Natural Cycles of environments       (3L)         Mathematics of population growth and its associated problems, Logistic population growth       (3L)         Open and closed system ecology, species, population, community, definition of ecosystem-components type and functions, Environmental perspectives, Montreal protocol       (3L)         Definition of primary and secondary pollutants and contaminants. Source and effects of different air pollutant suspended particulate matter, oxides of carbon, nitrogen, sulphur particulate       (3L)         4       Structures of the atmosphere, global temperature models, Greenhouse effect, global warming; acid rain: causes effects and control. Lapse rate and atmospheric stability: pollutants and contaminants; smog; depletion of ozon layer; standards and control measures of air pollution.       (5L)         5       Hydrosphere; pollutants of water: origin and effects; oxygen demanding waste; thermal pollution; pesticides salts. Biochemical effects of heavy metals; eutrophication: source, effect and control. Water quality parameters DO, BOD, COD. Water treatment: surface water and wastewater.       (5L)         6       Land Pollution       (5L)         7       Noise Pollution       (5L)         8       Environmental                                                                                                    |       |                                                                                                    |
| 1       Basic ideas of environment and interrelationship among man society and environment.<br>Environmental problems and issues, Segments of environments, Natural Cycles of environments<br>Mathematics of population growth and its associated problems, Logistic population growth         2       Definition of Ecology<br>Open and closed system ecology, species, population, community, definition of ecosystem-components type<br>and functions, Environmental perspectives, Montreal protocol       (3L)         3       Definition of primary and secondary pollutants and contaminants. Source and effects of different air pollutant<br>suspended particulate matter, oxides of carbon, nitrogen, sulphur particulate       (3L)         4       Air Pollution       (5L)         5       Structures of the atmosphere, global temperature models, Greenhouse effect, global warming; acid rain: causes<br>effects and control. Lapse rate and atmospheric stability; pollutants and contaminants; smog; depletion of ozon<br>layer; standards and control measures of air pollution.       (5L)         5       Water Pollution       (5L)         6       Land Pollution       (5L)         7       Noise Pollution and classification; noise frequency, noise pressure, noise intensity, loudness of noise, nois<br>threshold limit value; noise pollution effects and control.       (5L)         7       Noise: definition and classification; noise frequency, noise pressure, noise intensity, loudness of noise, nois<br>threshold limit value; noise pollution effects and control.       (5L)         7       Noise: definition and classification; noise frequency, noise pressure, no                                                                                                    | UNITS |                                                                                                    |
| 1       Environmental problems and issues, Segments of environments, Natural Cycles of environments<br>Mathematics of population growth and its associated problems, Logistic population growth       (3L)         2       Open and closed system ecology, species, population, community, definition of ecosystem-components type<br>and functions, Environmental perspectives, Montreal protocol       (3L)         3       Definition of primary and secondary pollutants and contaminants. Source and effects of different air pollutant<br>suspended particulate matter, oxides of carbon, nitrogen, sulphur particulate       (3L)         4       Air Pollution       (5L)         5       Structures of the atmosphere, global temperature models, Greenhouse effect, global warming; acid rain: causes<br>effects and control. Lapse rate and atmospherie stability; pollutants and contaminants; smog; depletion of ozon<br>layer; standards and control measures of air pollution.       (5L)         5       Water Pollution       (5L)         6       Land Pollution       (5L)         7       Noise Pollution       (5L)         7       Noise: definition and classification; noise frequency, noise pressure, noise intensity, loudness of noise, nois<br>threshold limit value; noise pollution effects and control.       (5L)         7       Noise: definition and classification; noise frequency, noise pressure, noise intensity, loudness of noise, nois<br>threshold limit value; noise pollution effects and control.       (5L)         8       Basic Environmental Engineering and Elementary Biology, GourKrishna Da                                                                                                    |       |                                                                                                    |
| Mathematics of population growth and its associated problems, Logistic population growth         2       Elements of Ecology       (3L)         2       Open and closed system ecology, species, population, community, definition of ecosystem-components type and functions, Environmental perspectives, Montreal protocol       (3L)         3       Definition of primary and secondary pollutants and contaminants. Source and effects of different air pollutant suspended particulate matter, oxides of carbon, nitrogen, sulphur particulate       (3L)         4       Air Pollution       (5L)         5       Structures of the atmosphere, global temperature models, Greenhouse effect, global warming; acid rain: causes effects and control. Lapse rate and atmospheric stability; pollutants and contaminants; smog; depletion of ozon layer; standards and control measures of air pollution.       (5L)         5       Water Pollution       (5L)         6       Land Pollution       (5L)         7       Noise Pollution       (5L)         7       Noise Pollution       (5L)         7       Noise Pollution       (5L)         8       Environmental Engineering and Elementary Biology, GourKrishna Das Mahapatra, Vikas Publishing House P. Ltd.       Environmental Chemistry, A. K. De, New Age International.         6       Environmental Engineering, G.M.Masters, Tata Mc Graw Hills       Environmental Chemistry, A. K. De, New Age International.         8       Envir                                                                                                    | 1     |                                                                                                    |
| 2       Elements of Ecology       (3L)         2       Open and closed system ecology, species, population, community, definition of ecosystem-components type and functions, Environmental perspectives, Montreal protocol       (3L)         3       Definition of primary and secondary pollutants and contaminants. Source and effects of different air pollutant suspended particulate matter, oxides of carbon, nitrogen, sulphur particulate       (3L)         4       Air Pollution       (5L)         5       Structures of the atmosphere, global temperature models, Greenhouse effect, global warming; acid rain: causes effects and control. Lapse rate and atmospheric stability; pollutants and contaminants; smog; depletion of ozon layer; standards and control measures of air pollution.       (5L)         5       Water Pollutants of water: origin and effects; oxygen demanding waste; thermal pollution; pesticides salts. Biochemical effects of heavy metals; eutrophication: source, effect and control. Water quality parameters DO, BOD, COD. Water treatment: surface water and wastewater.       (5L)         6       Land Pollution       (5L)         7       Noise Pollution       (5L)         8       Noise Pollution       (5L)         7       Noise: eleminton and classification; noise frequency, noise pressure, noise intensity, loudness of noise, nois threshold limit value; noise pollution effects and control.       (5L)         7       Noise: eleminton and classification; noise frequency, noise pressure, noise intensity, loudness of noise, nois threshold limit va                                                                                                    | 1     |                                                                                                    |
| 2       Open and closed system ecology, species, population, community, definition of ecosystem-components type and functions, Environmental perspectives, Montreal protocol       (3L)         3       Pollutants and Contaminants       (3L)         3       Definition of primary and secondary pollutants and contaminants. Source and effects of different air pollutant suspended particulate matter, oxides of carbon, nitrogen, sulphur particulate       (3L)         4       Air Pollution       (5L)         5       Structures of the atmosphere, global temperature models, Greenhouse effect, global warming; acid rain: causes effects and control. Lapse rate and atmospheric stability; pollutants and contaminants; smog; depletion of ozon layer; standards and control measures of air pollution.       (5L)         5       Water Pollution       (5L)         6       Land Pollution       (5L)         7       Noise Pollution       (5L)         7       Noise Pollution       (5L)         7       Noise Pollution       (5L)         7       Noise Pollution       (5L)         8       Ference Books:       (5L)         9       Environmental Studies, M.P. Poonia & S.C. Sharma, Khanna Publishing House.       Environmental Engineering and Elementary Biology, GourKrishna Das Mahapatra, Vikas Publishing House P. Ltd.         8       Environmental Engineering and Elementary Biology, GourKrishna Das Mahapatra, Vikas Publishing House P. Ltd.                                                                                                    |       | Mathematics of population growth and its associated problems, Logistic population growth                         |
| and functions, Environmental perspectives, Montreal protocol       (31)         3       Definition of primary and secondary pollutants and contaminants. Source and effects of different air pollutant suspended particulate matter, oxides of carbon, nitrogen, sulphur particulate       (3L)         4       Air Pollution       (5L)         5       Structures of the atmosphere, global temperature models, Greenhouse effect, global warming; acid rain: causes effects and control. Lapse rate and atmospheric stability; pollutants and contaminants; smog; depletion of ozon layer; standards and control measures of air pollution.       (5L)         5       Water Pollution       (5L)         6       Land Pollution       (5L)         7       Noise Pollution       (5L)         7       Noise: definition and classification; noise frequency, noise pressure, noise intensity, loudness of noise, noise threshold limit value; noise pollution effects and control.       (5L)         7       Noise: definition and classification; noise frequency, noise pressure, noise intensity, loudness of noise, noise threshold limit value; noise pollution effects and control.       (5L)         8       Environmental Engineering and Elementary Biology, GourKrishna Das Mahapatra, Vikas Publishing House P. Ltd.       Environmental Chemistry, A. K. De, New Age International.         6       Environmental Chemistry, A. K. De, New Age International.       Environmental Chemistry with Green Chemistry, A. K. Das, Books and Allied P. Ltd.                                                                                                    |       | Elements of Ecology (3L)                                                                                         |
| 3       Pollutants and Contaminants       (3L)         3       Definition of primary and secondary pollutants and contaminants. Source and effects of different air pollutant suspended particulate matter, oxides of carbon, nitrogen, sulphur particulate       (3L)         4       Air Pollution       (5L)         5       Structures of the atmosphere, global temperature models, Greenhouse effect, global warming; acid rain: causes effects and control. Lapse rate and atmospheric stability; pollutants and contaminants; smog; depletion of ozon layer; standards and control measures of air pollution.       (5L)         5       Water Pollution       (5L)         6       Land Pollution       (5L)         7       Noise Pollution       (5L)         8       Biochemical effects of heavy metals; eutrophication: source, effect and control. Water quality parameters DO, BOD, COD. Water treatment: surface water and wastewater.       (5L)         6       Land Pollution       (5L)         7       Noise Pollution       (5L)         8       Noise Pollution       (5L)         7       Noise Pollution       (5L)         8       Environmental Studies, M.P. Poonia & S.C. Sharma, Khanna Publishing House.       (5L)         9       Environmental Engineering and Elementary Biology, GourKrishna Das Mahapatra, Vikas Publishing House P. Ltd.       Environmental Chemistry, A. K. De, New Age International. <td< td=""><td>2</td><td>Open and closed system ecology, species, population, community, definition of ecosystem-components types</td></td<>                                                                                                    | 2     | Open and closed system ecology, species, population, community, definition of ecosystem-components types         |
| 3       Definition of primary and secondary pollutants and contaminants. Source and effects of different air pollutant suspended particulate matter, oxides of carbon, nitrogen, sulphur particulate         4       Air Pollution (5L)         5       Structures of the atmosphere, global temperature models, Greenhouse effect, global warming; acid rain: causes effects and control. Lapse rate and atmospheric stability; pollutants and contaminants; smog; depletion of ozon layer; standards and control measures of air pollution.         5       Water Pollution (5L)         6       Water Pollution (5L)         6       Land Pollution (5L)         7       Noise Pollution and classification; noise frequency, noise pressure, noise intensity, loudness of noise, nois threshold limit value; noise pollution effects and control.         7       Noise: definition and classification; noise frequency, noise pressure, noise intensity, loudness of noise, nois threshold limit value; noise pollution effects and control.         8       Environmental Studies, M.P. Poonia & S.C. Sharma, Khanna Publishing House.         6       Environmental Chemistry, A. K. De, New Age International.         6       Environmental Chemistry, A. K. De, New Age International.         6       Environmental Engineering G.M.Masters, Tata Mc Graw Hills         6       Environmental Chemistry with Green Chemistry, A. K. Das, Books and Allied P. Ltd.                                                                                                    |       | and functions, Environmental perspectives, Montreal protocol                                                     |
| suspended particulate matter, oxides of carbon, nitrogen, sulphur particulate       Image: Suspended particulate matter, oxides of carbon, nitrogen, sulphur particulate         4       Air Pollution       (5L)         5       Structures of the atmosphere, global temperature models, Greenhouse effect, global warming; acid rain: causes effects and control. Lapse rate and atmospheric stability; pollutants and contaminants; smog; depletion of ozon layer; standards and control measures of air pollution.       (5L)         5       Water Pollution       (5L)         6       Land Pollution       (5L)         7       Noise Pollution       (5L)         7       Noise: definition and classification; noise frequency, noise pressure, noise intensity, loudness of noise, noise threshold limit value; noise pollution effects and control.       (5L)         8       Environmental Studies, M.P. Poonia & S.C. Sharma, Khanna Publishing House.       (5L)         9       Environmental Engineering and Elementary Biology, GourKrishna Das Mahapatra, Vikas Publishing House P. Ltd.       Environmental Chemistry, A. K. De, New Age International.         6       Environmental Chemistry, A. K. De, New Age International.       Environmental Chemistry, With Green Chemistry, A. K. Das, Books and Allied P. Ltd.                                                                                                    |       |                                                                                                    |
| 4       Air Pollution       (5L)         5       Structures of the atmosphere, global temperature models, Greenhouse effect, global warming; acid rain: causes effects and control. Lapse rate and atmospheric stability; pollutants and contaminants; smog; depletion of ozon layer; standards and control measures of air pollution.       (5L)         5       Water Pollution       (5L)         6       Water Pollution       (5L)         7       BOD, COD. Water treatment: surface water and wastewater.       (5L)         8       Noise Pollution       (5L)         7       Noise: definition and classification; noise frequency, noise pressure, noise intensity, loudness of noise, nois threshold limit value; noise pollution effects and control.       (5L)         8       Environmental Studies, M.P. Poonia & S.C. Sharma, Khanna Publishing House.       Basic Environmental Engineering and Elementary Biology, GourKrishna Das Mahapatra, Vikas Publishing House P. Ltd.         9       Environmental Engineering, G.M.Masters, Tata Mc Graw Hills       Environmental Chemistry, A. K. De, New Age International.                                                                                                    | 3     |                                                                                                    |
| <ul> <li>Structures of the atmosphere, global temperature models, Greenhouse effect, global warming; acid rain: causes effects and control. Lapse rate and atmospheric stability; pollutants and contaminants; smog; depletion of ozon layer; standards and control measures of air pollution.</li> <li>Water Pollution (5L)<br/>Hydrosphere; pollutants of water: origin and effects; oxygen demanding waste; thermal pollution; pesticides salts. Biochemical effects of heavy metals; eutrophication: source, effect and control. Water quality parameters DO, BOD, COD. Water treatment: surface water and wastewater.</li> <li>Land Pollution (5L)<br/>Land pollution: sources and control; solid waste: classification, recovery, recycling, treatment and disposal.</li> <li>Noise Pollution (5L)<br/>Noise: definition and classification; noise frequency, noise pressure, noise intensity, loudness of noise, nois threshold limit value; noise pollution effects and control.</li> <li>Reference Books:         <ul> <li>Environmental Studies, M.P. Poonia &amp; S.C. Sharma, Khanna Publishing House.</li> <li>Basic Environmental Engineering and Elementary Biology, GourKrishna Das Mahapatra, Vikas Publishing House P. Ltd.</li> <li>Environmental Chemistry, A. K. De, New Age International.</li> <li>Environmental Engineering, G.M.Masters, Tata Mc Graw Hills</li> <li>Environmental Chemistry with Green Chemistry, A. K. Das, Books and Allied P. Ltd.</li> </ul> </li> </ul>                                                                                                    |       |                                                                                                    |
| <ul> <li>effects and control. Lapse rate and atmospheric stability; pollutants and contaminants; smog; depletion of ozon layer; standards and control measures of air pollution.</li> <li>Water Pollution (5L)<br/>Hydrosphere; pollutants of water: origin and effects; oxygen demanding waste; thermal pollution; pesticides salts. Biochemical effects of heavy metals; eutrophication: source, effect and control. Water quality parameters DO, BOD, COD. Water treatment: surface water and wastewater.</li> <li>Land Pollution (5L)<br/>Land pollution: sources and control; solid waste: classification, recovery, recycling, treatment and disposal.</li> <li>Noise Pollution (5L)<br/>Noise: definition and classification; noise frequency, noise pressure, noise intensity, loudness of noise, nois<br/>threshold limit value; noise pollution effects and control.</li> <li>Reference Books:         <ul> <li>Environmental Studies, M.P. Poonia &amp; S.C. Sharma, Khanna Publishing House.</li> <li>Basic Environmental Engineering and Elementary Biology, GourKrishna Das Mahapatra, Vikas<br/>Publishing House P. Ltd.</li> <li>Environmental Chemistry, A. K. De, New Age International.</li> <li>Environmental Engineering, G.M.Masters, Tata Mc Graw Hills</li> <li>Environmental Chemistry with Green Chemistry, A. K. Das, Books and Allied P. Ltd.</li> </ul> </li> </ul>                                                                                                    |       |                                                                                                    |
| effects and control. Lapse rate and atmospheric stability; pollutants and contaminants; smog; depletion of ozon layer; standards and control measures of air pollution.       (5L)         5       Water Pollution       (5L)         6       Hydrosphere; pollutants of water: origin and effects; oxygen demanding waste; thermal pollution; pesticides salts. Biochemical effects of heavy metals; eutrophication: source, effect and control. Water quality parameters DO, BOD, COD. Water treatment: surface water and wastewater.       (5L)         6       Land Pollution       (5L)         7       Noise Pollution       (5L)         8       Noise: definition and classification; noise frequency, noise pressure, noise intensity, loudness of noise, nois threshold limit value; noise pollution effects and control.       (5L)         8       Environmental Studies, M.P. Poonia & S.C. Sharma, Khanna Publishing House.       Environmental Engineering and Elementary Biology, GourKrishna Das Mahapatra, Vikas Publishing House P. Ltd.         6       Environmental Chemistry, A. K. De, New Age International.       Environmental Engineering, G.M.Masters, Tata Mc Graw Hills                                                                                                    | 4     |                                                                                                    |
| 5       Water Pollution       (5L)         5       Hydrosphere; pollutants of water: origin and effects; oxygen demanding waste; thermal pollution; pesticides salts. Biochemical effects of heavy metals; eutrophication: source, effect and control. Water quality parameters DO, BOD, COD. Water treatment: surface water and wastewater.       (5L)         6       Land Pollution       (5L)         7       Noise Pollution       (5L)         7       Noise: definition and classification; noise frequency, noise pressure, noise intensity, loudness of noise, nois threshold limit value; noise pollution effects and control.       (5L)         8       Environmental Studies, M.P. Poonia & S.C. Sharma, Khanna Publishing House.       (5L)         •       Environmental Engineering and Elementary Biology, GourKrishna Das Mahapatra, Vikas Publishing House P. Ltd.       Environmental Chemistry, A. K. De, New Age International.         •       Environmental Engineering, G.M.Masters, Tata Mc Graw Hills       Environmental Chemistry with Green Chemistry, A. K. Das, Books and Allied P. Ltd.                                                                                                    |       |                                                                                                    |
| 5       Hydrosphere; pollutants of water: origin and effects; oxygen demanding waste; thermal pollution; pesticides salts. Biochemical effects of heavy metals; eutrophication: source, effect and control. Water quality parameters DO, BOD, COD. Water treatment: surface water and wastewater.         6       Land Pollution       (5L)         7       Noise Pollution and classification; noise frequency, noise pressure, noise intensity, loudness of noise, noise threshold limit value; noise pollution effects and control.       (5L)         7       Noise: definition and classification; noise frequency, noise pressure, noise intensity, loudness of noise, noise threshold limit value; noise pollution effects and control.       (5L)         8       Environmental Studies, M.P. Poonia & S.C. Sharma, Khanna Publishing House.       •         8       Basic Environmental Engineering and Elementary Biology, GourKrishna Das Mahapatra, Vikas Publishing House P. Ltd.       •         9       Environmental Chemistry, A. K. De, New Age International.       •         6       Environmental Engineering, G.M.Masters, Tata Mc Graw Hills       •         6       Environmental Chemistry with Green Chemistry, A. K. Das, Books and Allied P. Ltd.                                                                                                    |       |                                                                                                    |
| <ul> <li>salts. Biochemical effects of heavy metals; eutrophication: source, effect and control. Water quality parameters DO, BOD, COD. Water treatment: surface water and wastewater.</li> <li>Land Pollution (5L) Land pollution: sources and control; solid waste: classification, recovery, recycling, treatment and disposal.</li> <li>Noise Pollution (5L) Noise: definition and classification; noise frequency, noise pressure, noise intensity, loudness of noise, noise threshold limit value; noise pollution effects and control.</li> <li>Reference Books:         <ul> <li>Environmental Studies, M.P. Poonia &amp; S.C. Sharma, Khanna Publishing House.</li> <li>Basic Environmental Engineering and Elementary Biology, GourKrishna Das Mahapatra, Vikas Publishing House P. Ltd.</li> <li>Environmental Chemistry, A. K. De, New Age International.</li> <li>Environmental Engineering, G.M.Masters, Tata Mc Graw Hills</li> <li>Environmental Chemistry with Green Chemistry, A. K. Das, Books and Allied P. Ltd.</li> </ul> </li> </ul>                                                                                                    |       |                                                                                                    |
| DO, BOD, COD. Water treatment: surface water and wastewater.       (5L)         6       Land Pollution       (5L)         7       Noise Pollution       (5L)         7       Noise: definition and classification; noise frequency, noise pressure, noise intensity, loudness of noise, noise threshold limit value; noise pollution effects and control.       (5L)         Reference Books:       Environmental Studies, M.P. Poonia & S.C. Sharma, Khanna Publishing House.       Basic Environmental Engineering and Elementary Biology, GourKrishna Das Mahapatra, Vikas Publishing House P. Ltd.         6       Environmental Chemistry, A. K. De, New Age International.       Environmental Engineering, G.M.Masters, Tata Mc Graw Hills         6       Environmental Chemistry with Green Chemistry, A. K. Das, Books and Allied P. Ltd.                                                                                                    | 5     |                                                                                                    |
| 6       Land Pollution (5L)         1       Land pollution: sources and control; solid waste: classification, recovery, recycling, treatment and disposal. (5L)         7       Noise Pollution and classification; noise frequency, noise pressure, noise intensity, loudness of noise, noise threshold limit value; noise pollution effects and control.         Reference Books:       •         •       Environmental Studies, M.P. Poonia & S.C. Sharma, Khanna Publishing House.         •       Basic Environmental Engineering and Elementary Biology, GourKrishna Das Mahapatra, Vikas Publishing House P. Ltd.         •       Environmental Chemistry, A. K. De, New Age International.         •       Environmental Engineering, G.M.Masters, Tata Mc Graw Hills         •       Environmental Chemistry with Green Chemistry, A. K. Das, Books and Allied P. Ltd.                                                                                                    |       |                                                                                                    |
| 0       Land pollution: sources and control; solid waste: classification, recovery, recycling, treatment and disposal.         7       Noise Pollution       (5L)         7       Noise: definition and classification; noise frequency, noise pressure, noise intensity, loudness of noise, noise threshold limit value; noise pollution effects and control.       (5L)         Reference Books:       •       Environmental Studies, M.P. Poonia & S.C. Sharma, Khanna Publishing House.       •         •       Basic Environmental Engineering and Elementary Biology, GourKrishna Das Mahapatra, Vikas Publishing House P. Ltd.       •         •       Environmental Chemistry, A. K. De, New Age International.       •         •       Environmental Engineering, G.M.Masters, Tata Mc Graw Hills       •         •       Environmental Chemistry with Green Chemistry, A. K. Das, Books and Allied P. Ltd.                                                                                                    |       |                                                                                                    |
| <ul> <li>Noise Pollution (5L)</li> <li>Noise: definition and classification; noise frequency, noise pressure, noise intensity, loudness of noise, noise threshold limit value; noise pollution effects and control.</li> <li>Reference Books:         <ul> <li>Environmental Studies, M.P. Poonia &amp; S.C. Sharma, Khanna Publishing House.</li> <li>Basic Environmental Engineering and Elementary Biology, GourKrishna Das Mahapatra, Vikas Publishing House P. Ltd.</li> <li>Environmental Chemistry, A. K. De, New Age International.</li> <li>Environmental Engineering, G.M.Masters, Tata Mc Graw Hills</li> <li>Environmental Chemistry with Green Chemistry, A. K. Das, Books and Allied P. Ltd.</li> </ul> </li> </ul>                                                                                                    | 6     |                                                                                                    |
| <ul> <li>Noise: definition and classification; noise frequency, noise pressure, noise intensity, loudness of noise, noise threshold limit value; noise pollution effects and control.</li> <li>Reference Books: <ul> <li>Environmental Studies, M.P. Poonia &amp; S.C. Sharma, Khanna Publishing House.</li> <li>Basic Environmental Engineering and Elementary Biology, GourKrishna Das Mahapatra, Vikas Publishing House P. Ltd.</li> <li>Environmental Chemistry, A. K. De, New Age International.</li> <li>Environmental Engineering, G.M.Masters, Tata Mc Graw Hills</li> <li>Environmental Chemistry with Green Chemistry, A. K. Das, Books and Allied P. Ltd.</li> </ul> </li> </ul>                                                                                                    |       |                                                                                                    |
| <ul> <li>Reference Books:</li> <li>Environmental Studies, M.P. Poonia &amp; S.C. Sharma, Khanna Publishing House.</li> <li>Basic Environmental Engineering and Elementary Biology, GourKrishna Das Mahapatra, Vikas Publishing House P. Ltd.</li> <li>Environmental Chemistry, A. K. De, New Age International.</li> <li>Environmental Engineering, G.M.Masters, Tata Mc Graw Hills</li> <li>Environmental Chemistry with Green Chemistry, A. K. Das, Books and Allied P. Ltd.</li> </ul>                                                                                                    | 7     | Noise: definition and classification; noise frequency, noise pressure, noise intensity, loudness of noise, noise |
| <ul> <li>Environmental Studies, M.P. Poonia &amp; S.C. Sharma, Khanna Publishing House.</li> <li>Basic Environmental Engineering and Elementary Biology, GourKrishna Das Mahapatra, Vikas Publishing House P. Ltd.</li> <li>Environmental Chemistry, A. K. De, New Age International.</li> <li>Environmental Engineering, G.M.Masters, Tata Mc Graw Hills</li> <li>Environmental Chemistry with Green Chemistry, A. K. Das, Books and Allied P. Ltd.</li> </ul>                                                                                                    |       | threshold limit value; noise pollution effects and control.                                                      |
| <ul> <li>Basic Environmental Engineering and Elementary Biology, GourKrishna Das Mahapatra, Vikas<br/>Publishing House P. Ltd.</li> <li>Environmental Chemistry, A. K. De, New Age International.</li> <li>Environmental Engineering, G.M.Masters, Tata Mc Graw Hills</li> <li>Environmental Chemistry with Green Chemistry, A. K. Das, Books and Allied P. Ltd.</li> </ul>                                                                                                    |       |                                                                                                    |
| <ul> <li>Publishing House P. Ltd.</li> <li>Environmental Chemistry, A. K. De, New Age International.</li> <li>Environmental Engineering, G.M.Masters, Tata Mc Graw Hills</li> <li>Environmental Chemistry with Green Chemistry, A. K. Das, Books and Allied P. Ltd.</li> </ul>                                                                                                    |       |                                                                                                    |
| <ul> <li>Environmental Chemistry, A. K. De, New Age International.</li> <li>Environmental Engineering, G.M.Masters, Tata Mc Graw Hills</li> <li>Environmental Chemistry with Green Chemistry, A. K. Das, Books and Allied P. Ltd.</li> </ul>                                                                                                    |       |                                                                                                    |
| <ul> <li>Environmental Engineering, G.M.Masters, Tata Mc Graw Hills</li> <li>Environmental Chemistry with Green Chemistry, A. K. Das, Books and Allied P. Ltd.</li> </ul>                                                                                                    |       |                                                                                                    |
| <ul> <li>Environmental Chemistry with Green Chemistry, A. K. Das, Books and Allied P. Ltd.</li> </ul>                                                                                                    |       |                                                                                                    |
|                                                                                                    |       |                                                                                                    |
|                                                                                                    |       |                                                                                                    |

|             | CAN-E105B<br>Hours / Week: 3                         | Paper: Management Accounting<br>Total Contact Hours: 30                                | Credit: 3         |
|-------------|------------------------------------------------------|----------------------------------------------------------------------------------------|-------------------|
| Course Or   |                                                      | Total Contact Hours. 50                                                                | Creat. 5          |
|             |                                                      | ourse, students will be able to:                                                       |                   |
|             | derstand the basic concept                           |                                                                                        |                   |
|             |                                                      | and functions of different discipline of business management.                          |                   |
|             |                                                      | nong the students inculcate with theoretical structures about banking system           |                   |
|             |                                                      | actions and prepare annual financial statements; and analyse, interpret and o          | communicate       |
|             | information contained in l                           |                                                                                        |                   |
|             | alyse and provide recomm<br>nagement accounting tech | endations to improve the operations of Organisations through the application<br>niques | n of Cost and     |
|             |                                                      | and expert knowledge of Tally ERP with GST.                                            |                   |
| UNITS       |                                                      | COURSE CONTENT                                                                         |                   |
|             | Introduction                                         |                                                                                        | (3L)              |
| 1           | Basics of management;                                | Planning, scheduling, organizing, staffing, directing, controlling                     |                   |
|             | Management                                           |                                                                                        | (3L)              |
| 2           | Marketing Management                                 | , Financial management, Operation management,                                          |                   |
|             | Human resource manag                                 | ement, Management information System                                                   |                   |
|             | Strategy                                             |                                                                                        | (3L)              |
| 3           |                                                      | ent, strategies and resources, industry structure and analysis, corporate s            | strategies and it |
|             |                                                      | r growth and diversification, strategic planning                                       |                   |
|             | Business Trade and Ba                                | inking<br>iness, Sole Proprietorship, Partnership, Limited company and cooperativ      | (3L)              |
|             | characteristics.                                     | mess, sole Frophetorship, Farmership, Emitted company and cooperativ                   | e society – the   |
| 4           |                                                      | nercial banks; credit creation and its importance in industrial functioning            | . Role of centra  |
|             | bank: Reserve Bank of                                |                                                                                        |                   |
|             | International Business of                            | r Trade Environment.                                                                   |                   |
|             | Financial Accounting                                 |                                                                                        | (7L)              |
| 5           |                                                      | Balance, Profit & amp; Loss Account, Balance Sheet, Financial Reporting                |                   |
|             |                                                      | alysis and Interpretation (Financial Ratio and Cash Flow analysis)                     |                   |
| 6           | Cost Accounting                                      | tion of costs, Cost Sheet                                                              | (7L)              |
| 0           |                                                      | ariance Analysis, Cost-volume profit (CVP) relationship, Cash Budgeting                |                   |
|             | Packages                                             | analice Analysis, Cost-volume pront (CVI) relationship, Cash Budgeting                 | (4L)              |
| 7           |                                                      | mputer package (Tally ERP with GST)                                                    | (HL)              |
| Reference I |                                                      |                                                                                        |                   |
|             |                                                      | Managerial Perspective, R. Narayanswami, Prentice-Hall of India Private                | Limited. New      |
|             | Delhi                                                |                                                                                        |                   |
|             |                                                      | Management, Horne, James C Van, Prentice-Hall of India Private Limited,                | New Delhi         |
|             |                                                      | , H. L. Ahuja., S. Chand. New Delhi.                                                   |                   |
|             | Management Accounting,                               | Knan & Jain, 191 $H$                                                                   |                   |

Management Accounting, M.E. ThukaramRao, New Age International

|            | CAN-E105CPaper: Constitution of IndiaHours / Week: 3Total Contact Hours: 30                              | Credit: 3                                         |
|------------|----------------------------------------------------------------------------------------------------|---------------------------------------------------|
| Course O   | Outcome:                                                                                                 |                                                   |
| After succ | cessful completion of this course, students will be able to:                                             |                                                   |
|            | Understand the premises informing the twin themes of liberty and free                                    | dom from a civil rights perspective.              |
| ✓ T        | Fo address the growth of Indian opinion regarding modern Indian int                                      | ellectuals' constitutional role and entitlement t |
|            | civil and economic rights as well as the emergence of nationhood in the                                  |                                                   |
|            | Fo address the role of socialism in India after the commencement of t                                    |                                                   |
|            | on the initial drafting of the Indian Constitution.                                                      | 1                                                 |
| UNITS      | COURSE CONTEN                                                                                            | Т                                                 |
|            | History of Making of the Indian Constitution                                                             |                                                   |
| 1          | History Drafting Committee, (Composition & Working)                                                      |                                                   |
|            | Philosophy of the Indian Constitution                                                                    | (5L)                                              |
| 2          | Preamble Salient Features                                                                                | ()                                                |
|            | Contours of Constitutional Rights & Duties                                                               | (5L)                                              |
|            | Fundamental Rights, Right to Equality, Right to Freedom ,Rig                                             |                                                   |
| 3          | Religion, Cultural and Educational Rights, Right to Constitutional                                       |                                                   |
|            | Fundamental Duties.                                                                                      |                                                   |
|            | Organs of Governance                                                                                     | (5L                                               |
| 4          | Parliament, Composition, Qualifications and Disqualifications,                                           |                                                   |
| 4          | Governor, Council of Ministers, Judiciary, Appointment and T                                             |                                                   |
|            | Functions                                                                                                |                                                   |
|            | Local Administration                                                                                     | (5L)                                              |
|            | District's Administration head: Role and Importance, Municipal                                           | ities: Introduction, Mayor and role of Elected    |
| 5          | Representative, CEO of Municipal Corporation. Pachayati raj: Int                                         |                                                   |
|            | and their roles, CEO ZilaPachayat: Position and role. Block                                              |                                                   |
|            | departments), Village level: Role of Elected and Appointed official                                      |                                                   |
|            | Election Commission                                                                                      | (5L                                               |
| 6          | Role and Functioning. Chief Election Commissioner and Election Commissioners. State Election Commission: |                                                   |
|            | Role and Functioning. Institute and Bodies for the welfare of SC/S                                       | Γ/OBC and women.                                  |
| eference   |                                                                                                    |                                                   |
|            | The Constitution of India, 1950 (Bare Act), Government Publication.                                      |                                                   |
|            | Dr. S. N. Busi, Dr. B. R. Ambedkar framing of Indian Constitution, 1                                     | st Edition, 2015.                                 |
|            | M. P. Jain, Indian Constitution Law, 7th Edn., Lexis Nexis, 2014.                                        | 15                                                |
|            |                                                                                                    |                                                   |

• D.D. Basu, Introduction to the Constitution of India, Lexis Nexis, 2015.

| Code: MO   | CAN-E105D                                                                                                    | Paper: Stress Management through Yoga                                |                                   |
|------------|----------------------------------------------------------------------------------------------------|----------------------------------------------------------------------|-----------------------------------|
| Contacts   | Hours / Week: 3                                                                                              | Total Contact Hours: 30                                              | Credit: 3                         |
| Course O   | outcome:                                                                                                    |                                                                      |                                   |
| After succ | cessful completion of this                                                                                   | course, students will be able to:                                    |                                   |
| ✓ T        | To achieve overall health                                                                                    | of body and mind                                                     |                                   |
| √ T        | To overcome stress                                                                                           |                                                                      |                                   |
| UNITS      |                                                                                                    | COURSE CONTENT                                                       |                                   |
| 1          | Astanga                                                                                                    |                                                                      | (8L)                              |
| 1          | Definitions of Eight pa                                                                                      | urts of Yoga ( Ashtanga )                                            |                                   |
|            | Yam and Niyam                                                                                                |                                                                      | (8L)                              |
| 2          | Do's and Don't's in life. i) Ahinsa, satya, astheya, bramhacharya and aparigraha ii) Shaucha, santosh, tapa, |                                                                      |                                   |
|            | swadhyay, ishwarprani                                                                                        | Idhan                                                                | -                                 |
|            | Asan and Pranayam                                                                                            |                                                                      | (8L)                              |
| 3          |                                                                                                    | and their benefits for mind & body ii)Regularization of breathing te |                                   |
|            | Typesof pranayama                                                                                            |                                                                      | 1                                 |
| 4          | Meditation Techniqu                                                                                          | es                                                                   | (6L)                              |
| Reference  | Books:                                                                                                    |                                                                      | ````````````````````````````````` |
| •          | Janardan Swami Yogabh                                                                                        | yasi Mandal- Yogic Asanas for Group Tarining-Part-I, Nagpur          |                                   |
| •          | Swami Vivekananda- Ra                                                                                        | ajayoga or conquering the Internal Nature, AdvaitaAshrama (Public    | cation Department),               |
|            | Kolkata                                                                                                    |                                                                      | - //                              |

|                                                                                               | CAN-E105E                  | Paper: Ethics in Business Profession                                     |                       |
|-----------------------------------------------------------------------------------------------|----------------------------|--------------------------------------------------------------------------|-----------------------|
|                                                                                               | Hours / Week: 3            | Total Contact Hours: 30                                                  | Credit: 3             |
| Course O                                                                                      |                            |                                                                          |                       |
|                                                                                               |                            | ourse, students will be able to:                                         |                       |
|                                                                                               |                            | work ethics, Learn to respect others and develop civic virtue.           | 1 1 1 T               |
|                                                                                               |                            | ponsibilities of the engineers, create awareness about the customs a     | nd religions, Install |
|                                                                                               |                            | d Loyalty and to appreciate the rights of others.                        | 0.1 11 1              |
|                                                                                               | e                          | become a social experimenter, Provide depth knowledge on framing         | of the problem and    |
|                                                                                               | etermining the facts.      |                                                                          | . D. 1.               |
|                                                                                               |                            | ty, risk & risk benefit analysis, Provide knowledge on Intellectual Prop |                       |
|                                                                                               |                            | lobal issues, Create awareness on computer and environmental ethics,     | Analyze ethical       |
|                                                                                               | roblems in research.       |                                                                          |                       |
| UNITS                                                                                         |                            | COURSE CONTENT                                                           |                       |
|                                                                                               | Human Values               |                                                                          | (6L)                  |
| 1                                                                                             |                            | thics-Integrity-Work Ethic-Service learning, Civic Virtue, Respect       |                       |
|                                                                                               |                            | ing, Honesty, Courage-Cooperation, Commitment, Empathy, Self Cor         |                       |
|                                                                                               | Professional Ethics        |                                                                          | (6L)                  |
| 2 Senses of 'Professional Ethics-Variety of moral issued, Types of inquiry, Moral dilemmas, M |                            |                                                                          |                       |
|                                                                                               |                            | gan's theory, Consensus and controversy, Models of professional ro       | oles, Theories about  |
|                                                                                               | right action, Self-interes |                                                                          |                       |
|                                                                                               | Professional As Social     |                                                                          | (6L)                  |
| 3                                                                                             |                            | sperimentation, Framing the problem, Determining the facts, Codes of     |                       |
|                                                                                               |                            | ssues, Common Ground, General Principles, Utilitarian thinking respec    |                       |
|                                                                                               |                            | And Rights in Profession                                                 | (6L)                  |
| 4                                                                                             |                            | essment of Safety and Risk – Risk Benefit Analysis and Reducing          |                       |
|                                                                                               |                            | Bargaining – Confidentiality – Conflicts of Interest – Occupational C    | rime – Professional   |
|                                                                                               | Global Issues              | tts – Intellectual Property Rights (IPR) – Discrimination                | (6L)                  |
| Globalization, Cross culture issues-Environmental Ethics, Compu                               |                            | ulture issues Environmental Ethics, Computer Ethics, Computers as        |                       |
| 5                                                                                             |                            | mputers as the object of Unethical acts, Autonomous Computers,           |                       |
| 5                                                                                             |                            | ip, Code of Conduct, Corporate Social Responsibility. Ethics and R       |                       |
|                                                                                               | Ethical Problems in rese   |                                                                          | cocuron, rmaryzing    |
| Reference                                                                                     |                            | ** ***                                                                   |                       |
|                                                                                               |                            | n S, Senthil Kumar V. S, "Engineering Ethics", Prentice Hall of India,   | New Delhi.            |
| •                                                                                             | A. R. Aryasri, Dharanik    | otaSuyodhana "Professional Ethics and Morals" Maruthi Publica            | ations.               |
| •                                                                                             | Mike W. Martin and Rola    | nd Schinzinger, "Ethics in Engineering", Tata McGraw Hill, New Delh      | i.                    |
| •                                                                                             | John R Boatright, "Ethi    | cs and the Conduct of Business", Pearson Education, New Delhi            |                       |

| Widder      | of Computer Application                   |                                                                                                    |                                 |
|-------------|-------------------------------------------|----------------------------------------------------------------------------------------------------|---------------------------------|
|             | AN-E105F                                  | Paper: Managerial Economics                                                                                        |                                 |
|             | Hours / Week: 3                           | Total Contact Hours: 30                                                                                            | Credit: 3                       |
| Course Ou   |                                           |                                                                                                    |                                 |
|             | essful completion of this cour            |                                                                                                    |                                 |
|             | o understand applications of a            |                                                                                                    |                                 |
|             | o understand and interpret de             | ween short-run and long-run costs.                                                                                 |                                 |
|             |                                           | ve markets including substitution.                                                                                 |                                 |
|             |                                           | how it relates to price discrimination and total revenue.                                                          |                                 |
|             |                                           | sequences of different market conditions.                                                                          |                                 |
|             |                                           | ce and output decisions of firms under various market structur                                                     | re.                             |
| UNITS       |                                           | COURSE CONTENT                                                                                                    |                                 |
|             | Introduction (2L)                         |                                                                                                    |                                 |
| 1           |                                           | l Economics, Basic problems of an economic system; G                                                               | oals of managerial decision     |
|             | making; Resource allocatio                |                                                                                                    | 6                               |
|             | Demand Analysis (6L)                      |                                                                                                    |                                 |
|             |                                           | w of Demand, Explaining the law of demand, Violations of t                                                         | theLaw of Demand, Shifts in     |
|             | Demand; Elasticity of Den                 | nand: Price Elasticity (at a point andover and interval), Fact                                                     | ors affecting price elasticity, |
| 2           |                                           | e in TotalRevenue, AR, MR and Price elasticity, Range of                                                           |                                 |
| 2           |                                           | Superior and Normal goods, Income Elasticity and Share                                                             | in TotalExpenditure; Cross-     |
|             | Price Elasticity, Substitutes             |                                                                                                    |                                 |
|             |                                           | t line and consumer equilibrium                                                                                    |                                 |
|             |                                           | demand estimation (concepts only)                                                                                  |                                 |
|             | Production and Cost Ana                   |                                                                                                    |                                 |
|             |                                           | rt Run and Long Run, Production with One Variable Input,                                                           | , I otal Product, Average and   |
|             | Marginal Products, Law of                 | Variable proportions, Relationship between TP, AP and MP.                                                          |                                 |
|             | Short Run Costs of Prod                   | luction, Fixed and Variable Costs, Short Run Total, Ave                                                            | rage andMarginal Cost and       |
|             |                                           | , Short Run Cost Curves, Relationshipbetween AVC, MC,                                                              |                                 |
| 3           |                                           | en LAC and SAC, Economies of Scale and Scope.                                                                      | The unit that, Doing ture cost  |
|             |                                           | , <b>1</b>                                                                                                    |                                 |
|             | Production with Two Varia                 | ble Inputs, Isoquants – Characteristics, Marginal Rate of                                                          |                                 |
|             |                                           | vs of Returns to Scale, Isocost Curves, * # Finding the Optim                                                      | al                              |
|             |                                           | duction of a given output at Minimum Cost, Production of                                                           |                                 |
|             |                                           | ven level of Cost, Expansion Path, Finding the Long Run                                                            |                                 |
|             | Cost Schedules from the Pr                |                                                                                                    |                                 |
| 4           | Alternate Goals of Manag                  |                                                                                                    |                                 |
|             |                                           | nue maximization; Managerial utility maximization                                                                  |                                 |
|             |                                           | <b>king under Alternative Market Structures (6 L)</b><br>Competition, #Profit Maximization in Competitive Markets, | Output Decision in the Short    |
|             |                                           | ort Run Supply for the Firm and Industry; Output Decision i                                                        |                                 |
| 5           |                                           | r the Perfectly Competitive Industry.                                                                              | , 210001 21000                  |
|             |                                           | · · ·                                                                                                    |                                 |
|             |                                           | under different market structure – Monopoly, Monopolistic                                                          |                                 |
|             | Competition, Oligopoly – c                | cartel, price leadership.                                                                                          |                                 |
|             | Pricing Decisions [4 L]                   |                                                                                                    |                                 |
| 6           |                                           | Monopoly, Transfer Pricing.                                                                                        |                                 |
|             | Market Failure<br>Game theory &Asymmetric | cinformation                                                                                                    |                                 |
| Reference I | , ,                                       | , mormation                                                                                                    |                                 |
|             |                                           | Engineers, Khanna Publishing, Delhi,                                                                               |                                 |
|             |                                           | rial Economics – Oxford University Press                                                                           |                                 |
| •           | Lipsey & Chrystal - Econom                | nics – Oxford University Press                                                                                     |                                 |
| •           | Peterson & Lewis - Manager                | rial Economics – Pearson Education.                                                                                |                                 |
|             |                                           | cro Economics – Pearson Education                                                                                  |                                 |
|             | H.L. Ahuza- Managerial Eco                |                                                                                                    |                                 |
| ٠           | D.N. Dwivedi- Managerial E                | conomics, Prentice Hall.                                                                                           |                                 |

| Code: MCAN-190         Paper: Soft Skill and Interpersonal Communication<br>Total Contact Hours / Week: 4         Credit: 2           Course Outcome:         After successful completion of this course, students will be able to: <ul> <li>Effectively communicate through verbal/oral communication and improve the listening skills</li> <li>Able to be self-confident with positive vibes</li> <li>Actively participate in group discussion / meetings / interviews and prepare &amp; deliver presentations</li> <li>Become more effective individual through poal/araget setting, self-motivation and practicing creative thinking.</li> <li>Function effectively in multi-disciplinary and heterogeneous teams through the knowledge of team work, Interpersonal relationships, conflict management and leadership quality.</li> </ul> UNITS         Soft Skills& Interpersonal Communication<br>An Introduction – Definition and Significance of Soft Skills; Process, Importance and Measurement of Soft Skill Development.           1         Inter personal relationships through effective communication; listening skills; essential formal writing skills; corporate communication styles –assertion, persuasion, negotiation.           2         Discovering the Self. Setting Goals; Beliefs, Values, Attitude, Virtue.<br>Developing Positive Thinking and Attitude; Driving out Negativity; Meaning and Theories of Motivation; Enhancing Motivation Levels.           3         Corporate Communication         Fublic Speaking; Skills. Methods, Strategies and Essential tips for effective public speaking.<br>Group Discovering the Self. Setting Goals; Beliefs, Values, Attitude, Virtue.<br>Developing Positive Thinking<br>Group Discovel                                                                                                    | Master of C | omputer Application                                                                                        |  |  |  |
|----------------------------------------------------------------------------------------------------|-------------|----------------------------------------------------------------------------------------------------|--|--|--|
| After successful completion of this course, students will be able to: <ul> <li>Effectively communicate through verbal/oral communication and improve the listening skills</li> <li>Able to be self-confident with positive vibes</li> <li>Actively participate in group discussion / meetings / interviews and prepare &amp; deliver presentations</li> <li>Become more effective individual through goal/arget setting, self-motivation and practicing creative thinking.</li> <li>Function effectively in multi-disciplinary and heterogeneous teams through the knowledge of team work, Interpersonal relationships, conflict management and leadership quality.</li> </ul> <li>UNITS         <ul> <li>Soft Skills&amp; Interpersonal Communication</li> <li>An Introduction – Definition and Significance of Soft Skills; Process, Importance and Measurement of Soft Skill</li> <li>Development.</li> <li>Inter personal relations; communication models, process and barriers; team communication; developing interpersonal relationships through effective communication; listening skills; essential formal writing skills; corporate communication styles –assertion, persuasion, negotiation.</li> </ul> </li> <li>SWOT &amp; Creative Thinking         <ul> <li>Discovering the Self; Setting Goals; Beliefs, Values, Attitude, Virtue.</li> <li>Developing Positive Thinking and Attitude; Driving out Negativity; Meaning and Theories of Motivation; Enhancing Motivation Levels.</li> <li>Corporate Communication</li> <li>Public Speaking: Skills, Methods, Strategies and Essential tips for effective public speaking.</li> <li>Group Discussion: Importance, Planning, Elements, Skills assessed; Effectively disagreeing, Initiating, Summarizing and Attaining the Objective.</li> <li>Interview&amp; Presentation Skills: Interviewer a</li></ul></li>                                                                                                    |             | 1 1                                                                                                    |  |  |  |
| <ul> <li>         Effectively communicate through verbal/oral communication and improve the listening skills         Able to be self-confident with positive vibes         Actively participate in group discussion / meetings / interviews and prepare &amp; deliver presentations         Become more effective individual through goal/target setting, self-motivation and practicing creative thinking.         Function effectively in multi-disciplinary and heterogeneous teams through the knowledge of team work, Interpersonal relationships, conflict management and leadership quality.     </li> <li>UNITS COURSE CONTENT         Soft Skills&amp; Interpersonal Communication         An Introduction – Definition and Significance of Soft Skills; Process, Importance and Measurement of Soft Skill Development.     </li> <li>Inter personal relations; communication models, process and barriers; team communication; developing interpersonal relationships through effective communication.     </li> <li>SWOT &amp; Creative Thinking</li> <li>Discovering the Self; Setting Goals; Beliefs, Values, Attitude, Virtue.</li> <li>Developing Positive Thinking and Attitude; Driving out Negativity; Meaning and Theories of Motivation; Enhancing Motivation Levels.     </li> <li>Corporate Communication</li> <li>Public Speaking; Skills, Methods, Strategies and Essential tips for effective public speaking.</li> <li>Group Discussion: Importance, Planning, Elements, Skills assessed; Effectively disagreeing, Initiating, Summarizing and Attaining the Objective.</li> <li>Interview&amp; Presentation Skills: Interviewer and Interviewee– in-depth perspectives. Before, During and After the Interview Aresentiation Skills: Interview and Interviewee– in-depth perspectives. Before, During and After the Interview Aresentiation Skills: Interview and Interviewee– in-depth perspectives. Before, Ouring and After the Interview Aresentation Skinde, Strategies, Models; Learning Skills; Adaptabilit</li></ul>                                         | Course Ou   | tcome:                                                                                                    |  |  |  |
| <ul> <li>Able to be self-confident with positive vibes</li> <li>Actively participate in group discussion / meetings / interviews and prepare &amp; deliver presentations</li> <li>Become more effective individual through goal/target setting, self-motivation and practicing creative thinking.</li> <li>Function effective individual through goal/target setting, self-motivation and practicing creative thinking.</li> <li>Function effective individual through goal/target setting, self-motivation and practicing creative thinking.</li> <li><b>UNITS</b> COURSE CONTENT</li> <li>Soft Skills &amp; Interpersonal Communication</li> <li>An Introduction – Definition and Significance of Soft Skills; Process, Importance and Measurement of Soft Skill</li> <li>Development.</li> <li>Inter personal relations; communication models, process and barriers; team communication; developing interpersonal relationships through effective communication, listening skills; essential formal writing skills; corporate communication styles –asertion, persuasion, negotiation.</li> <li>SWOT &amp; Creative Thinking</li> <li>Discovering the Self; Setting Goals; Beliefs, Values, Attitude, Virtue.</li> <li>Developing Positive Thinking and Attitude; Driving out Negativity; Meaning and Theories of Motivation; Enhancing Motivation Levels.</li> <li>Corporate Communication</li> <li>Public Speaking; Skills, Methods, Strategies and Essential tips for effective public speaking.</li> <li>Group Discussion: Importance, Planning, Elements, Skills assessed; Effectively disagreeing, Initiating, Summarizing and Attaining the Objective.</li> <li>Interview &amp; Presentation Skills: Interviewer and Interviewee– in-depth perspectives. Before, During and After the Interview.</li> <li>Tips for Success: Types, Content, Audience Analysis, Essential Tips – Before, During and After, Overcoming Nervousness.</li> <li>Non-Verbal Communication &amp; Personality Development   Importance and Elements; Body Language.</li> <li>Concept</li></ul>                | After succe | ssful completion of this course, students will be able to:                                                 |  |  |  |
| <ul> <li>Actively participate in group discussion / meetings / interviews and prepare &amp; deliver presentations</li> <li>Become more effective individual through goal/target setting, self-motivation and practicing creative thinking.</li> <li>Function effectively in multi-disciplinary and heterogeneous teams through the knowledge of team work, Interpersonal relationships, conflict management and leadership quality.</li> <li>UNITS</li> <li>COURSE CONTENT</li> <li>Soft Skills Interpersonal Communication         <ul> <li>An Introduction – Definition and Significance of Soft Skills; Process, Importance and Measurement of Soft Skill</li> <li>Development.</li> <li>Inter personal relationships through effective communication; listening skills; essential formal writing skills; corporate communication styles –assertion, persuasion, negotiation.</li> </ul> </li> <li>SWOT &amp; Creative Thinking         <ul> <li>Discovering the Self; Setting Goals; Beliefs, Values, Attitude, Virtue.</li> <li>Developing Positive Thinking and Attitude; Driving out Negativity; Meaning and Theories of Motivation; Enhancing Motivation Levels.</li> <li>Corporate Communication</li> <li>Public Speaking: Skills, Methods, Strategies and Essential tips for effective public speaking.</li> <li>Group Discussion: Importance, Planning, Elements, Skills assessed; Effectively disagreeing, Initiating, Summarizing and Attaining the Objective.</li> <li>Interview&amp; Presentation Skills: Interviewer and Interviewe– in-depth perspectives. Before, During and After the Interview.</li> <li>Tips for Success: Types, Content, Audience Analysis, Essential Tips – Before, During and After, Overcoming Nervousness.</li> <li>Mon-Verbal Communication &amp; Personality Development Importance and Elements; Body Language.</li> <li>Concept of Teams; Building effective teams; Concept of Leadership and honing Lea</li></ul></li></ul>                                                                                                    |             |                                                                                                    |  |  |  |
| <ul> <li>Become more effective individual through goal/target setting, self-motivation and practicing creative thinking.</li> <li>Function effectively in multi-disciplinary and heterogeneous teams through the knowledge of team work. Interpersonal relationships, conflict management and leadership quality.</li> <li>UNITS</li> <li>Soft Skills&amp; Interpersonal Communication         <ul> <li>An Introduction – Definition and Significance of Soft Skills; Process, Importance and Measurement of Soft Skill</li> <li>Development.</li> <li>Inter personal relationships through effective communication; listening skills; essential formal writing skills; corporate communication styles – assertion, persuasion, negotiation.</li> </ul> </li> <li>SWOT &amp; Creative Thinking         <ul> <li>Discovering the Self; Setting Goals; Beliefs, Values, Attitude, Virtue.</li> <li>Developing Positive Thinking and Attitude; Driving out Negativity; Meaning and Theories of Motivation; Enhancing Motivation Levels.</li> <li>Corporate Communication</li> <li>Broovering the Self; Setting Goals; Beliefs, Values, Attitude, Virtue.</li> <li>Developing Positive Thinking and Attitude; Driving out Negativity; Meaning and Theories of Motivation; Enhancing Motivation Levels.</li> <li>Corporate Communication</li> <li>Public Speaking: Skills, Methods, Strategies and Essential tips for effective public speaking.</li> <li>Group Discussion: Importance, Planning, Elements, Skills assessed; Effectively disagreeing, Initiating, Summarizing and Attaining the Objective.</li> <li>Interview&amp; Presentation Skills; Interviewer and Interviewe– in-depth perspectives. Before, During and After the Interview.</li> <li>Tips for Success: Types, Content, Audience Analysis, Essential Tips – Before, During and After, Overcoming Nervousness.</li> <li>Non-Verbal Communication &amp; Personality Dev</li></ul></li></ul>                                                                                                    |             |                                                                                                    |  |  |  |
| <ul> <li>✓ Function effectively in multi-disciplinary and heterogeneous teams through the knowledge of team work, Interpersonal relationships, conflict management and leadership quality.</li> <li>UNITS COURSE CONTENT</li> <li>Soft Skills&amp; Interpersonal Communication         <ul> <li>An Introduction – Definition and Significance of Soft Skills; Process, Importance and Measurement of Soft Skill</li> <li>Development.</li> <li>Inter personal relationships through effective communication; listening skills; essential formal writing skills; corporate communication styles –assertion, persuasion, negotiation.</li> </ul> </li> <li>SWOT &amp; Creative Thinking         <ul> <li>Discovering the Self; Setting Goals; Beliefs, Values, Attitude, Virtue.</li> <li>Developing Positive Thinking and Attitude; Driving out Negativity; Meaning and Theories of Motivation; Enhancing Motivation Levels.</li> </ul> </li> <li>Corporate Communication</li> <li>Public Speaking: Skills, Methods, Strategies and Essential tips for effective public speaking.</li> <li>Group Discussion: Importance, Planning, Elements, Skills assessed; Effectively disagreeing, Initiating, Summarizing and Attaining the Objective.</li> <li>Interview&amp; Presentation Skills: Interviewer and Interviewee- in-depth perspectives. Before, During and After the Interview.</li> <li>Tips for Success: Types, Content, Audience Analysis, Essential Tips – Before, During and After, Overcoming Nervousness.</li> <li>Meaning, Nature, Features, Stages, Models; Learning Skills; Adaptability Skills.</li> </ul> <li>English and Soft Skills for Personality Development – edited by B.N.Ghosh,McGraw Hill India, 2012.</li> <li>Effective Communication and Soft Skills, Nitin Bhatnagar, Pearson Education India, 2011.</li> <ul> <li>English and Soft Skills, o.S.P.Dhanavel, Orient Blackswan India, 2010.</li></ul>                                                                                                    |             |                                                                                                    |  |  |  |
| personal relationships, conflict management and leadership quality.           UNITS         COURSE CONTENT           An Introduction – Definition and Significance of Soft Skills; Process, Importance and Measurement of Soft Skill<br>Development.<br>Inter personal relations; communication models, process and barriers; team communication; developing<br>interpersonal relationships through effective communication; listening skills; essential formal writing skills;<br>corporate communication styles – assertion, persuasion, negotiation.           2         SWOT & Creative Thinking<br>Discovering the Self; Setting Goals; Beliefs, Values, Attitude, Virtue.<br>Developing Positive Thinking and Attitude; Driving out Negativity; Meaning and Theories of Motivation;<br>Enhancing Motivation Levels.           2         Discovering the Self; Setting Goals; Beliefs, Values, Attitude, Virtue.<br>Developing Positive Thinking and Attitude; Driving out Negativity; Meaning and Theories of Motivation;<br>Enhancing Motivation Levels.           3         Corporate Communication<br>Public Speaking: Skills, Methods, Strategies and Essential tips for effective public speaking.<br>Group Discussion: Importance, Planning, Elements, Skills assessed; Effectively disagreeing, Initiating,<br>Summarizing and Attaining the Objective.<br>Interview.<br>Tips for Success: Types, Content, Audience Analysis, Essential Tips – Before, During and After, Overcoming<br>Nervousness.           4         Non-Veerbal Communication & Personality Development<br>Importance and Elements; Body Language.<br>Concept, Essentials, Tipsc<br>Meaning, Nature, Features, Stages, Models; Learning Skills; Adaptability Skills.           5         Business Etiquette & Team Work<br>Concept of Teams; Building effective teams; Concept of Leadership and honing Leadership skills.<br>Meaning,                                                                                                    |             |                                                                                                    |  |  |  |
| UNITS         COURSE CONTENT           3         Soft Skills& Interpersonal Communication<br>An Introduction – Definition and Significance of Soft Skills; Process, Importance and Measurement of Soft Skill<br>Development.<br>Inter personal relations; communication models, process and barriers; team communication; developing<br>interpersonal relationships through effective communication; listening skills; essential formal writing skills;<br>corporate communication styles –assertion, persuasion, negotiation.           2         SWOT & Creative Thinking<br>Discovering the Self; Setting Goals; Beliefs, Values, Attitude, Virtue.<br>Developing Positive Thinking and Attitude; Driving out Negativity; Meaning and Theories of Motivation;<br>Enhancing Motivation Levels.           3         Corporate Communication<br>Public Speaking: Skills, Methods, Strategies and Essential tips for effective public speaking.<br>Group Discussion: Importance, Planning, Elements, Skills assessed; Effectively disagreeing, Initiating,<br>Summarizing and Attaining the Objective.<br>Interview& Presentation Skills: Interviewer and Interviewee– in-depth perspectives. Before, During and After the<br>Interview.<br>Tips for Success: Types, Content, Audience Analysis, Essential Tips – Before, During and After, Overcoming<br>Nervousness.           4         Non-Verbal Communication & Personality Development<br>Importance and Elements; Body Language.<br>Concept, Essentials, Tipsc<br>Meaning, Nature, Features, Stages, Models; Learning Skills; Adaptability Skills.           5         Concept of Teams; Building effective teams; Concept of Leadership and honing Leadership skills.<br>Meaning, Nature, Features, Stages, Models; Learning Skills; Adaptability Skills.           8         Effective Communication and Soft Skills, Nitin Bhatnagar, Pearson Education India, 2011.<br>Englis                                                                                                    |             |                                                                                                    |  |  |  |
| Soft Skills& Interpersonal Communication           An Introduction – Definition and Significance of Soft Skills; Process, Importance and Measurement of Soft Skill<br>Development.           Inter personal relations; communication models, process and barriers; team communication; developing<br>interpersonal relationships through effective communication; listening skills; essential formal writing skills;<br>corporate communication styles –assertion, persuasion, negotiation.           2         SWOT & Creative Thinking<br>Discovering the Self; Setting Goals; Beliefs, Values, Attitude, Virtue.<br>Developing Positive Thinking and Attitude; Driving out Negativity; Meaning and Theories of Motivation;<br>Enhancing Motivation Levels.           2         Corporate Communication<br>Public Speaking: Skills, Methods, Strategies and Essential tips for effective public speaking.<br>Group Discussion: Importance, Planning, Elements, Skills assessed; Effectively disagreeing, Initiating,<br>Summarizing and Attaining the Objective.<br>Interview & Presentation Skills: Interviewer and Interviewee– in-depth perspectives. Before, During and After the<br>Interview.<br>Tips for Success: Types, Content, Audience Analysis, Essential Tips – Before, During and After, Overcoming<br>Nervousness.           4         Non-Verbal Communication & Personality Development<br>Importance and Elements; Body Language.<br>Concept, Essentials, Tipse<br>Meaning, Nature, Features, Stages, Models; Learning Skills; Adaptability Skills.           5         Business Etiquette & Team Work<br>Concept of Teams; Building effective teams; Concept of Leadership and honing Leadership skills.<br>Meaning, Nature, Features, Stages, Models; Learning Skills; Adaptability Skills.           8         Managing Soft Skills for Personality Development – edited by B.N.Ghosh,McGraw Hill I                                                                                                    |             |                                                                                                    |  |  |  |
| 1       An Introduction – Definition and Significance of Soft Skills; Process, Importance and Measurement of Soft Skill Development.         1       Inter personal relations; communication models, process and barriers; team communication; developing interpersonal relationships through effective communication; listening skills; essential formal writing skills; corporate communication styles –assertion, persuasion, negotiation.         2       SWOT & Creative Thinking         2       Discovering the Self; Setting Goals; Beliefs, Values, Attitude, Virtue.         Developing Positive Thinking and Attitude; Driving out Negativity; Meaning and Theories of Motivation; Enhancing Motivation Levels.         3       Corporate Communication         Public Speaking: Skills, Methods, Strategies and Essential tips for effective public speaking.         Group Discussion: Importance, Planning, Elements, Skills assessed; Effectively disagreeing, Initiating, Summarizing and Attaining the Objective.         Interview& Presentation Skills: Interviewer and Interviewee– in-depth perspectives. Before, During and After the Interview.         Tips for Success: Types, Content, Audience Analysis, Essential Tips – Before, During and After, Overcoming Nervousness.         4       Non-Verbal Communication & Personality Development         4       Concept, Essentials, Tipse         Meaning, Nature, Features, Stages, Models; Learning Skills; Adaptability Skills.         5       Concept of Teams; Building effective teams; Concept of Leadership and honing Leadership skills.         Manag                                                                                                    | UNITS       |                                                                                                    |  |  |  |
| 1       Development.<br>Inter personal relations; communication models, process and barriers; team communication; developing interpersonal relationships through effective communication; listening skills; essential formal writing skills; corporate communication styles –assertion, persuasion, negotiation.         2       SWOT & Creative Thinking<br>Discovering the Self; Setting Goals; Beliefs, Values, Attitude, Virtue.<br>Developing Positive Thinking and Attitude; Driving out Negativity; Meaning and Theories of Motivation;<br>Enhancing Motivation Levels.         2       Corporate Communication<br>Public Speaking: Skills, Methods, Strategies and Essential tips for effective public speaking.<br>Group Discussion: Importance, Planning, Elements, Skills assessed; Effectively disagreeing, Initiating, Summarizing and Attaining the Objective.<br>Interview& Presentation Skills: Interviewer and Interviewee– in-depth perspectives. Before, During and After the<br>Interview.<br>Tips for Success: Types, Content, Audience Analysis, Essential Tips – Before, During and After, Overcoming<br>Nervousness.         4       Non-Verbal Communication & Personality Development<br>Importance and Elements; Body Language.<br>Concept, Fesentials, Tipsc<br>Meaning, Nature, Features, Stages, Models; Learning Skills; Adaptability Skills.         5       Concept of Teams; Building effective teams; Concept of Leadership and honing Leadership skills.<br>Meaning, Nature, Features, Stages, Models; Learning Skills; Adaptability Skills.         8       Reference Books:       • Managing Soft Skills for Personality Development – edited by B.N.Ghosh,McGraw Hill India, 2012.<br>• Effective Communication and Soft Skills, Nitin Bhatnagar, Pearson Education India, 2011<br>• English and Soft Skills – S.P.Dhanavel, Orient Blackswan India, 2010.                                                                                                    |             |                                                                                                    |  |  |  |
| 1       Inter personal relations; communication models, process and barriers; team communication; developing interpersonal relationships through effective communication; listening skills; essential formal writing skills; corporate communication styles -assertion, persuasion, negotiation.         2       SWOT & Creative Thinking         2       Discovering the Self, Setting Goals; Beliefs, Values, Attitude, Virtue. Developing Positive Thinking and Attitude; Driving out Negativity; Meaning and Theories of Motivation; Enhancing Motivation Levels.         Corporate Communication       Public Speaking: Skills, Methods, Strategies and Essential tips for effective public speaking. Group Discussion: Importance, Planning, Elements, Skills assessed; Effectively disagreeing, Initiating, Summarizing and Attaining the Objective.         3       Interview Presentation Skills: Interviewer and Interviewee– in-depth perspectives. Before, During and After the Interview. Tips for Success: Types, Content, Audience Analysis, Essential Tips – Before, During and After, Overcoming Nervousness.         4       Mon-Verbal Communication & Personality Development Importance and Elements; Body Language. Concept, Essentials, Tipsc Meaning, Nature, Features, Stages, Models; Learning Skills; Adaptability Skills.         5       Concept of Teams; Building effective teams; Concept of Leadership and honing Leadership skills. Meaning, Nature, Features, Stages, Models; Learning Skills; Adaptability Skills.         8       Reference Books:         •       Managing Soft Skills for Personality Development – edited by B.N.Ghosh,McGraw Hill India, 2012.         •       Effective Communication and Soft Sk                                                                                                    |             |                                                                                                    |  |  |  |
| and the experimental equations of the experimental equation of the experimental equation of the experimental equation of the experimental equation of the experimental equation of the experimental equation of the experimental equation of the experimental equation of the experimental equation of the experimental equation of the experimental equation of the experimental equation is the experimental equation of the experimental equation is the experimental equation of the experimental equation is the experimental equation in the experimental equation is the experimental equation in the experimental equation is the experimental equation in the experimental equation is the experimental equation in the experimental equation is the experimental equation in the experimental equation is the experimental equation in the experimental equation is the experimental equation in the experimental equation is the experimental equation in the experiment is the experimental equation is the experiment equation is the experiment equation is the experimental equation is the experiment equation is the experiment equation is the experiment equation in the experiment equation is the experiment equation in the experiment equation is the experiment equation is the exp | 1           |                                                                                                    |  |  |  |
| corporate communication styles –assertion, persuasion, negotiation.           2         SWOT & Creative Thinking<br>Discovering the Self; Setting Goals; Beliefs, Values, Attitude, Virtue.<br>Developing Positive Thinking and Attitude; Driving out Negativity; Meaning and Theories of Motivation;<br>Enhancing Motivation Levels.           Corporate Communication<br>Public Speaking: Skills, Methods, Strategies and Essential tips for effective public speaking.<br>Group Discussion: Importance, Planning, Elements, Skills assessed; Effectively disagreeing, Initiating,<br>Summarizing and Attaining the Objective.<br>Interview& Presentation Skills: Interviewer and Interviewee– in-depth perspectives. Before, During and After the<br>Interview.<br>Tips for Success: Types, Content, Audience Analysis, Essential Tips – Before, During and After, Overcoming<br>Nervousness.           4         Non-Verbal Communication & Personality Development<br>Importance and Elements; Body Language.<br>Concept, Essentials, Tipsc<br>Meaning, Nature, Features, Stages, Models; Learning Skills; Adaptability Skills.           5         Business Etiquette & Team Work<br>Concept of Teams; Building effective teams; Concept of Leadership and honing Leadership skills.<br>Meaning, Nature, Features, Stages, Models; Learning Skills; Adaptability Skills.           Reference Books:         • Managing Soft Skills for Personality Development – edited by B.N.Ghosh,McGraw Hill India, 2012.<br>• Effective Communication and Soft Skills, Nitin Bhatnagar, Pearson Education India, 2011<br>• English and Soft Skills – S.P.Dhanavel, Orient Blackswan India, 2010.                                                                                                    |             |                                                                                                    |  |  |  |
| 2       SWOT & Creative Thinking<br>Discovering the Self; Setting Goals; Beliefs, Values, Attitude, Virtue.<br>Developing Positive Thinking and Attitude; Driving out Negativity; Meaning and Theories of Motivation;<br>Enhancing Motivation Levels.         3       Corporate Communication<br>Public Speaking: Skills, Methods, Strategies and Essential tips for effective public speaking.<br>Group Discussion: Importance, Planning, Elements, Skills assessed; Effectively disagreeing, Initiating,<br>Summarizing and Attaining the Objective.<br>Interview& Presentation Skills: Interviewer and Interviewee- in-depth perspectives. Before, During and After the<br>Interview.<br>Tips for Success: Types, Content, Audience Analysis, Essential Tips – Before, During and After, Overcoming<br>Nervousness.         4       Non-Verbal Communication & Personality Development<br>Importance and Elements; Body Language.<br>Concept, Essentials, Tipsc<br>Meaning, Nature, Features, Stages, Models; Learning Skills; Adaptability Skills.         5       Concept of Teams; Building effective teams; Concept of Leadership and honing Leadership skills.<br>Meaning, Nature, Features, Stages, Models; Learning Skills; Adaptability Skills.         8       Managing Soft Skills for Personality Development – edited by B.N.Ghosh,McGraw Hill India, 2012.         •       Effective Communication and Soft Skills, Nitin Bhatnagar, Pearson Education India, 2011         •       English and Soft Skills – S.P.Dhanavel, Orient Blackswan India, 2010.                                                                                                    |             |                                                                                                    |  |  |  |
| 2       Discovering the Self; Setting Goals; Beliefs, Values, Attitude, Virtue.<br>Developing Positive Thinking and Attitude; Driving out Negativity; Meaning and Theories of Motivation;<br>Enhancing Motivation Levels.         3       Corporate Communication<br>Public Speaking: Skills, Methods, Strategies and Essential tips for effective public speaking.<br>Group Discussion: Importance, Planning, Elements, Skills assessed; Effectively disagreeing, Initiating,<br>Summarizing and Attaining the Objective.<br>Interview& Presentation Skills: Interviewer and Interviewee– in-depth perspectives. Before, During and After the<br>Interview.<br>Tips for Success: Types, Content, Audience Analysis, Essential Tips – Before, During and After, Overcoming<br>Nervousness.         4       Non-Verbal Communication & Personality Development<br>Importance and Elements; Body Language.<br>Concept, Essentials, Tipsc<br>Meaning, Nature, Features, Stages, Models; Learning Skills; Adaptability Skills.         5       Concept of Teams; Building effective teams; Concept of Leadership and honing Leadership skills.<br>Meaning, Nature, Features, Stages, Models; Learning Skills; Adaptability Skills.         8       Managing Soft Skills for Personality Development – edited by B.N.Ghosh,McGraw Hill India, 2012.         •       Effective Communication and Soft Skills, Nitin Bhatnagar, Pearson Education India, 2011         •       English and Soft Skills – S.P.Dhanavel, Orient Blackswan India, 2010.                                                                                                    |             |                                                                                                    |  |  |  |
| <ul> <li><sup>2</sup> Developing Positive Thinking and Attitude; Driving out Negativity; Meaning and Theories of Motivation;<br/>Enhancing Motivation Levels.</li> <li>Corporate Communication<br/>Public Speaking: Skills, Methods, Strategies and Essential tips for effective public speaking.<br/>Group Discussion: Importance, Planning, Elements, Skills assessed; Effectively disagreeing, Initiating,<br/>Summarizing and Attaining the Objective.<br/>Interview&amp; Presentation Skills: Interviewer and Interviewee– in-depth perspectives. Before, During and After the<br/>Interview.<br/>Tips for Success: Types, Content, Audience Analysis, Essential Tips – Before, During and After, Overcoming<br/>Nervousness.</li> <li>Non-Verbal Communication &amp; Personality Development<br/>Importance and Elements; Body Language.<br/>Concept, Essentials, Tipsc<br/>Meaning, Nature, Features, Stages, Models; Learning Skills; Adaptability Skills.</li> <li>Business Etiquette &amp; Team Work<br/>Concept of Teams; Building effective teams; Concept of Leadership and honing Leadership skills.<br/>Meaning, Nature, Features, Stages, Models; Learning Skills; Adaptability Skills.</li> <li>Reference Books:         <ul> <li>Managing Soft Skills for Personality Development – edited by B.N.Ghosh,McGraw Hill India, 2012.</li> <li>Effective Communication and Soft Skills, Nitin Bhatnagar, Pearson Education India, 2011</li> <li>English and Soft Skills – S.P.Dhanavel, Orient Blackswan India, 2010.</li> </ul> </li> </ul>                                                                                                    |             |                                                                                                    |  |  |  |
| Enhancing Motivation Levels.         Corporate Communication         Public Speaking: Skills, Methods, Strategies and Essential tips for effective public speaking.         Group Discussion: Importance, Planning, Elements, Skills assessed; Effectively disagreeing, Initiating, Summarizing and Attaining the Objective.         Interview& Presentation Skills: Interviewer and Interviewee– in-depth perspectives. Before, During and After the Interview.         Tips for Success: Types, Content, Audience Analysis, Essential Tips – Before, During and After, Overcoming Nervousness.         4       Non-Verbal Communication & Personality Development Importance and Elements; Body Language.         Concept, Essentials, Tipsc       Meaning, Nature, Features, Stages, Models; Learning Skills; Adaptability Skills.         5       Concept of Teams; Building effective teams; Concept of Leadership and honing Leadership skills.         Reference Books:       • Managing Soft Skills for Personality Development – edited by B.N.Ghosh,McGraw Hill India, 2012.         • Effective Communication and Soft Skills, Nitin Bhatnagar, Pearson Education India, 2011       • English and Soft Skills – S.P.Dhanavel, Orient Blackswan India, 2010.                                                                                                    | 2           |                                                                                                    |  |  |  |
| 3       Corporate Communication         3       Public Speaking: Skills, Methods, Strategies and Essential tips for effective public speaking.         3       Group Discussion: Importance, Planning, Elements, Skills assessed; Effectively disagreeing, Initiating, Summarizing and Attaining the Objective.         1       Interview& Presentation Skills: Interviewer and Interviewee– in-depth perspectives. Before, During and After the Interview.         Tips for Success: Types, Content, Audience Analysis, Essential Tips – Before, During and After, Overcoming Nervousness.         4       Non-Verbal Communication & Personality Development         Importance and Elements; Body Language.         Concept, Essentials, Tipsc         Meaning, Nature, Features, Stages, Models; Learning Skills; Adaptability Skills.         5       Concept of Teams; Building effective teams; Concept of Leadership and honing Leadership skills.         Meaning, Nature, Features, Stages, Models; Learning Skills; Adaptability Skills.         Reference Books:       •         •       Managing Soft Skills for Personality Development – edited by B.N.Ghosh,McGraw Hill India, 2012.         •       Effective Communication and Soft Skills, Nitin Bhatnagar, Pearson Education India, 2011         •       English and Soft Skills – S.P.Dhanavel, Orient Blackswan India, 2010.                                                                                                    |             |                                                                                                    |  |  |  |
| <ul> <li>Public Speaking: Skills, Methods, Strategies and Essential tips for effective public speaking.<br/>Group Discussion: Importance, Planning, Elements, Skills assessed; Effectively disagreeing, Initiating, Summarizing and Attaining the Objective.<br/>Interview&amp; Presentation Skills: Interviewer and Interviewee– in-depth perspectives. Before, During and After the Interview.<br/>Tips for Success: Types, Content, Audience Analysis, Essential Tips – Before, During and After, Overcoming Nervousness.</li> <li>Non-Verbal Communication &amp; Personality Development<br/>Importance and Elements; Body Language.<br/>Concept, Essentials, Tipsc<br/>Meaning, Nature, Features, Stages, Models; Learning Skills; Adaptability Skills.</li> <li>Business Etiquette &amp; Team Work<br/>Concept of Teams; Building effective teams; Concept of Leadership and honing Leadership skills.<br/>Meaning, Nature, Features, Stages, Models; Learning Skills; Adaptability Skills.</li> <li>Reference Books:         <ul> <li>Managing Soft Skills for Personality Development – edited by B.N.Ghosh,McGraw Hill India, 2012.</li> <li>Effective Communication and Soft Skills, Nitin Bhatnagar, Pearson Education India, 2011</li> <li>English and Soft Skills – S.P.Dhanavel, Orient Blackswan India, 2010.</li> </ul> </li> </ul>                                                                                                    |             |                                                                                                    |  |  |  |
| <ul> <li>Group Discussion: Importance, Planning, Elements, Skills assessed; Effectively disagreeing, Initiating, Summarizing and Attaining the Objective.<br/>Interview&amp; Presentation Skills: Interviewer and Interviewee– in-depth perspectives. Before, During and After the Interview.<br/>Tips for Success: Types, Content, Audience Analysis, Essential Tips – Before, During and After, Overcoming Nervousness.</li> <li>Non-Verbal Communication &amp; Personality Development<br/>Importance and Elements; Body Language.<br/>Concept, Essentials, Tipsc<br/>Meaning, Nature, Features, Stages, Models; Learning Skills; Adaptability Skills.</li> <li>Business Etiquette &amp; Team Work<br/>Concept of Teams; Building effective teams; Concept of Leadership and honing Leadership skills.<br/>Meaning, Nature, Features, Stages, Models; Learning Skills; Adaptability Skills.</li> <li>Reference Books:         <ul> <li>Managing Soft Skills for Personality Development – edited by B.N.Ghosh,McGraw Hill India, 2012.</li> <li>Effective Communication and Soft Skills, Nitin Bhatnagar, Pearson Education India, 2011</li> <li>English and Soft Skills – S.P.Dhanavel, Orient Blackswan India, 2010.</li> </ul> </li> </ul>                                                                                                    |             |                                                                                                    |  |  |  |
| <ul> <li>Summarizing and Attaining the Objective.</li> <li>Interview&amp; Presentation Skills: Interviewer and Interviewee– in-depth perspectives. Before, During and After the Interview.<br/>Tips for Success: Types, Content, Audience Analysis, Essential Tips – Before, During and After, Overcoming Nervousness.</li> <li>Non-Verbal Communication &amp; Personality Development<br/>Importance and Elements; Body Language.<br/>Concept, Essentials, Tipsc<br/>Meaning, Nature, Features, Stages, Models; Learning Skills; Adaptability Skills.</li> <li>Business Etiquette &amp; Team Work<br/>Concept of Teams; Building effective teams; Concept of Leadership and honing Leadership skills.<br/>Meaning, Nature, Features, Stages, Models; Learning Skills; Adaptability Skills.</li> <li>Reference Books:         <ul> <li>Managing Soft Skills for Personality Development – edited by B.N.Ghosh,McGraw Hill India, 2012.</li> <li>Effective Communication and Soft Skills, Nitin Bhatnagar, Pearson Education India, 2011</li> <li>English and Soft Skills – S.P.Dhanavel, Orient Blackswan India, 2010.</li> </ul> </li> </ul>                                                                                                    |             | <b>Group Discussion</b> : Importance Planning Elements Skills assessed: Effectively disagreeing Initiating |  |  |  |
| 5       Interview& Presentation Skills: Interviewer and Interviewee– in-depth perspectives. Before, During and After the Interview.         Tips for Success: Types, Content, Audience Analysis, Essential Tips – Before, During and After, Overcoming Nervousness.         4       Non-Verbal Communication & Personality Development         Importance and Elements; Body Language.         Concept, Essentials, Tipsc         Meaning, Nature, Features, Stages, Models; Learning Skills; Adaptability Skills.         5         Concept of Teams; Building effective teams; Concept of Leadership and honing Leadership skills.         Meaning, Nature, Features, Stages, Models; Learning Skills; Adaptability Skills.         Reference Books:         •       Managing Soft Skills for Personality Development – edited by B.N.Ghosh,McGraw Hill India, 2012.         •       Effective Communication and Soft Skills, Nitin Bhatnagar, Pearson Education India, 2011         •       English and Soft Skills – S.P.Dhanavel, Orient Blackswan India, 2010.                                                                                                    | 2           |                                                                                                    |  |  |  |
| Interview.       Tips for Success: Types, Content, Audience Analysis, Essential Tips – Before, During and After, Overcoming Nervousness.         4       Non-Verbal Communication & Personality Development         Importance and Elements; Body Language.       Concept, Essentials, Tipsc         Meaning, Nature, Features, Stages, Models; Learning Skills; Adaptability Skills.       Business Etiquette & Team Work         5       Concept of Teams; Building effective teams; Concept of Leadership and honing Leadership skills.         Meaning, Nature, Features, Stages, Models; Learning Skills; Adaptability Skills.         Reference Books:         •         •         Managing Soft Skills for Personality Development – edited by B.N.Ghosh,McGraw Hill India, 2012.         •         Effective Communication and Soft Skills, Nitin Bhatnagar, Pearson Education India, 2011         •         •         •         •         •         •         •         •         •         •         •         •         •         •         •         •         •         •         •         •         •         •                                                                                                    | 3           |                                                                                                    |  |  |  |
| Nervousness.         4         Non-Verbal Communication & Personality Development<br>Importance and Elements; Body Language.<br>Concept, Essentials, Tipsc<br>Meaning, Nature, Features, Stages, Models; Learning Skills; Adaptability Skills.         5       Business Etiquette & Team Work<br>Concept of Teams; Building effective teams; Concept of Leadership and honing Leadership skills.<br>Meaning, Nature, Features, Stages, Models; Learning Skills; Adaptability Skills.         Reference Books:       • Managing Soft Skills for Personality Development – edited by B.N.Ghosh,McGraw Hill India, 2012.         • Effective Communication and Soft Skills, Nitin Bhatnagar, Pearson Education India, 2011         • English and Soft Skills – S.P.Dhanavel, Orient Blackswan India, 2010.                                                                                                    |             |                                                                                                    |  |  |  |
| 4       Non-Verbal Communication & Personality Development<br>Importance and Elements; Body Language.<br>Concept, Essentials, Tipsc<br>Meaning, Nature, Features, Stages, Models; Learning Skills; Adaptability Skills.         5       Business Etiquette & Team Work<br>Concept of Teams; Building effective teams; Concept of Leadership and honing Leadership skills.<br>Meaning, Nature, Features, Stages, Models; Learning Skills; Adaptability Skills.         8       Reference Books:<br>• Managing Soft Skills for Personality Development – edited by B.N.Ghosh,McGraw Hill India, 2012.<br>• Effective Communication and Soft Skills, Nitin Bhatnagar, Pearson Education India, 2011<br>• English and Soft Skills – S.P.Dhanavel, Orient Blackswan India, 2010.                                                                                                    |             | Tips for Success: Types, Content, Audience Analysis, Essential Tips – Before, During and After, Overcoming |  |  |  |
| 4       Importance and Elements; Body Language.<br>Concept, Essentials, Tipsc<br>Meaning, Nature, Features, Stages, Models; Learning Skills; Adaptability Skills.         5       Business Etiquette & Team Work<br>Concept of Teams; Building effective teams; Concept of Leadership and honing Leadership skills.<br>Meaning, Nature, Features, Stages, Models; Learning Skills; Adaptability Skills.         8       Reference Books:         •       Managing Soft Skills for Personality Development – edited by B.N.Ghosh,McGraw Hill India, 2012.         •       Effective Communication and Soft Skills, Nitin Bhatnagar, Pearson Education India, 2011         •       English and Soft Skills – S.P.Dhanavel, Orient Blackswan India, 2010.                                                                                                    |             |                                                                                                    |  |  |  |
| <ul> <li>Concept, Essentials, Tipsc<br/>Meaning, Nature, Features, Stages, Models; Learning Skills; Adaptability Skills.</li> <li>Business Etiquette &amp; Team Work</li> <li>Concept of Teams; Building effective teams; Concept of Leadership and honing Leadership skills.<br/>Meaning, Nature, Features, Stages, Models; Learning Skills; Adaptability Skills.</li> <li>Reference Books:         <ul> <li>Managing Soft Skills for Personality Development – edited by B.N.Ghosh,McGraw Hill India, 2012.</li> <li>Effective Communication and Soft Skills, Nitin Bhatnagar, Pearson Education India, 2011</li> <li>English and Soft Skills – S.P.Dhanavel, Orient Blackswan India, 2010.</li> </ul> </li> </ul>                                                                                                    |             |                                                                                                    |  |  |  |
| Concept, Essentials, Tipsc         Meaning, Nature, Features, Stages, Models; Learning Skills; Adaptability Skills.         Business Etiquette & Team Work         Concept of Teams; Building effective teams; Concept of Leadership and honing Leadership skills.         Meaning, Nature, Features, Stages, Models; Learning Skills; Adaptability Skills.         Reference Books:         Managing Soft Skills for Personality Development – edited by B.N.Ghosh,McGraw Hill India, 2012.         Effective Communication and Soft Skills, Nitin Bhatnagar, Pearson Education India, 2011         English and Soft Skills – S.P.Dhanavel, Orient Blackswan India, 2010.                                                                                                    | 4           |                                                                                                    |  |  |  |
| Business Etiquette & Team Work         5       Concept of Teams; Building effective teams; Concept of Leadership and honing Leadership skills.<br>Meaning, Nature, Features, Stages, Models; Learning Skills; Adaptability Skills.         Reference Books:       • Managing Soft Skills for Personality Development – edited by B.N.Ghosh,McGraw Hill India, 2012.         • Effective Communication and Soft Skills, Nitin Bhatnagar, Pearson Education India, 2011         • English and Soft Skills – S.P.Dhanavel, Orient Blackswan India, 2010.                                                                                                    | -           |                                                                                                    |  |  |  |
| <ul> <li>Concept of Teams; Building effective teams; Concept of Leadership and honing Leadership skills.<br/>Meaning, Nature, Features, Stages, Models; Learning Skills; Adaptability Skills.</li> <li>Reference Books:         <ul> <li>Managing Soft Skills for Personality Development – edited by B.N.Ghosh,McGraw Hill India, 2012.</li> <li>Effective Communication and Soft Skills, Nitin Bhatnagar, Pearson Education India, 2011</li> <li>English and Soft Skills – S.P.Dhanavel, Orient Blackswan India, 2010.</li> </ul> </li> </ul>                                                                                                    |             |                                                                                                    |  |  |  |
| Meaning, Nature, Features, Stages, Models; Learning Skills; Adaptability Skills.         Reference Books:         Managing Soft Skills for Personality Development – edited by B.N.Ghosh,McGraw Hill India, 2012.         Effective Communication and Soft Skills, Nitin Bhatnagar, Pearson Education India, 2011         English and Soft Skills – S.P.Dhanavel, Orient Blackswan India, 2010.                                                                                                    | -           |                                                                                                    |  |  |  |
| <ul> <li>Reference Books:</li> <li>Managing Soft Skills for Personality Development – edited by B.N.Ghosh,McGraw Hill India, 2012.</li> <li>Effective Communication and Soft Skills, Nitin Bhatnagar, Pearson Education India, 2011</li> <li>English and Soft Skills – S.P.Dhanavel, Orient Blackswan India, 2010.</li> </ul>                                                                                                    | 5           |                                                                                                    |  |  |  |
| <ul> <li>Managing Soft Skills for Personality Development – edited by B.N.Ghosh,McGraw Hill India, 2012.</li> <li>Effective Communication and Soft Skills, Nitin Bhatnagar, Pearson Education India, 2011</li> <li>English and Soft Skills – S.P.Dhanavel, Orient Blackswan India, 2010.</li> </ul>                                                                                                    |             |                                                                                                    |  |  |  |
| <ul> <li>Effective Communication and Soft Skills, Nitin Bhatnagar, Pearson Education India, 2011</li> <li>English and Soft Skills – S.P.Dhanavel, Orient Blackswan India, 2010.</li> </ul>                                                                                                    |             |                                                                                                    |  |  |  |
| <ul> <li>English and Soft Skills – S.P.Dhanavel, Orient Blackswan India, 2010.</li> </ul>                                                                                                    |             |                                                                                                    |  |  |  |
|                                                                                                    |             |                                                                                                    |  |  |  |
|                                                                                                    |             |                                                                                                    |  |  |  |

MCA Syllabus

| Code: MC  | AN-191                                                                                                    | Paper: Python Programming Lab                                                       |                                            |
|-----------|----------------------------------------------------------------------------------------------------|-------------------------------------------------------------------------------------|--------------------------------------------|
|           | Hours / Week: 4                                                                                                    | Total Contact Hours: 40                                                             | Credit: 2                                  |
| Course Ou | itcome:                                                                                                    |                                                                                     |                                            |
|           |                                                                                                    | urse, students will be able to:                                                     |                                            |
|           |                                                                                                    | ating to different logical problems.                                                |                                            |
|           |                                                                                                    | stand and debug syntax errors reported by the compile                               | er.                                        |
|           |                                                                                                    | ne native data types (Python in this course)                                        |                                            |
|           | o implement conditional brain                                                                                                    |                                                                                     |                                            |
|           | o decompose a problem inte                                                                                                    |                                                                                     |                                            |
|           |                                                                                                    | m and write into simple text files.                                                 |                                            |
|           | o understand the basic conc                                                                                                    |                                                                                     |                                            |
|           | o understand and implement                                                                                                    | t Python NumpyArrray operations                                                     |                                            |
| UNITS     |                                                                                                    | COURSE CONTENT                                                                      |                                            |
| 1         | <b>Python Basics:</b> Installin<br>Program                                                                                                    | g Python, Setting up Path and Environment Varial                                    | bles, Running Python, First Python         |
| 2         | <b>Python Data Types &amp; Input/output:</b> Keywords, Identifiers, Python Statement, Indentation, Documentation, Variables, Multiple Assignment, Understanding Data Type, Data Type Conversion, Python Input and Output Functions, Import command. |                                                                                     |                                            |
| 3         | <b>Operators and Express</b><br>Associative Operators.                                                                                                    | ions: Operators in Python, Expressions, Precedenc                                   | e, Associativity of Operators, Non         |
| 4         | <b>Control Structures:</b> Dec                                                                                                    | ision making statements, Python loops, Python contro                                | ol statements.                             |
| 5         | Python Native Data T                                                                                                    | <b>ypes:</b> Numbers, Lists, Tuples, Sets, Dictionary, F r methods and operations). |                                            |
| 6         | <b>Python Functions:</b> Built<br>Reference, Recursion                                                                                                    | -in Functions, User defined functions, Anonymous                                    | functions, Pass by value, Pass by          |
| 7         | <b>Exception Handling:</b> Ex                                                                                                    | ceptions, Built-in exceptions, Exception handling, Use                              | er defined exceptions in Python.           |
| 8         | <b>File Management in Python:</b> Operations on files (opening, modes, attributes, encoding, closing), read() & write() methods, tell() & seek() methods, renaming & deleting files in Python, directories in Python.                               |                                                                                     |                                            |
| 9         | <b>Python OOPs</b><br>Python OOPs Concepts, 0                                                                                                    | Dbject Class, Constructors, Inheritance                                             |                                            |
| 10        | <b>Python Numpy</b><br>Numpy data types, Opera<br>filter)                                                                                                    | tions on Numpy Array (indexing,slicing, shape/resha                                 | ppe, iteration, join, split, search, sort, |

| a i Mai    | 31.404                         |                                                                                                    |                          |
|------------|--------------------------------|----------------------------------------------------------------------------------------------------|--------------------------|
| Code: MCA  | N-192<br>ours / Week: 4        | Paper: Relational Database Management System Lab<br>Total Contact Hours: 40                                                                       | Credit: 2                |
| Course Out |                                | Total Contact Hours. 40                                                                                                    |                          |
|            |                                | s course, students will be able to:                                                                                                    |                          |
|            |                                | onship Diagram (ERD) model as a blueprint to develop the correspondin                                                                             | g relational model in    |
|            | DBMS system like Or            |                                                                                                    | 8                        |
|            |                                | f Structured query language (SQL) to create a relational database from sc                                                                         | ratch through            |
|            |                                | s constraints in Oracle RDBMS system.                                                                                                    | C                        |
| ✓ App      | ply DML component o            | of Structured query language (SQL) for storing and modification of data i                                                                         | n Oracle RDBMS           |
| sys        | tem.                           |                                                                                                    |                          |
|            |                                | f Structured query language (SQL) to construct complex queries for effic                                                                          | ient retrieval of data   |
|            |                                | per the user requirement specifications.                                                                                                    |                          |
|            |                                | various P/L SQL concepts like cursor, trigger in creating database progra                                                                         |                          |
|            |                                | latabase backend system using SQL and P/L SQL programming to establi                                                                              | ish overall integrity    |
|            | he database system.            |                                                                                                    |                          |
|            | plement PL/SQL funct           | ion, Procedure and Package and Apply Exception.                                                                                                   |                          |
| UNITS      | ~                              | COURSE CONTENT                                                                                                    |                          |
| 1          |                                | ase based on given ERD Model:                                                                                                    |                          |
|            | SQL Data Definition            |                                                                                                    | 1                        |
|            |                                | ble structure, Apply (and Alter) constraints on columns/tables viz., prin                                                                         |                          |
|            |                                | ck. Verify/ Review the table structure (along with applied constraints) to user_constraints, user_cons_columns, etc. Create view, materialized vi |                          |
|            | table.                         | user_constraints, user_cons_columns, etc. Create view, materialized vi                                                                            | ew using one or more     |
|            | SQL Data Manipulati            | ion Language (DML)                                                                                                    |                          |
|            |                                | e at a time/ and in bulk) from a table, Update existing rows of a table, De                                                                       | elete rows (a few or all |
|            | rows) from a table.            | e a a anno, and in bank) nom a more, optage existing rows of a more, be                                                                           | nete to wa (u tew of un  |
|            | Data Query Langua              | ge (DOL)                                                                                                    |                          |
|            |                                | here structure - Usage of Top, Distinct, Null keywords in query, Using                                                                            | String and Arithmetic    |
|            |                                | ing Where Clause with various Operators and logical combination of                                                                                |                          |
|            | Sorting data using Or          | der By clause. Usage of IN, LIKE, ALL keywords.                                                                                                   |                          |
|            | Introduction to Joins,         | Natural Joins, equi-join, non-equi-join, Self-Join, Inner Join, Outer (left,                                                                      | right) Join.             |
|            | Set operations:                |                                                                                                    |                          |
| 2          |                                | nus set operations on table data using SQL.                                                                                                    |                          |
|            | Using single row fund          |                                                                                                    |                          |
|            |                                | ndle ambiguity of null data), upper, lower, to_date, to_char functions, etc.                                                                      |                          |
|            |                                | e row functions in Queries like Count, Sum, Min, Max, Avg, etc, using                                                                             | Group By and Having      |
|            |                                | By with Rollup and Cube.                                                                                                    |                          |
|            |                                | with various nested structure of Sub Queries - use in from or where clau                                                                          | se with more than one    |
|            |                                | elated sub-query- Ranking table data using correlated sub-query.                                                                                  |                          |
|            | PL/SQL<br>Stored Procedures on | nd Functions- Basic programming constructs of PL / SQL like if, else, e                                                                           | lea if loop while for    |
|            | structure                      | in Functions- basic programming constructs of TE7 SQL like II, else, e                                                                            | ise-ii, ioop, wille, ioi |
|            |                                | edure variables with the data fetched from table using SQL command.                                                                               |                          |
|            |                                | rs - Creating Cursors, parameterized cursor, Locks on cursors, Exploring a                                                                        | advantages of cursors.   |
| 3          |                                | ers - Constraints Vs Triggers, Creating, Altering, Dropping triggers, use of                                                                      |                          |
|            |                                | er to validate/ rollback a Transaction, Automatically populate integer da                                                                         |                          |
|            | columns (e.g., Id.) us         |                                                                                                    |                          |
|            |                                | Procedure & Package – Create Function, Create Procedure and Create Pac                                                                            | kage.                    |
|            | Exception Handling.            | -                                                                                                    |                          |